### How PostgreSQL's SQL dialect stays ahead of its competitors

@MarkusWinand

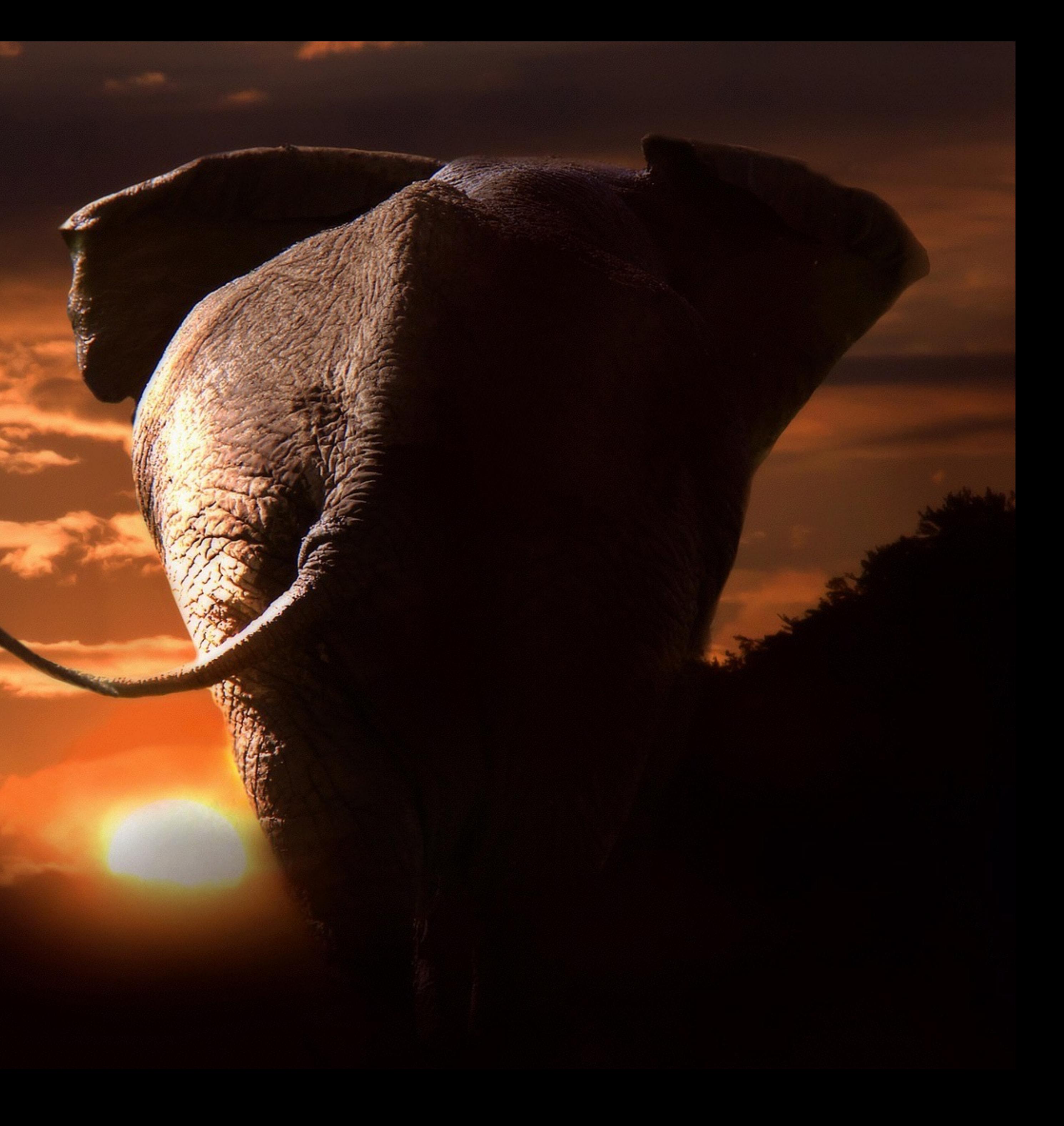

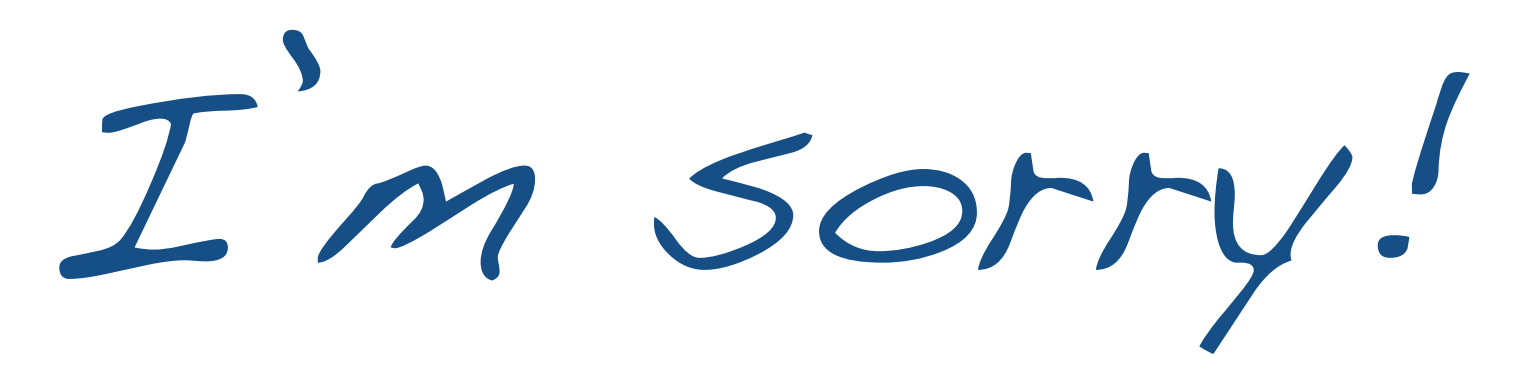

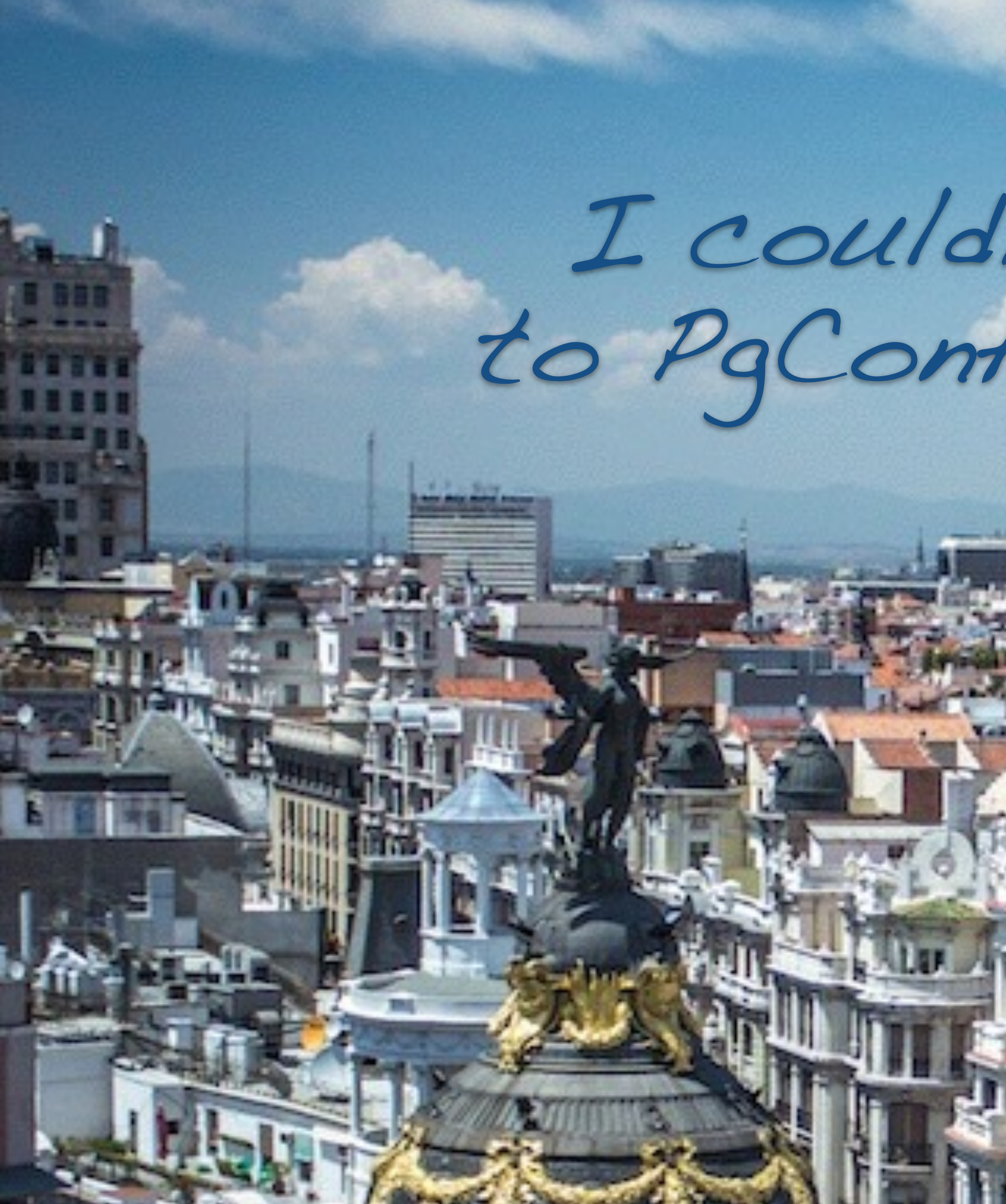

# I couldn't make it to PgConf.EU in 2014!

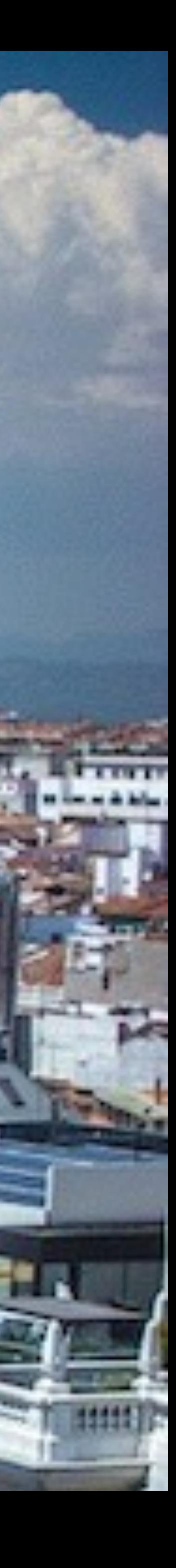

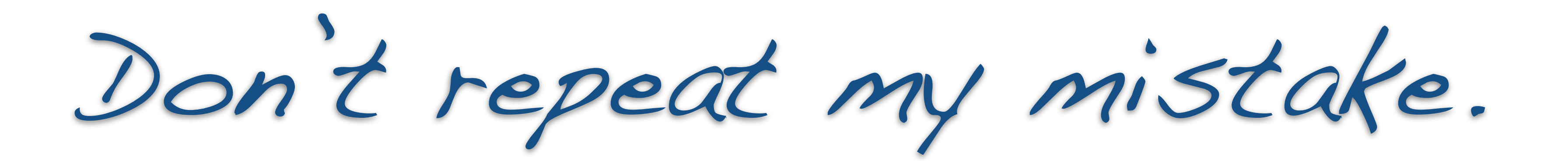

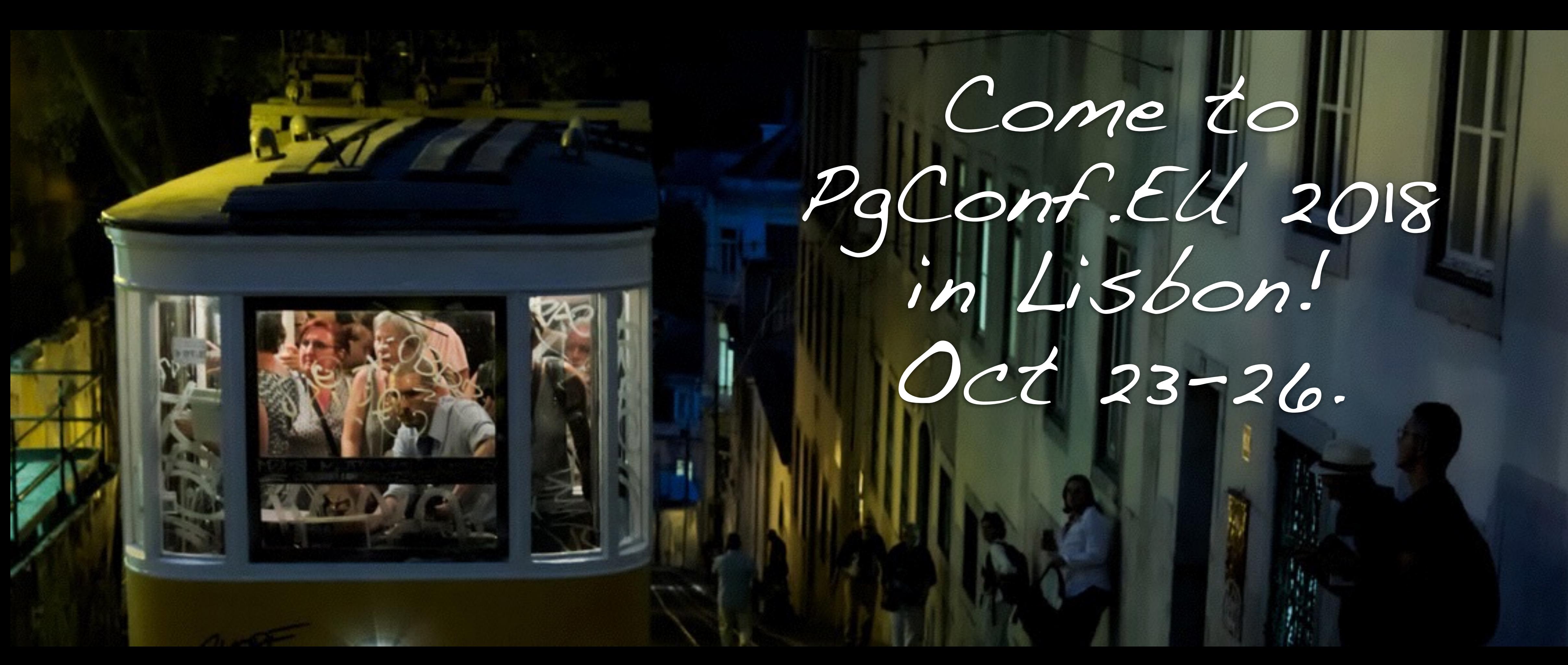

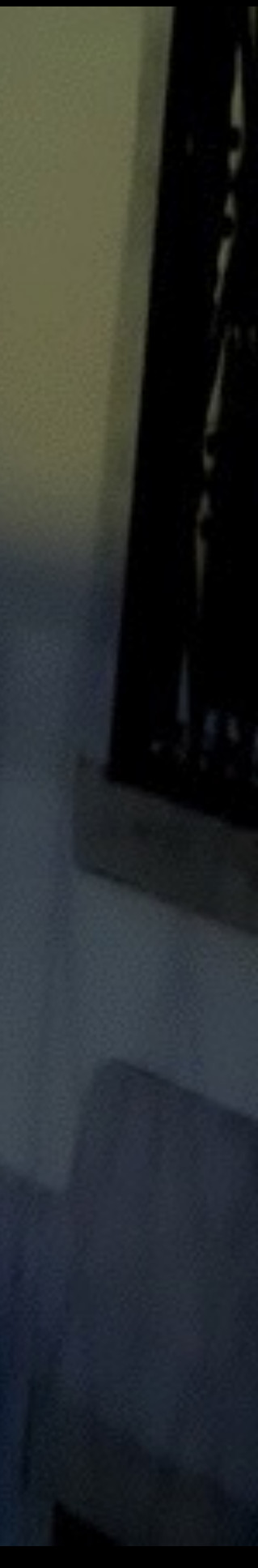

### How PostgreSQL's SQL dialect stays ahead of its competitors

@MarkusWinand

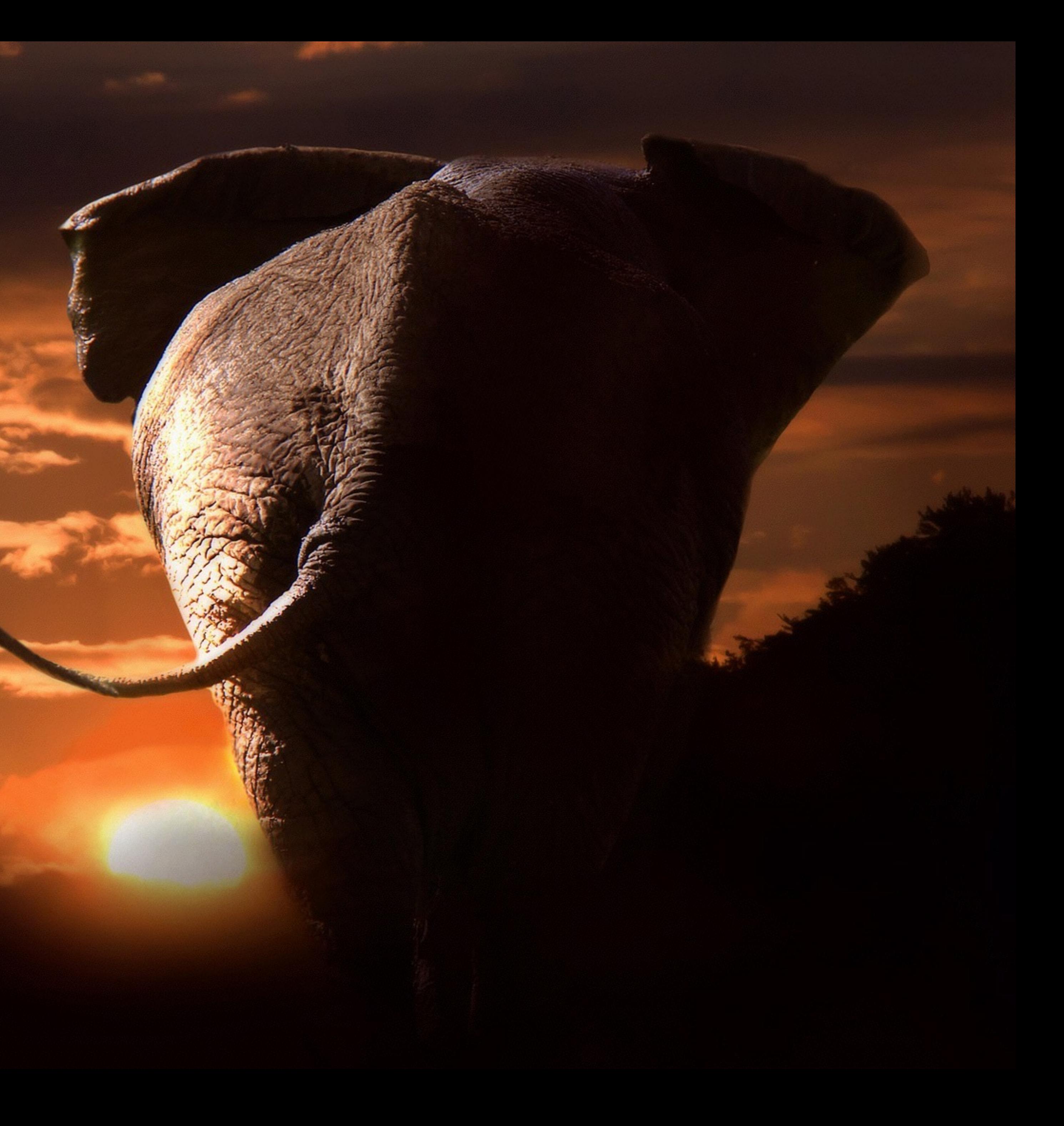

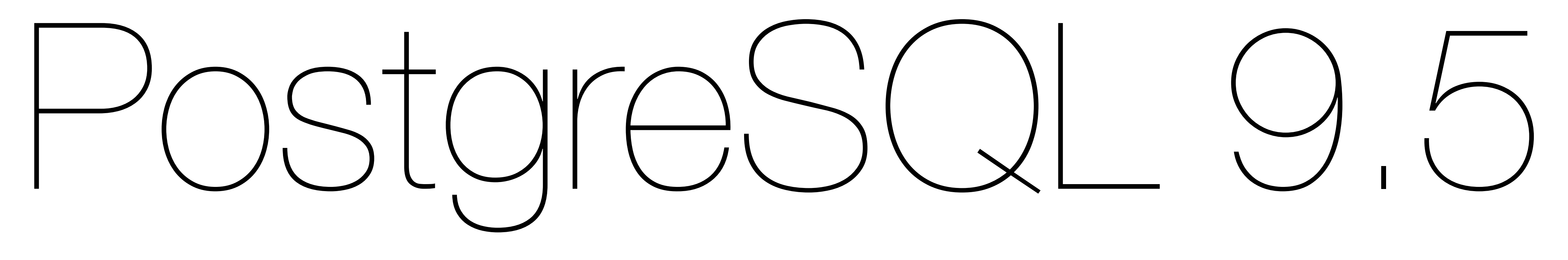

## 2016-01-07

# GROUPING SETS

## GROUPING SETS Before SQL:1999

### SELECT year , month , sum(revenue) FROM tbl GROUP BY year, month

Only one GROUP BY operation at a time: Monthly revenue Yearly revenue SELECT year , sum(revenue) FROM tbl GROUP BY year

## GROUPING SETS Before SQL:199

SELECT year , month , sum(revenue) FROM tbl GROUP BY year, month SELECT year , sum(revenue) FROM tbl GROUP BY year **UNION ALL , null**

## GROUPING SETS Since SQL:1999

SELECT year , month , sum(revenue) FROM tbl GROUP BY year, month SELECT year , sum(revenue) FROM tbl GROUP BY year **UNION ALL , null**

### SELECT year , month , sum(revenue) FROM tbl GROUP BY GROUPING SETS ( (year, month) **(year)**  $\begin{pmatrix} 1 & 1 & 1 \\ 1 & 1 & 1 \\ 1 & 1 & 1 \end{pmatrix}$

## GROUPING SETS In a Nutshell

**GROUPING SETS** are multiple GROUP BYs in one go

() (empty parenthesis) build a group over all rows

GROUPING (function) disambiguates the meaning of NULL (was the grouped data NULL or is this column not currently grouped?)

Permutations can be created using ROLLUP and CUBE  $(ROLLUP(a,b,c) = GROURING SETS ((a,b,c), (a,b),(a),())$ 

## **GROUPING SETS** Availability

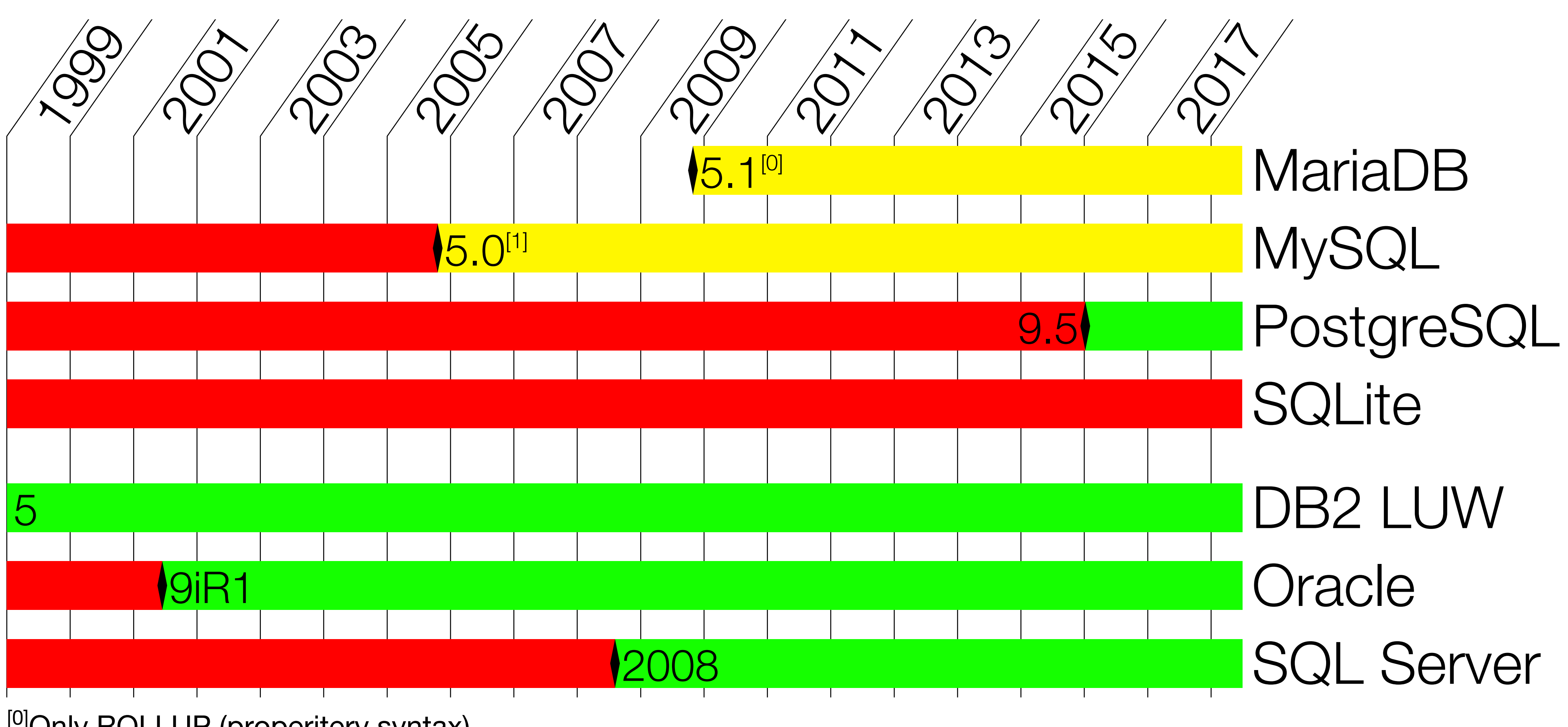

<sup>[0]</sup>Only ROLLUP (properitery syntax).<br><sup>[1]</sup>Only ROLLUP (properitery syntax). GROUPING function since MySQL 8.0.

# TABLESAMPLE

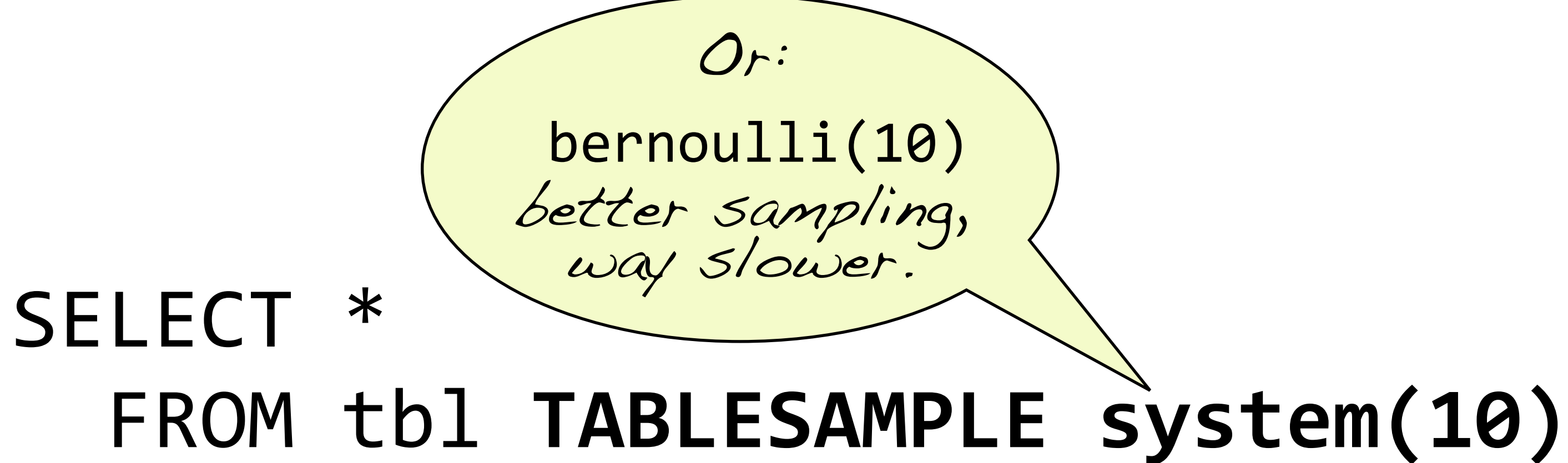

### TABLESAMPLE Since SQL:2003

### TABLESAMPLE Since SQL:20

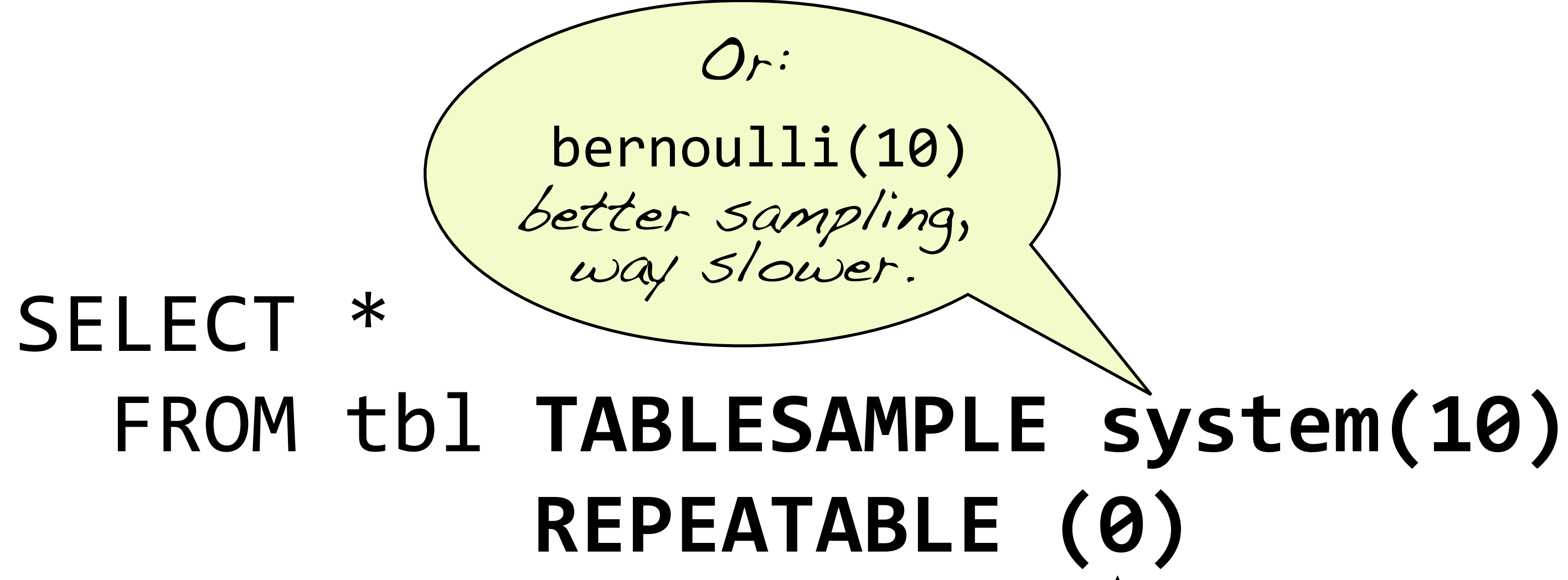

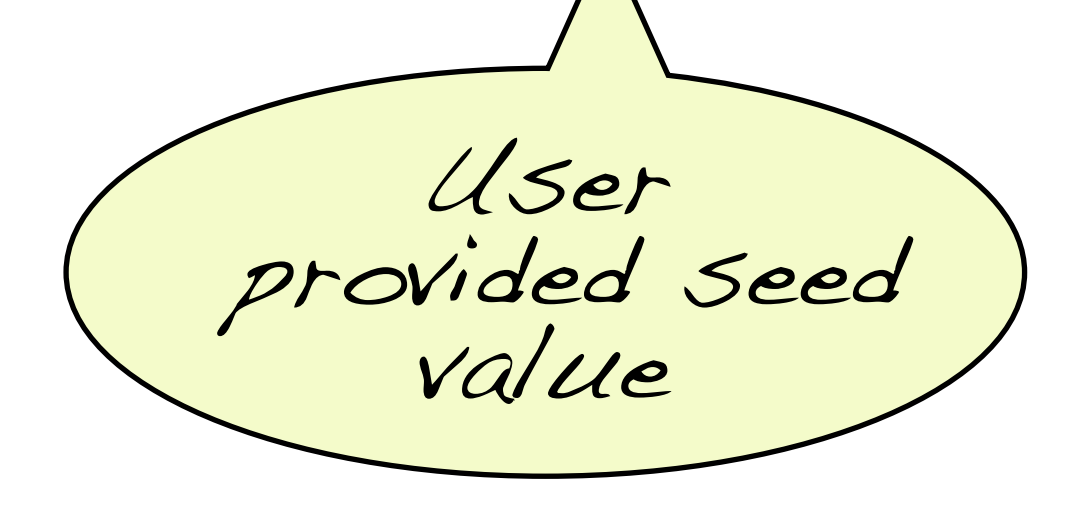

## TABLESAMPLE Availability

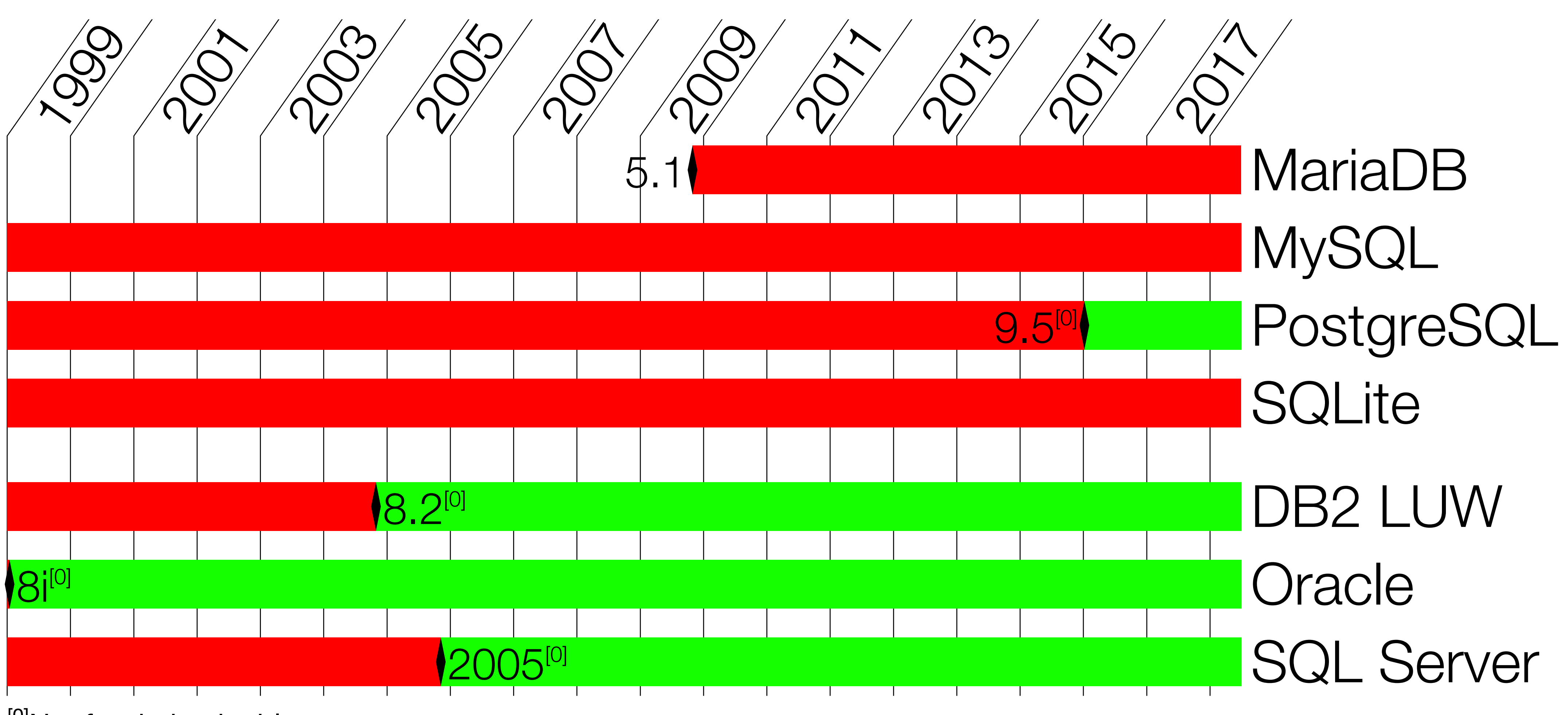

<sup>[0]</sup>Not for derived tables

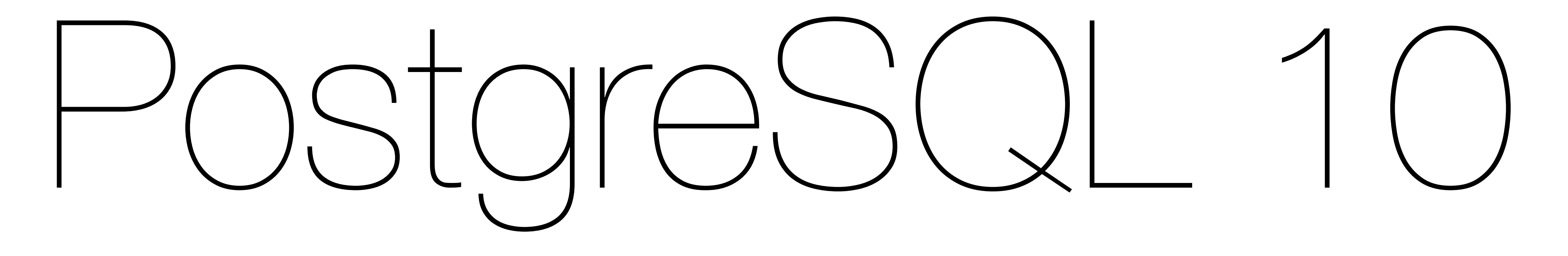

## 2017-10-05

# XMLTABLE

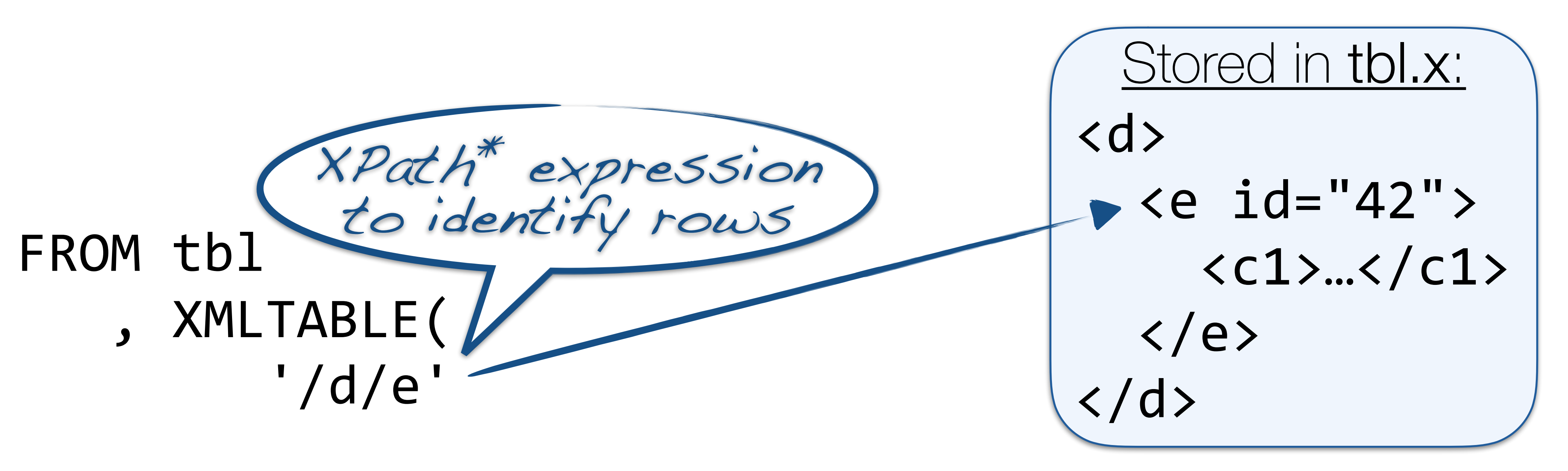

### ) r

### XMLTABLE Since SQL:2006

### FROM tbl , XMLTABLE( '/d/e' PASSING

### XMLTABLE Since SQL:20

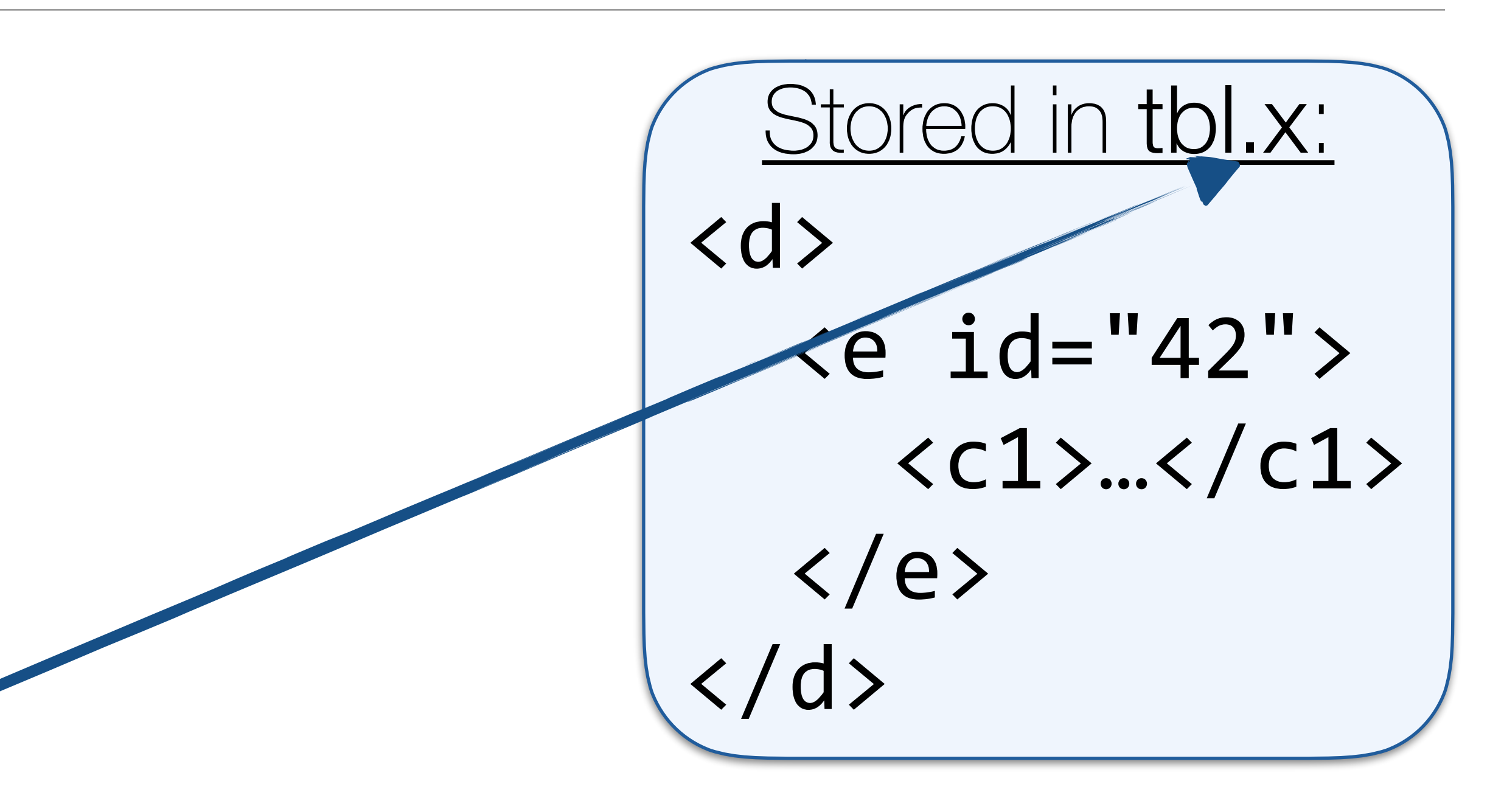

### FROM tbl , XMLTABLE( '/d/e' PASSING X COLUMNS id INT PATH '@id

### $XMLTABLE$   $Since SUD:2000$

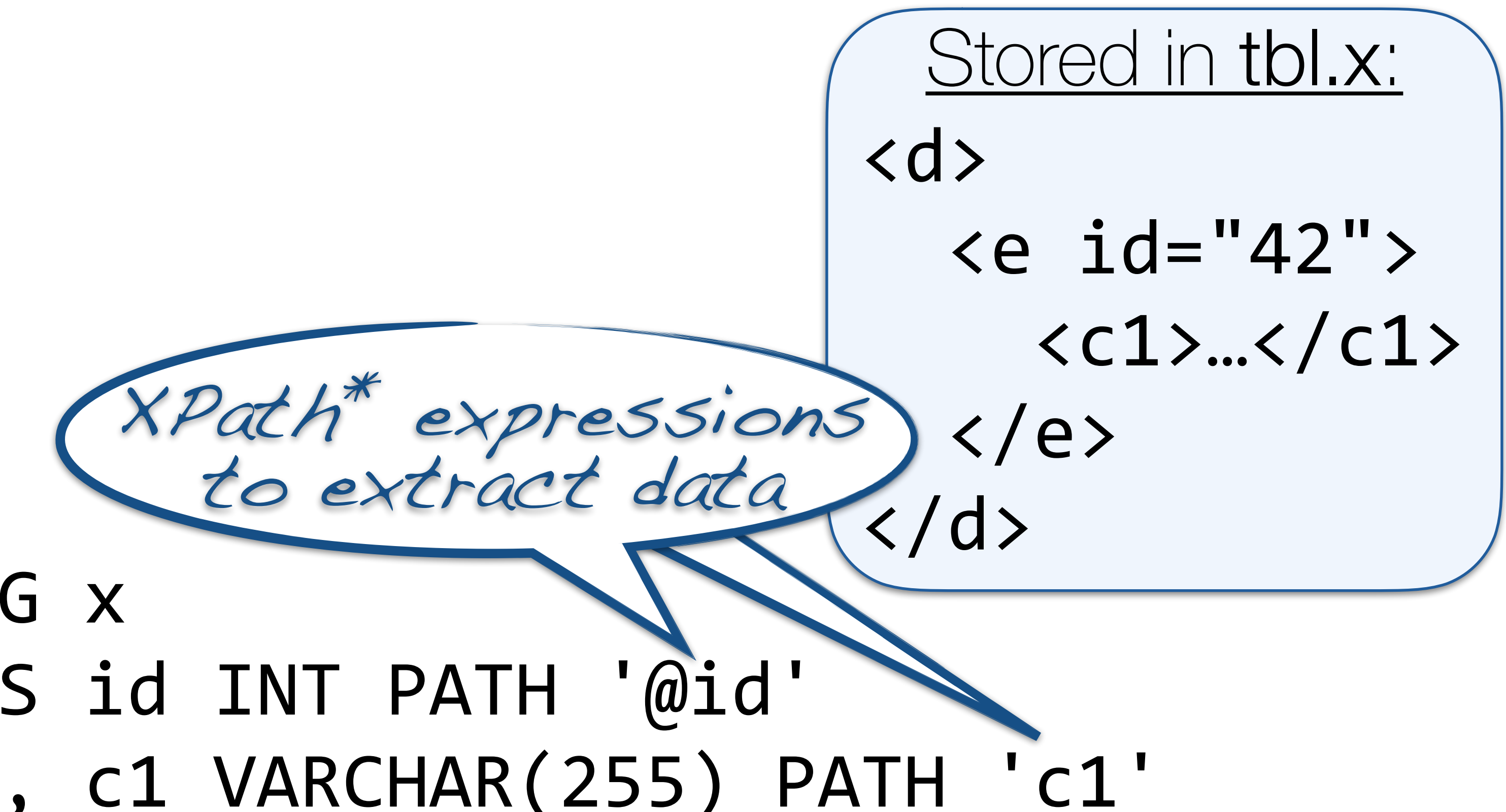

 , c1 VARCHAR(255) PATH 'c1' n FOR ORDINALITY Stored in tbl.x: <d>  $\leq$   $\leq$   $id="42"$  $\langle c1\rangle$ … $\langle c1\rangle$  $\langle$ /e>  $\langle$ /d> Row number

### FROM tbl , XMLTABLE( '/d/e' PASSING X COLUMNS id INT PATH '@id' ) r

## $XMLTABLE$   $Sinc@S()$ :20

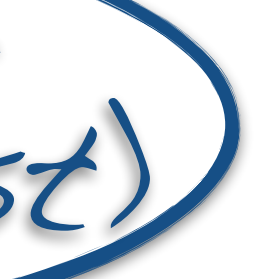

SELECT id  $, c1$  $, n$ FROM tbl , XMLTABLE( '/d/e' PASSING X COLUMNS id INT PATH '@id' ) r 42

### $XMLTABLE$   $Since SQL:200$

## , c1 VARCHAR(255) PATH 'c1' n FOR ORDINALITY

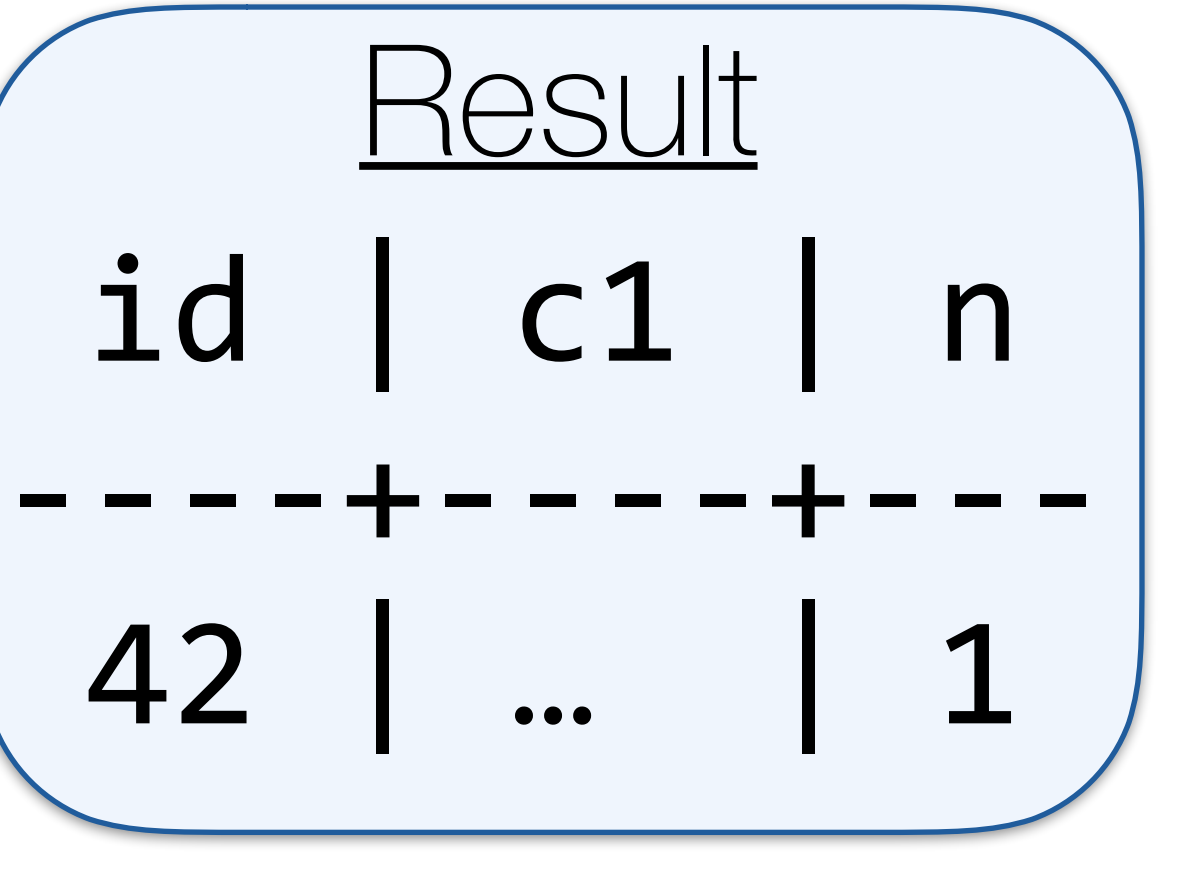

Stored in tbl.x:  $\langle d \rangle$  $\leq e$  id="42">  $\langle c1\rangle$ … $\langle c1\rangle$  </e>  $\langle$ /d>

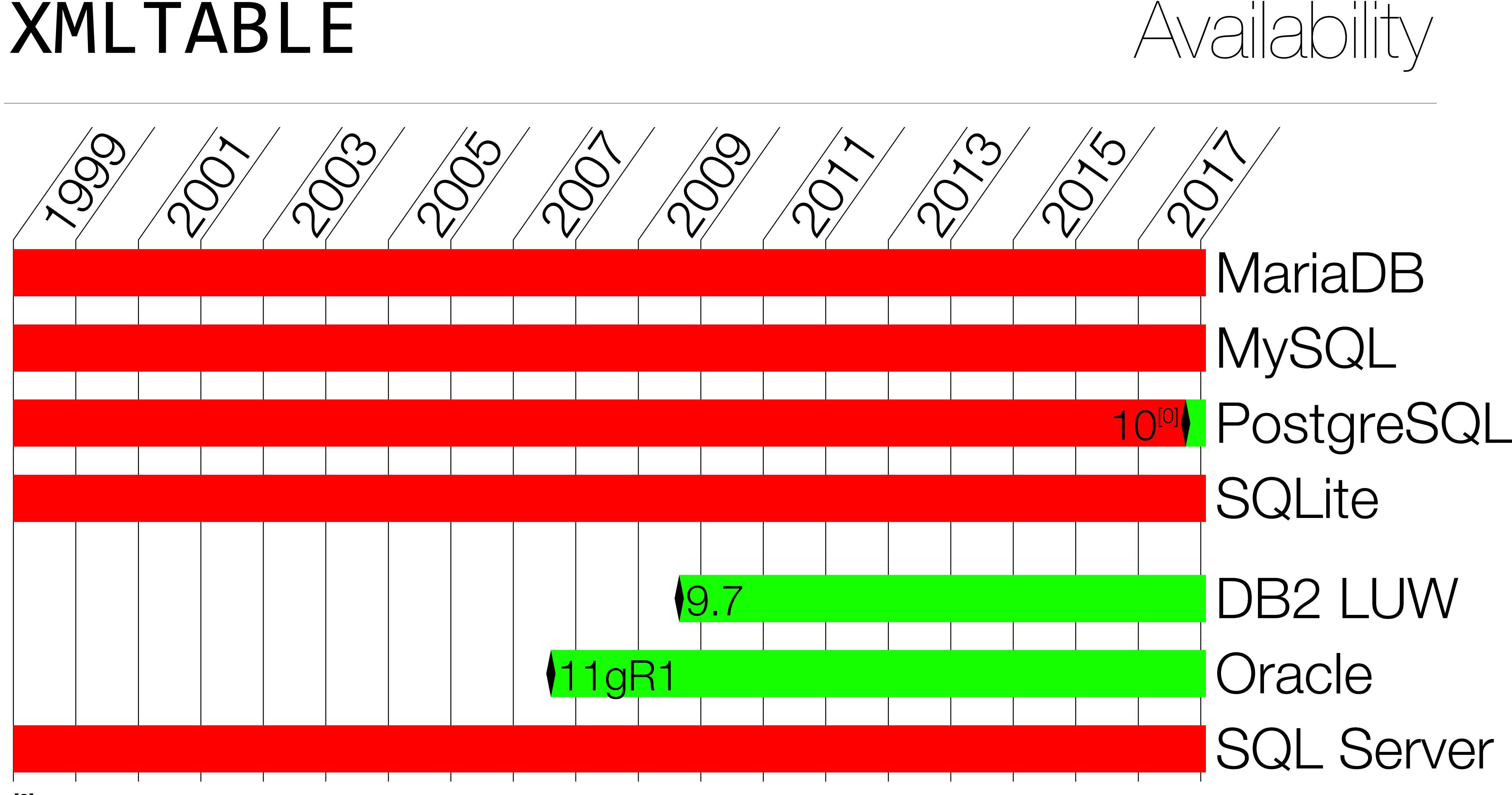

<sup>[0]</sup>No XQuery (only XPath). No default namespace declaration.

# IDENTITY COLUMNS

## IDENTITY column Since SQL:2003

### CREATE TABLE tbl ( id INTEGER **GENERATED BY DEFAULT AS IDENTITY**

### , PRIMARY KEY (id) )

### Similar to serial columns, but standard and more powerful.

## IDENTITY column Since SQL:200

Similar to serial columns, but standard and more powerful.

### CREATE TABLE tbl ( id INTEGER **GENERATED BY DEFAULT AS IDENTITY (START WITH 10 INCREMENT BY 10)**

### , PRIMARY KEY (id) )

More (esp. vs. serial): https://blog.2ndquadrant.com/postgresql-10-identity-columns/

## IDENTITY column Availability

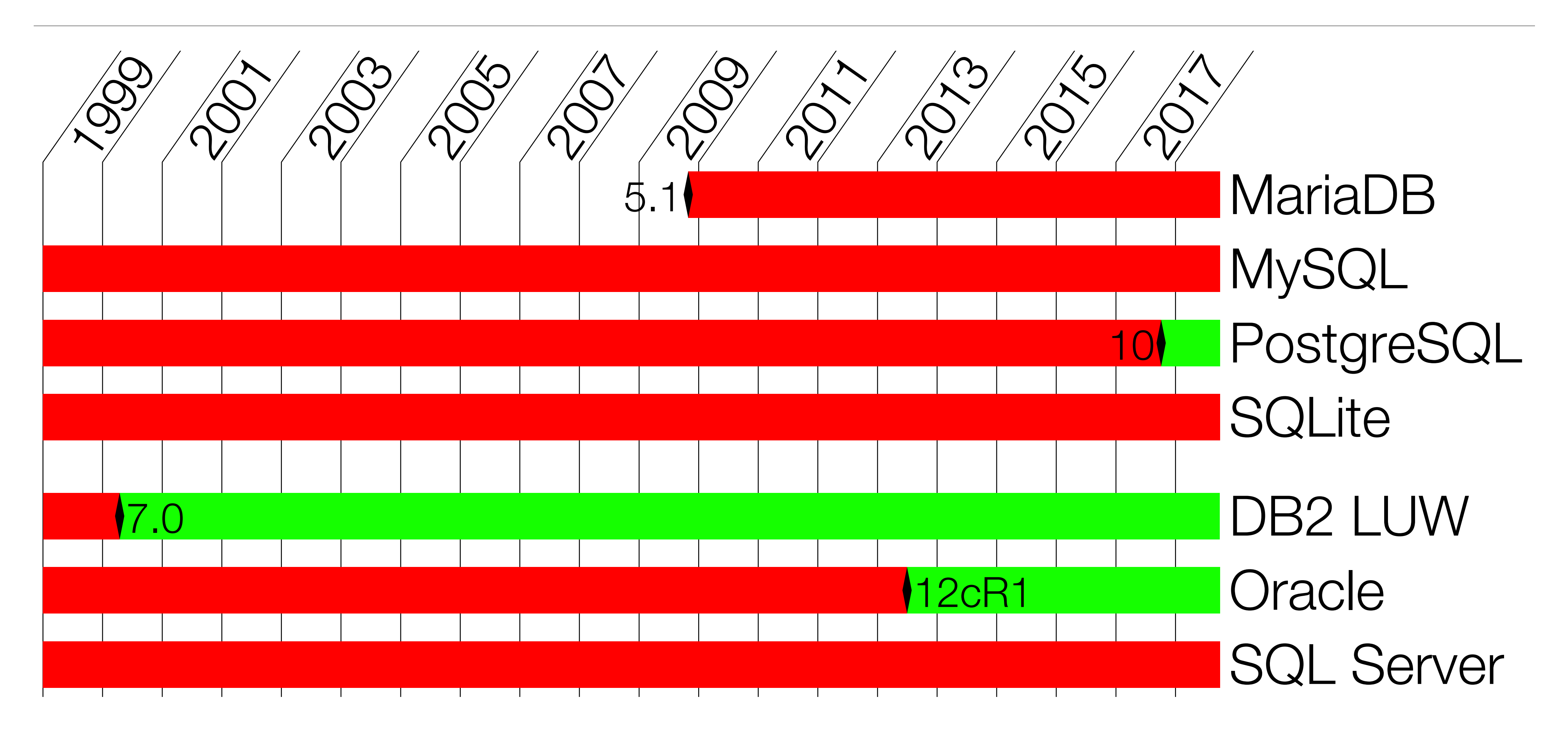

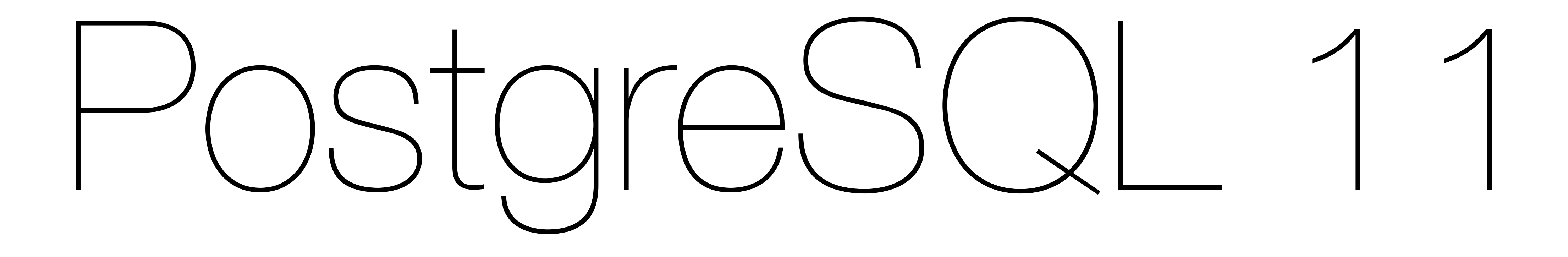

### 201?-??-??

Not new, but bear with me

# OVER and PARTITION BY

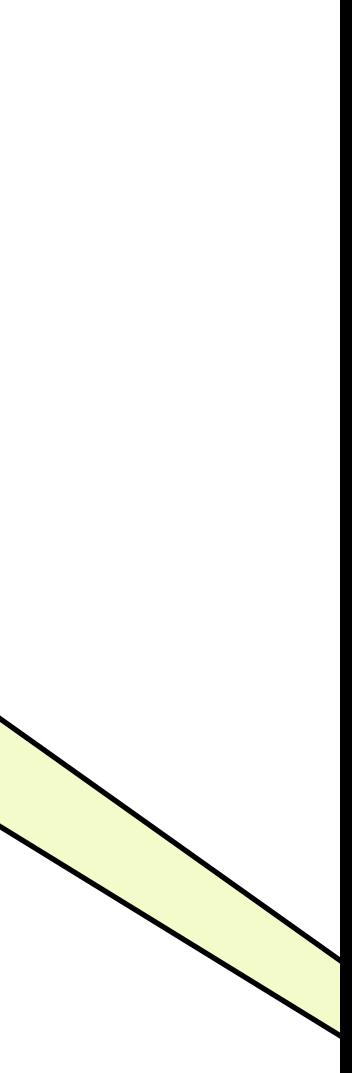

- Two distinct concepts could not be used independently:
	- ▶ Merge rows with the same key properties
		- ‣ GROUP BY to specify key properties
		- ‣ DISTINCT to use full row as key
	- ‣ Aggregate data from related rows
		- ▶ Requires GROUP BY to segregate the rows
		- ‣ COUNT, SUM, AVG, MIN, MAX to aggregate grouped rows

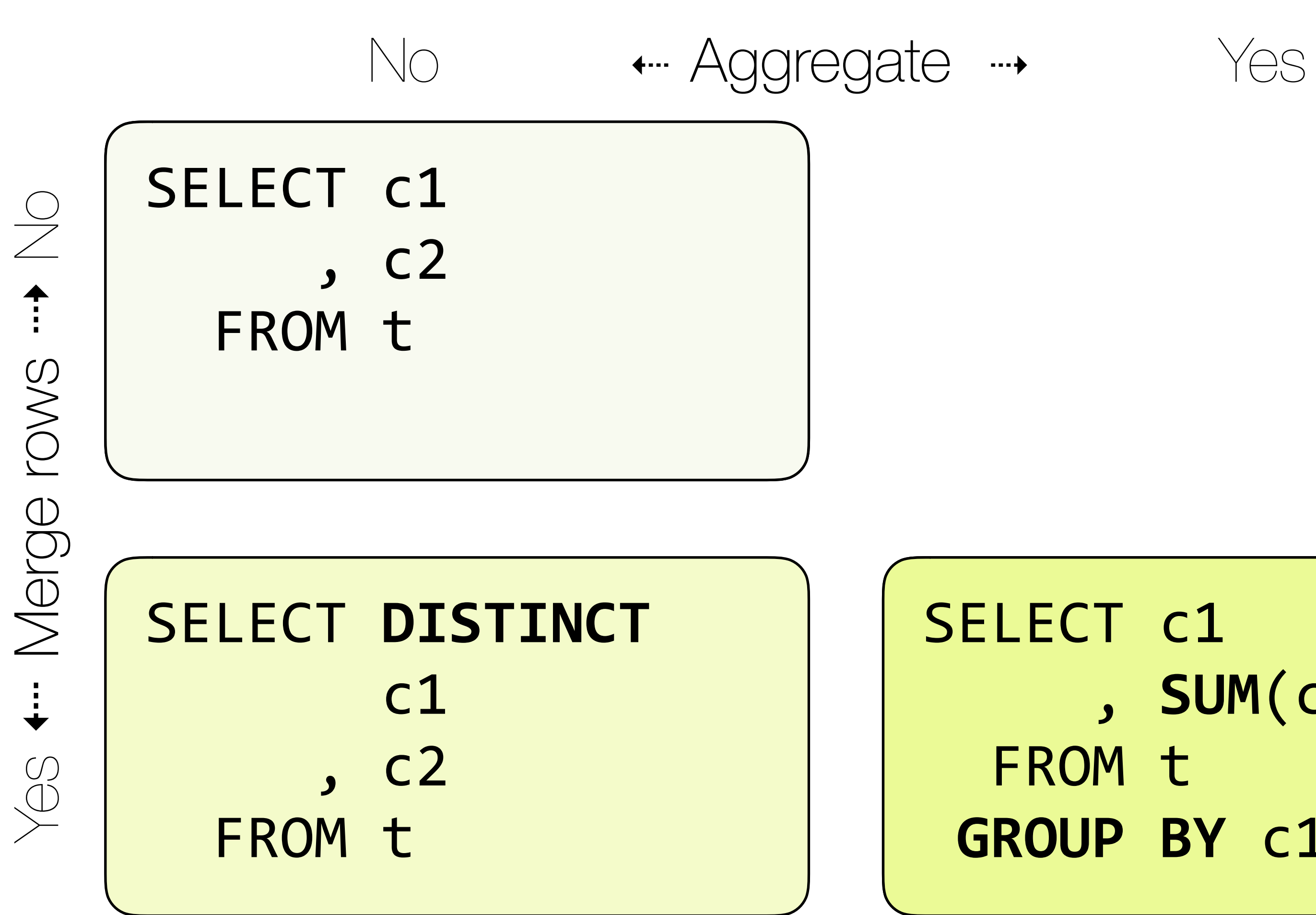

### SELECT c1 , **SUM**(c2) tot FROM t **GROUP BY c1**

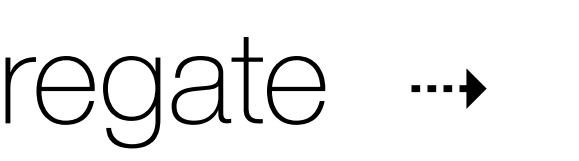

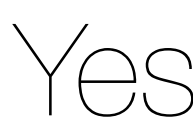

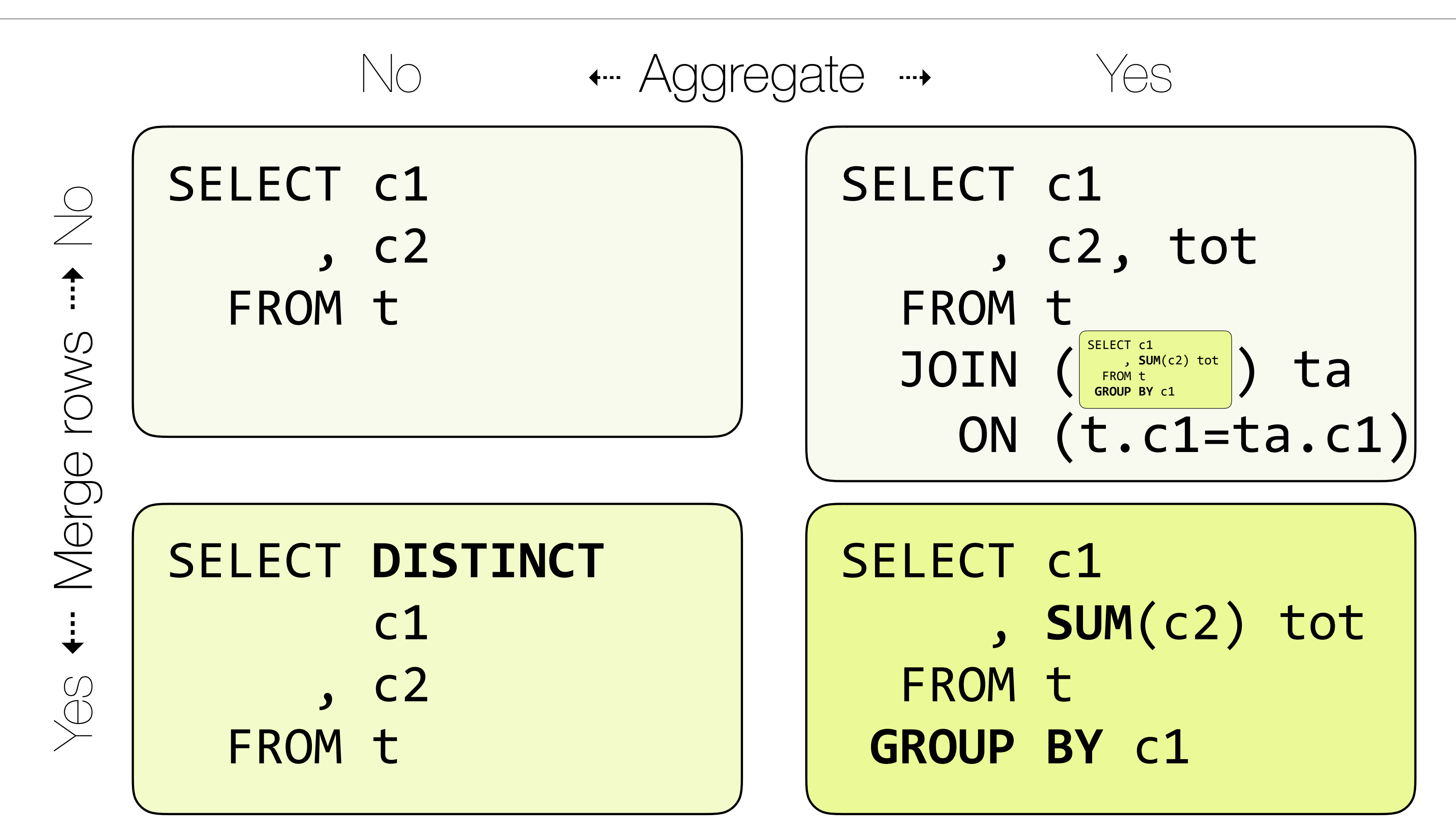

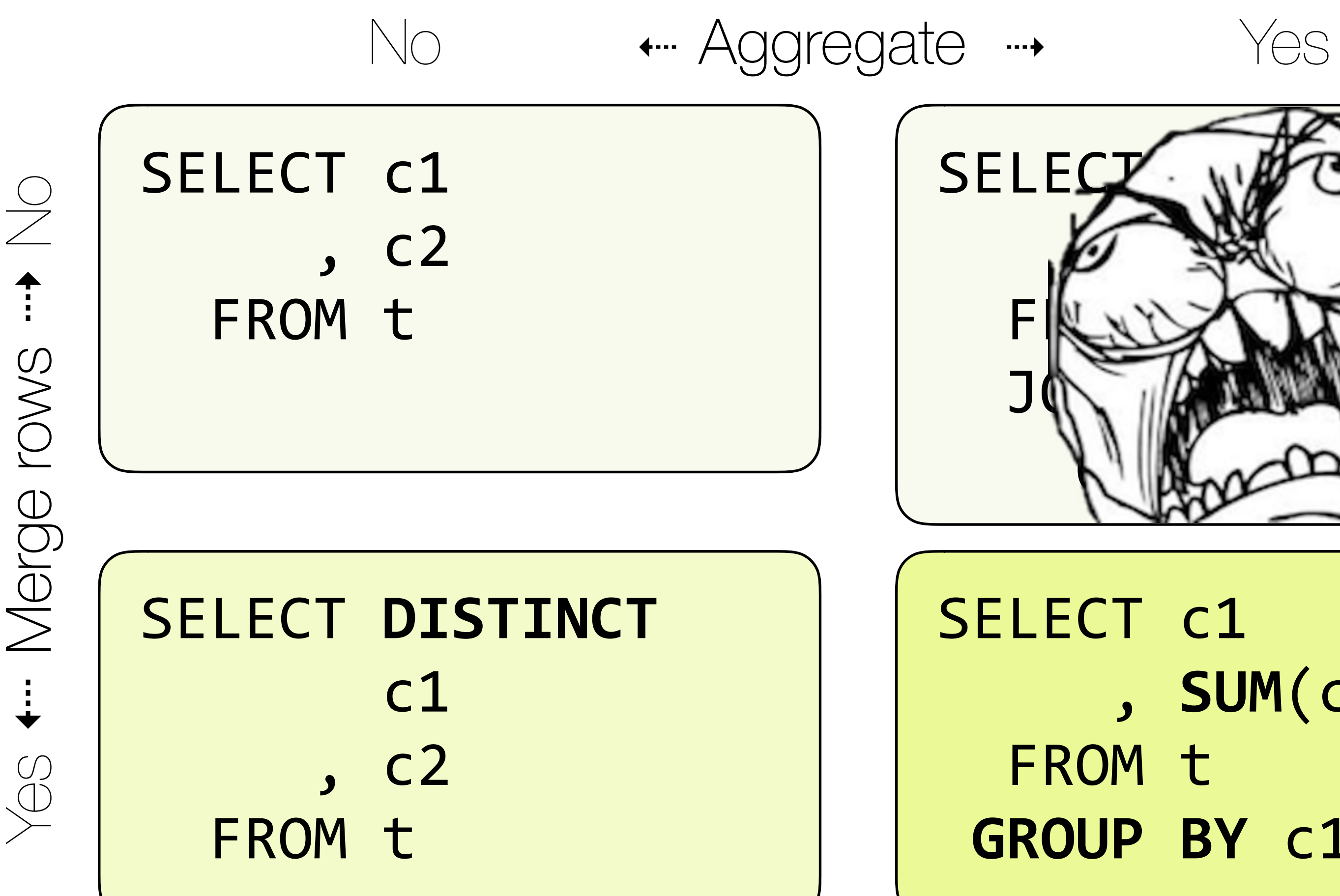

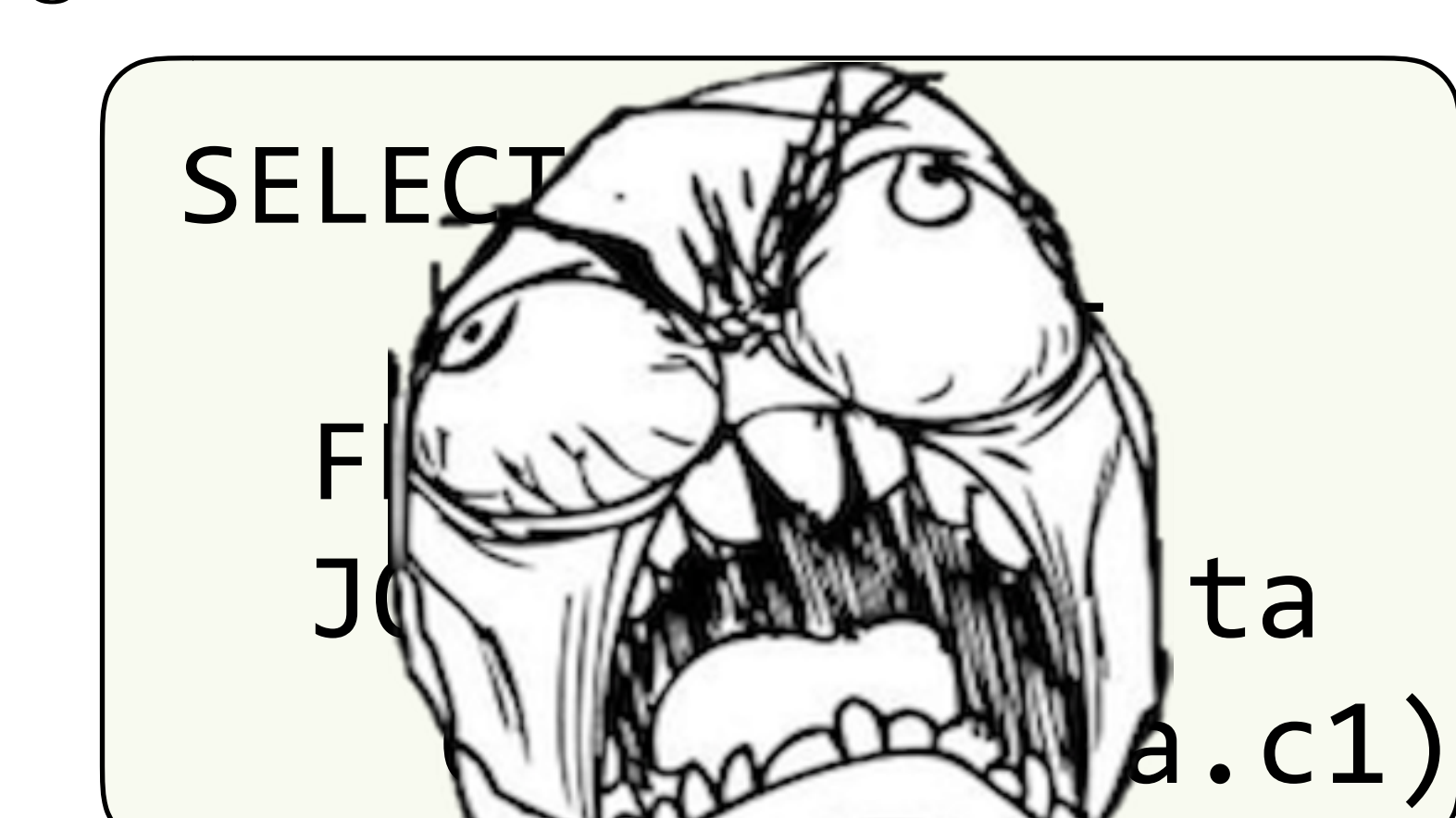

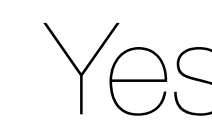

SELECT c1 , **SUM**(c2) tot FROM t **GROUP BY c1** 

### **OVER** (PARTITION BY) Since SQL:200

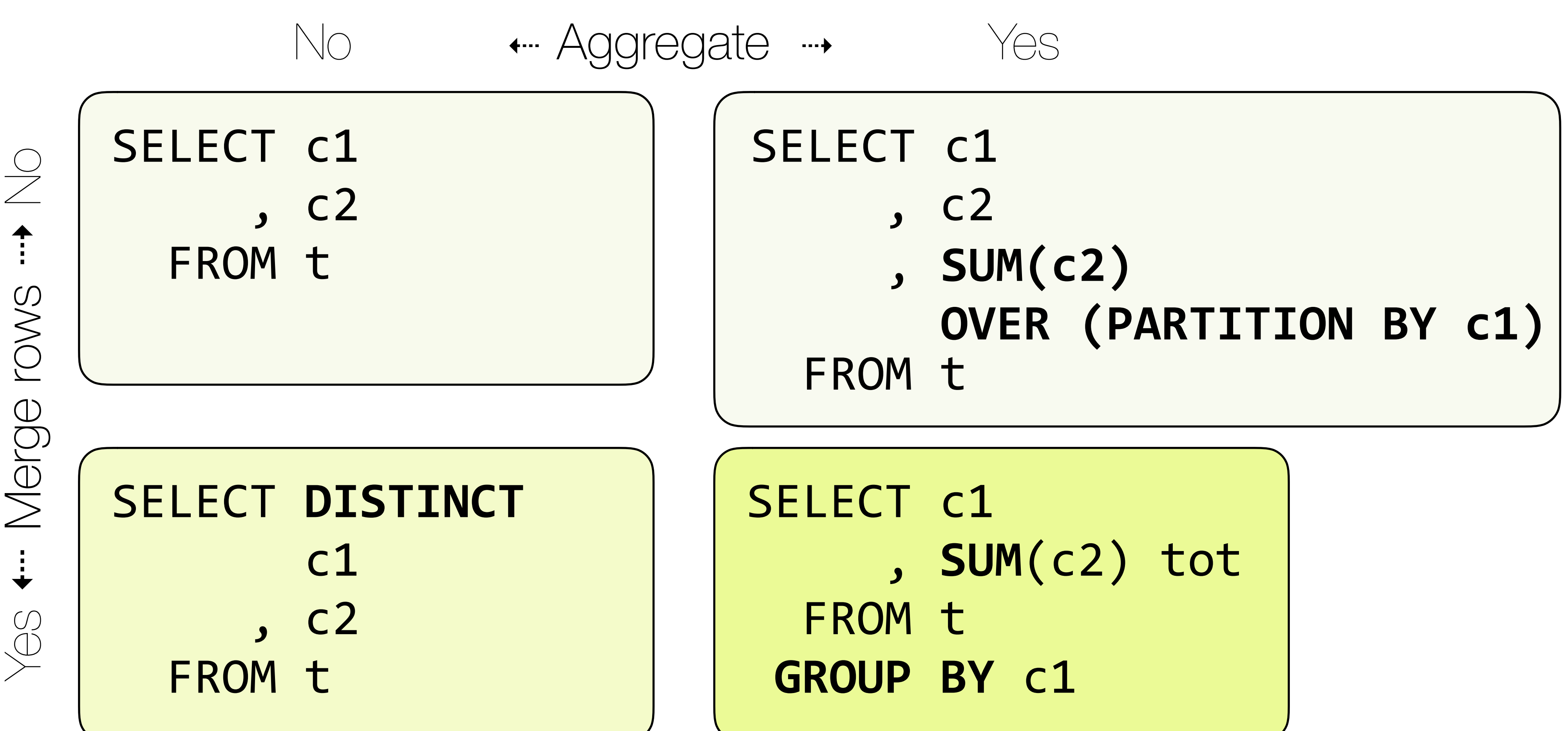
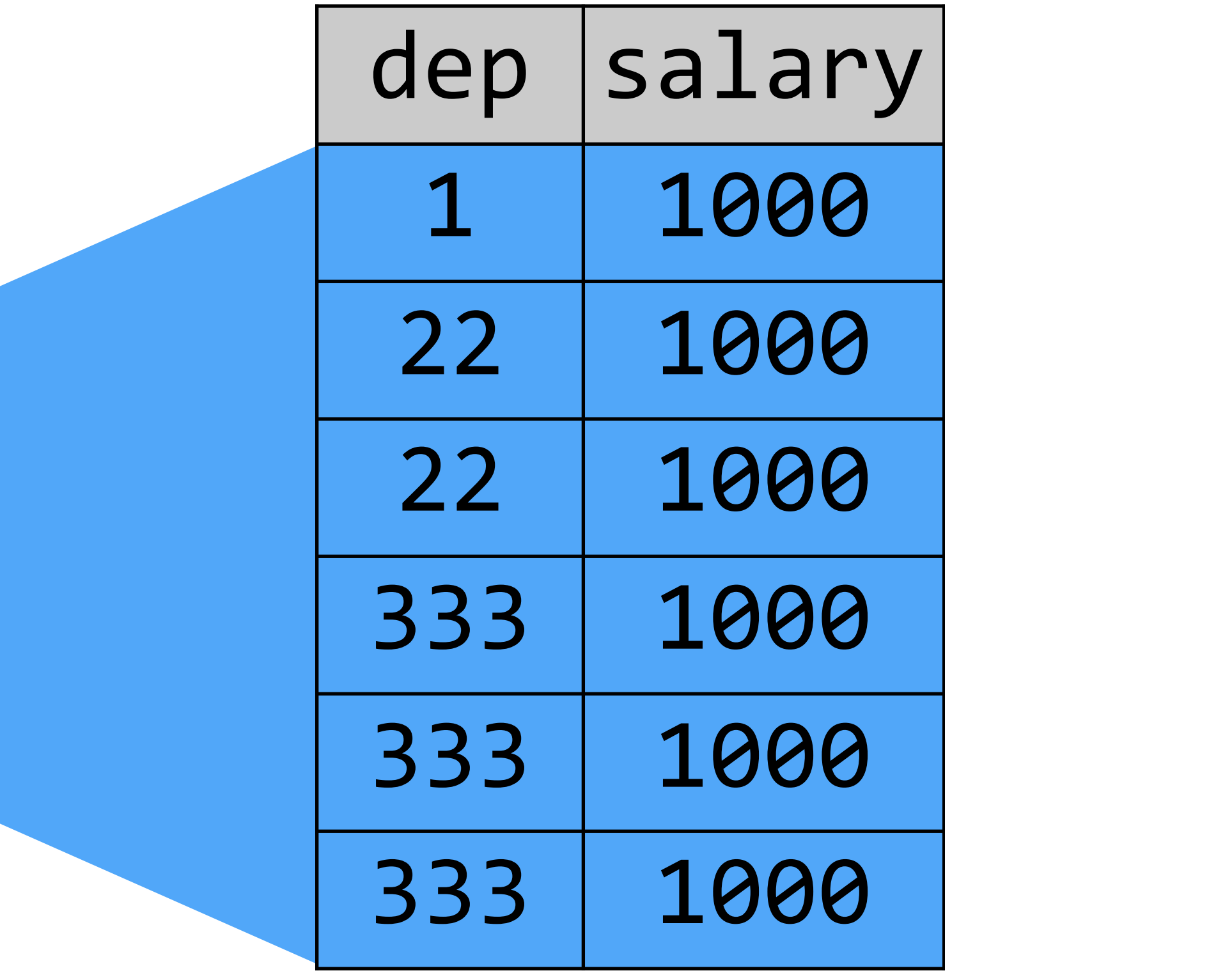

### OVER (PARTITION BY) How it works

### SELECT dep, salary, SUM(salary) OVER() FROM emp

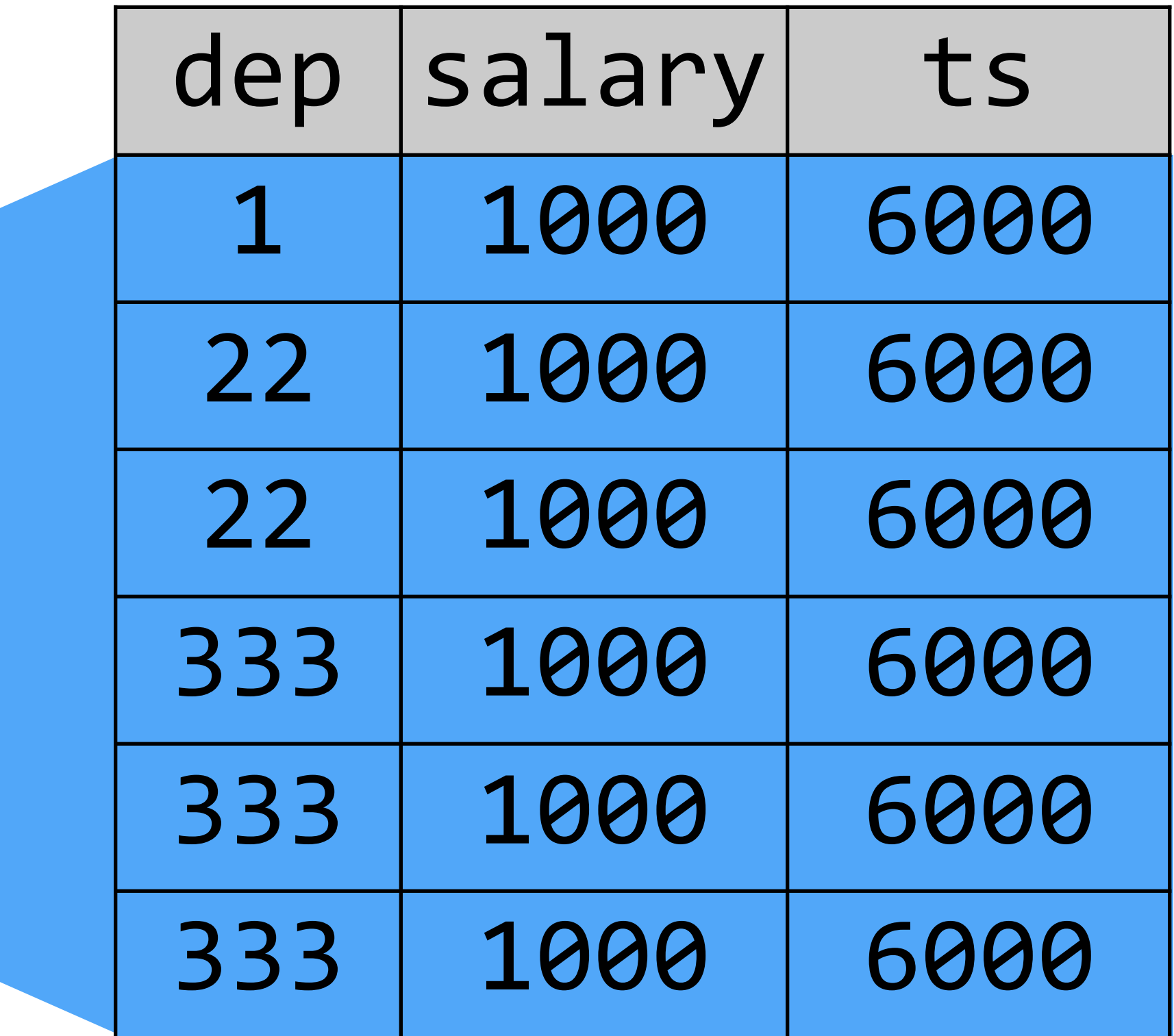

### OVER (PARTITION BY) How it works

### SELECT dep, salary, SUM(salary) OVER() FROM emp

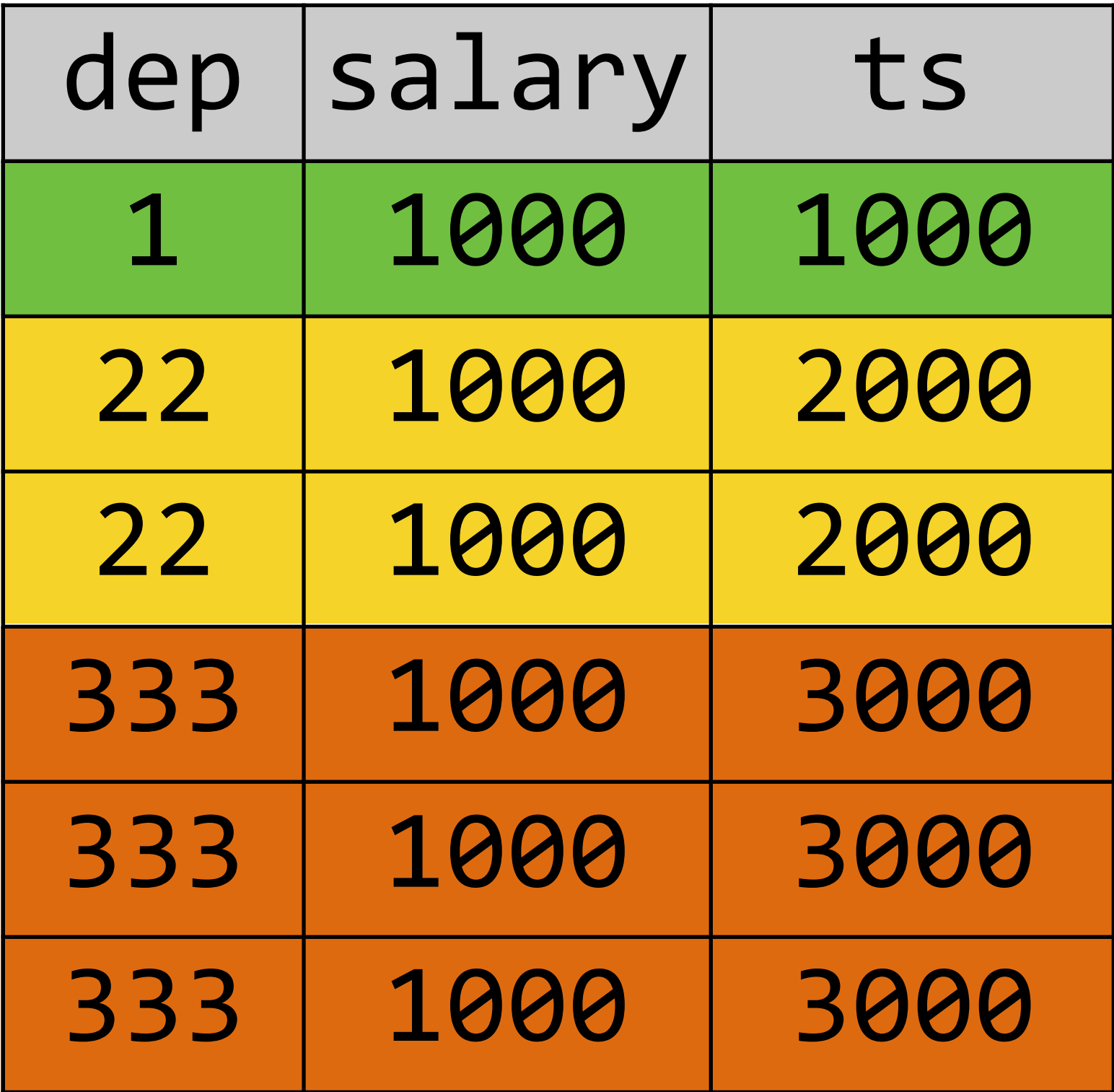

### OVER (PARTITION BY) How it works

### SELECT dep, salary, SUM(salary) OVER(PARTITION BY dep) FROM emp

# OVER and ORDER BY (Framing & Ranking)

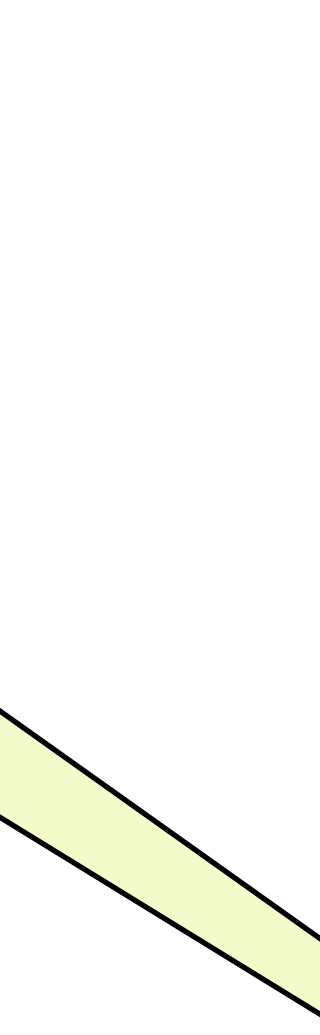

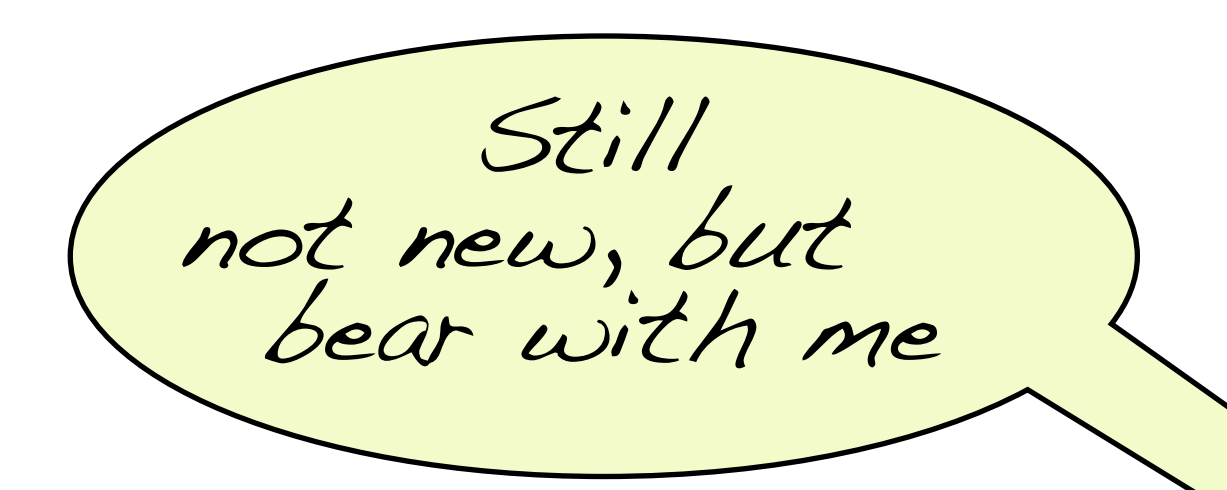

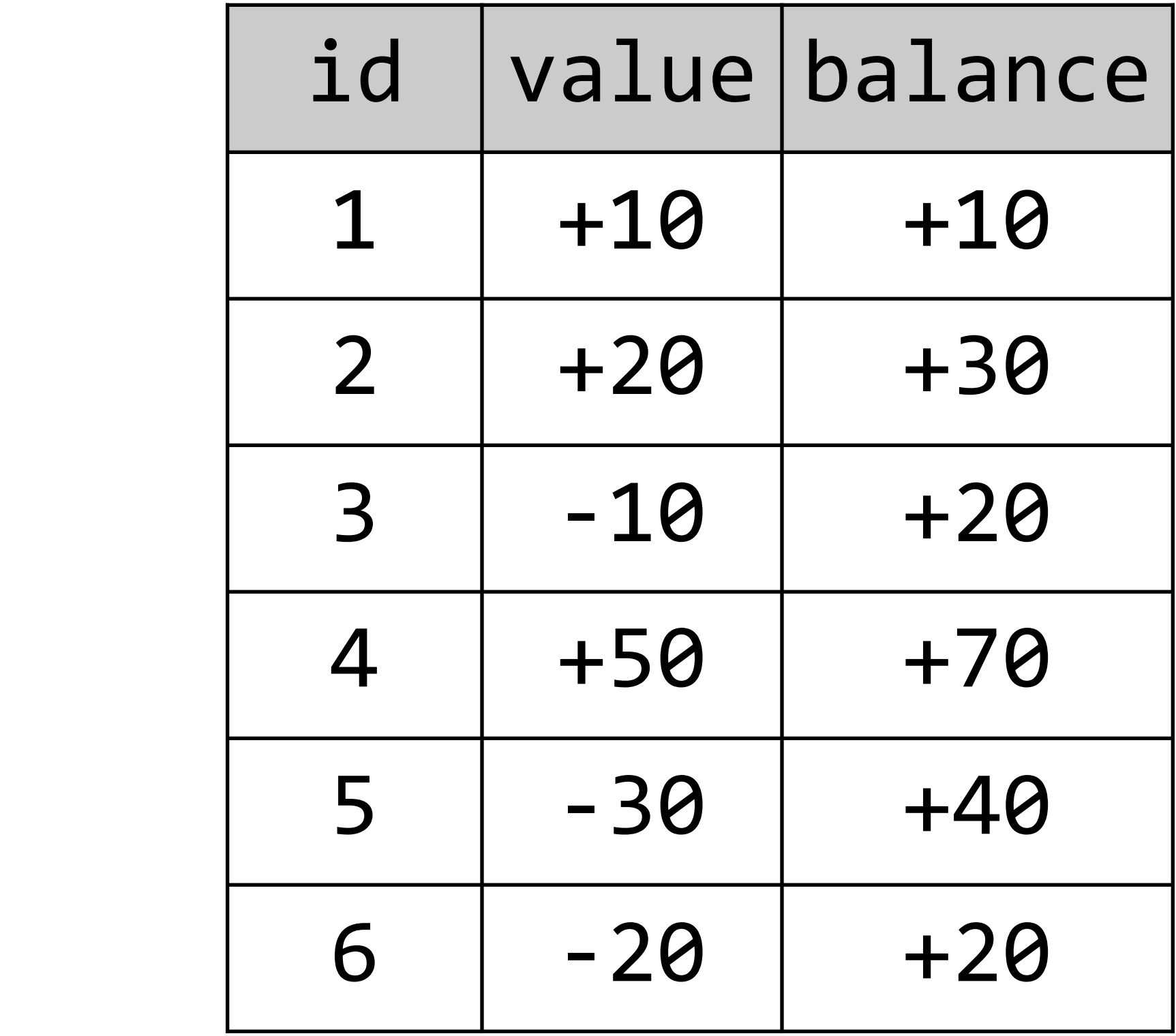

### OVER (ORDER BY) The Problem

SELECT id, value, (SELECT SUM(value) FROM transactions t2 WHERE  $t2$ .id  $\leq t$ .id) FROM transactions t

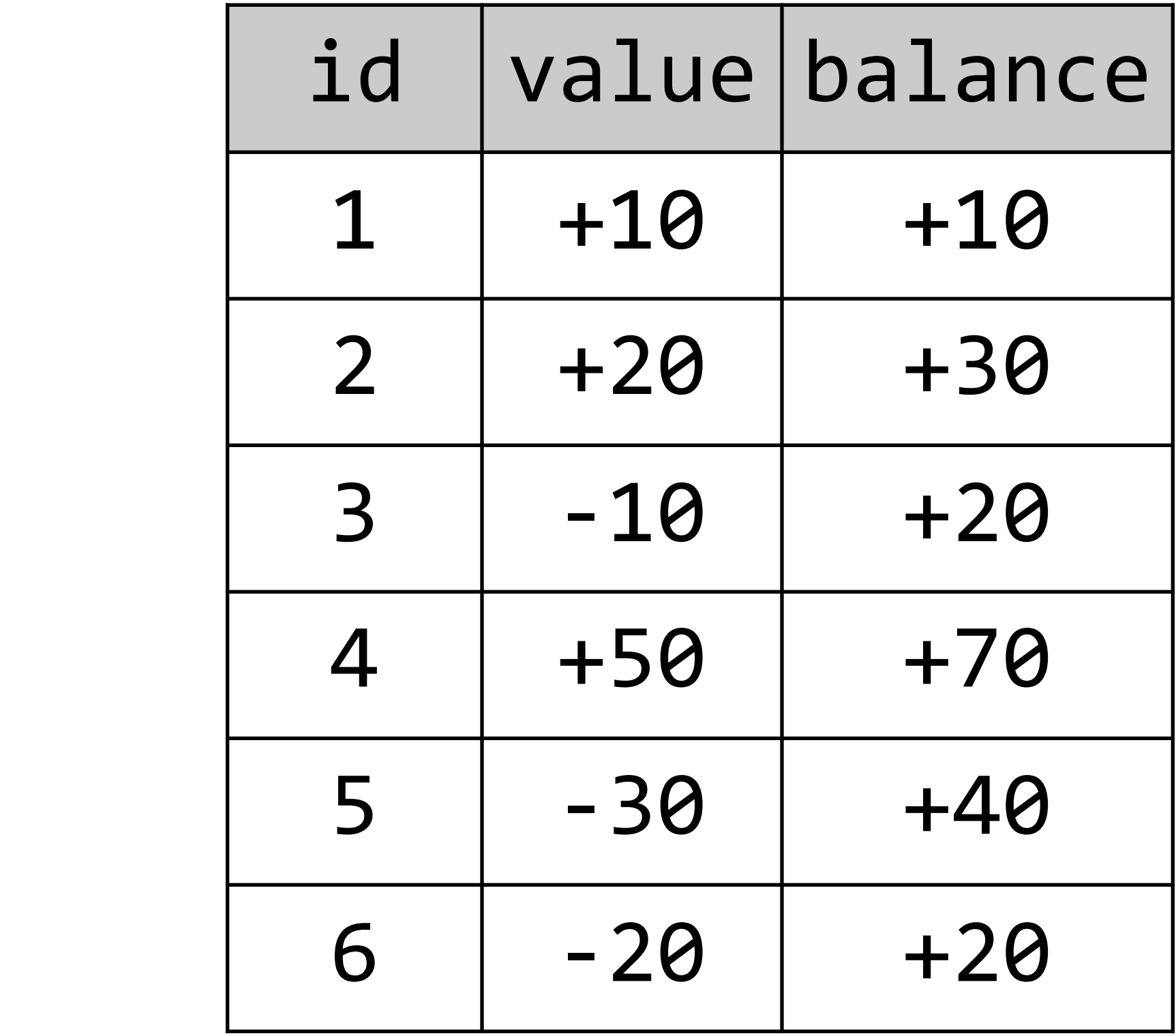

## OVER (ORDER BY) The Problem

SELECT id, value, (SELECT SUM(value) FROM transactions t2 WHERE  $t2$ .id  $\leq$   $t$ .id) FROM transactions t Range segregation (<=) not possible with GROUP BY or PARTITION BY

### SELECT id, value, SUM(value) OVER ORDER BY id

## OVER (ORDER BY) Since SQL:2003

### FROM transactions t )

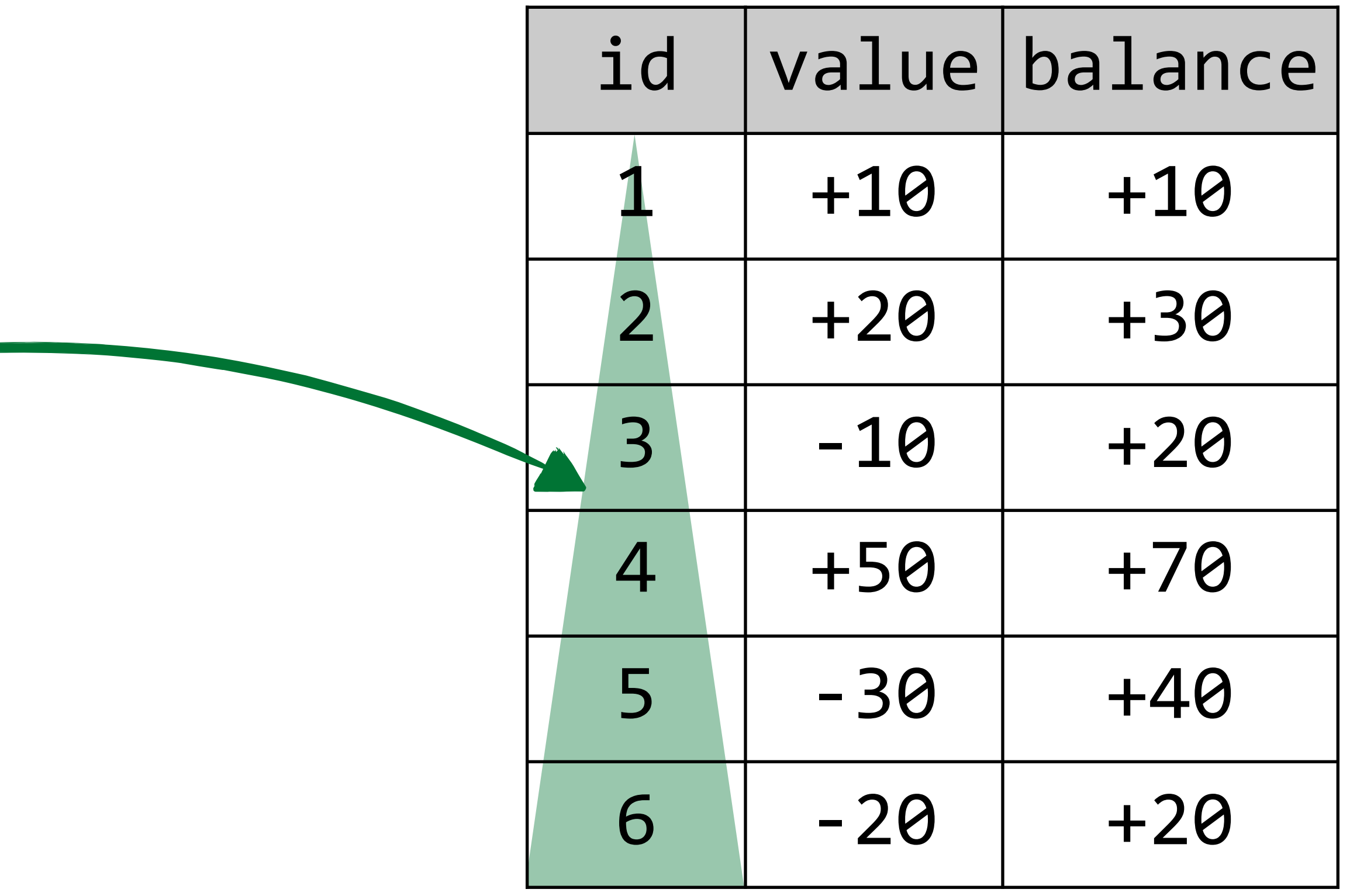

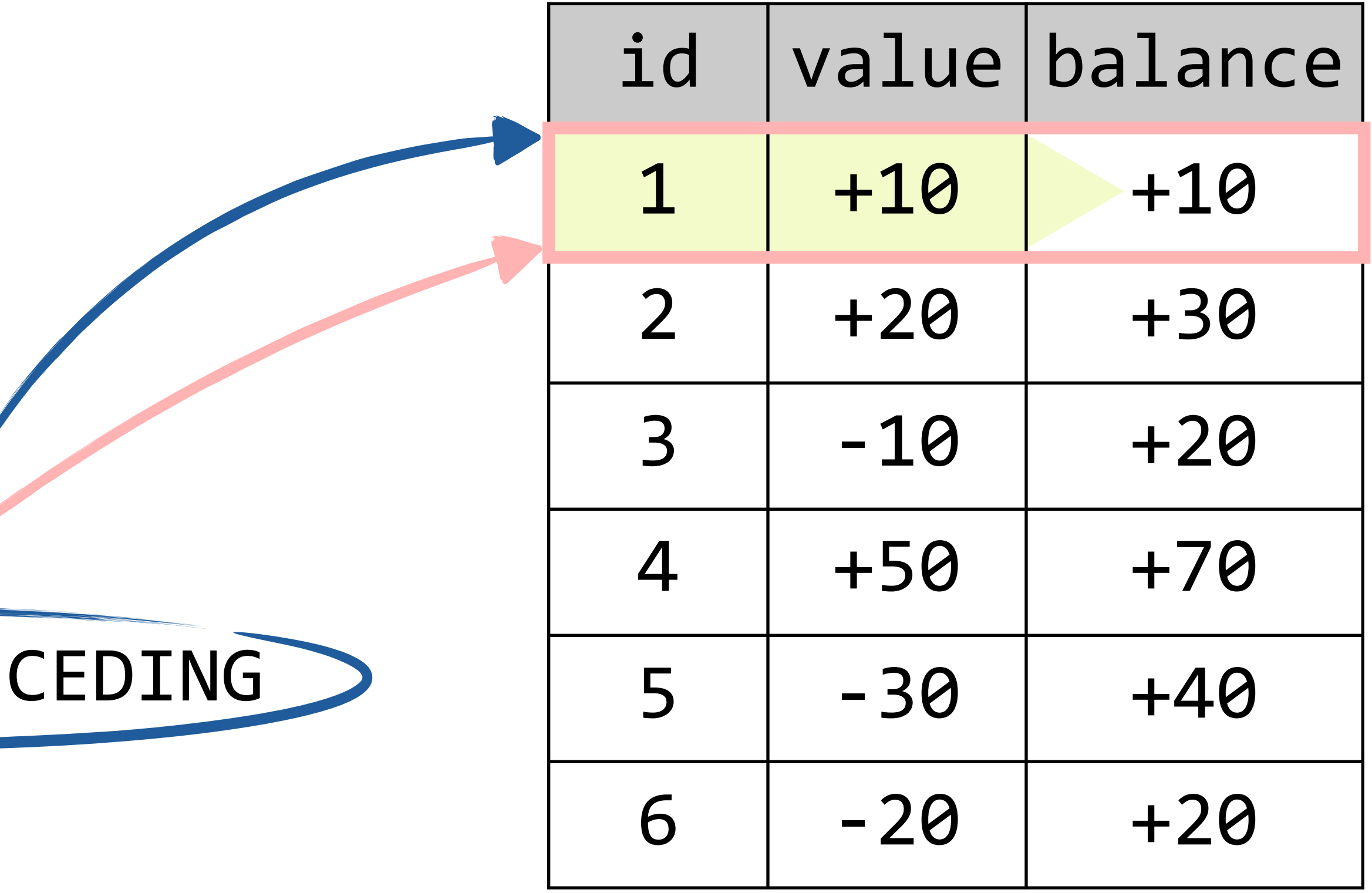

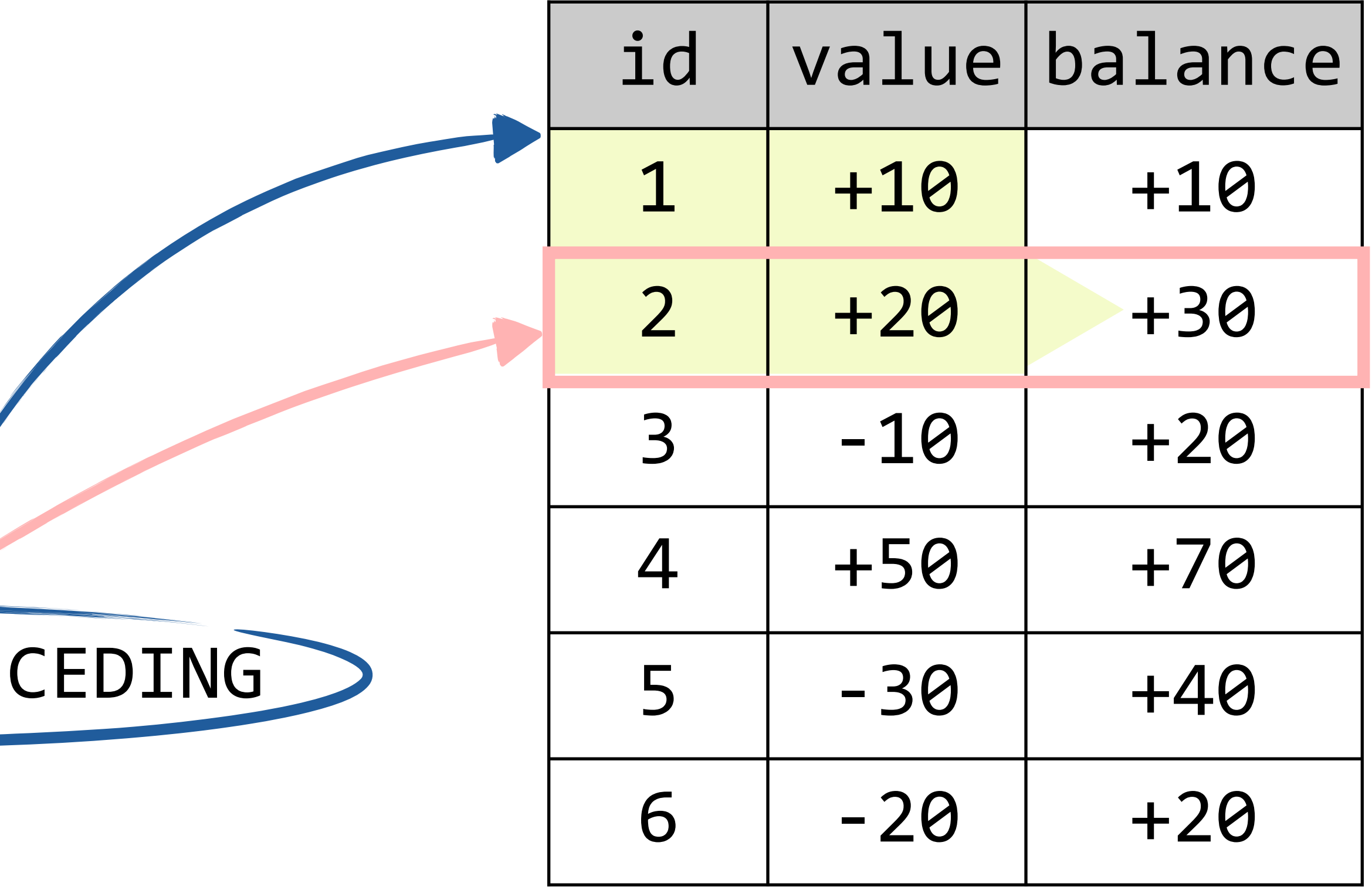

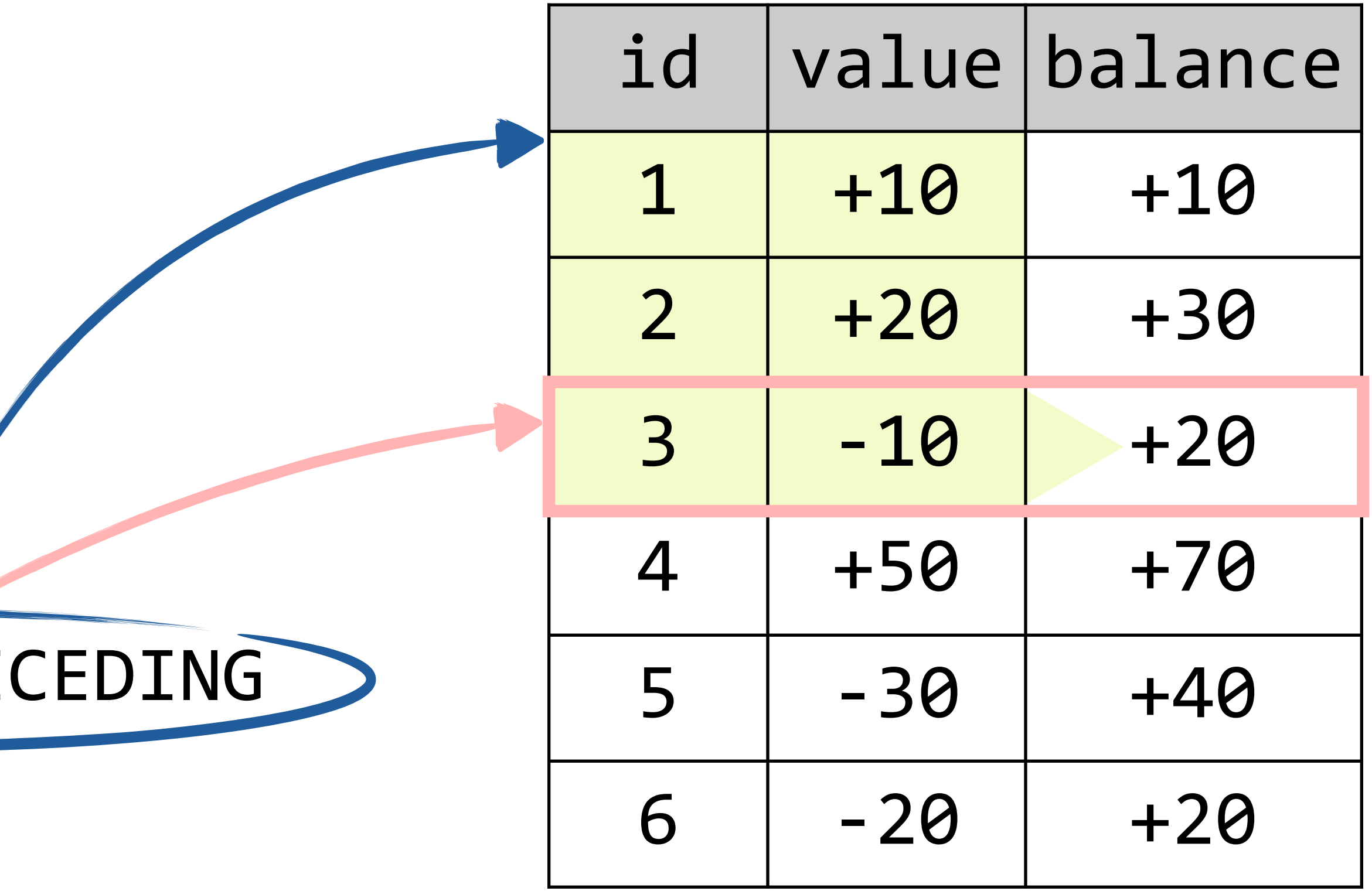

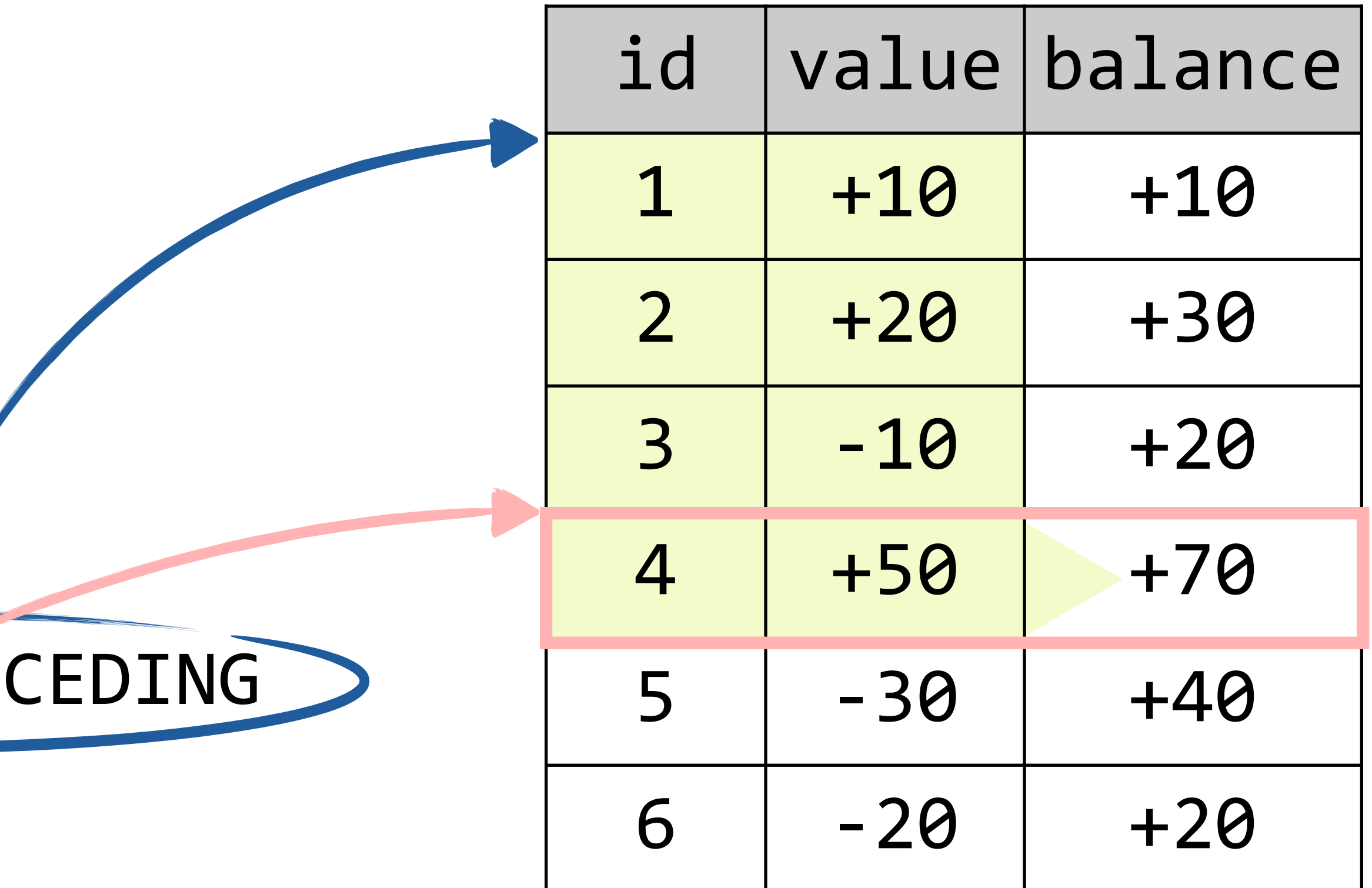

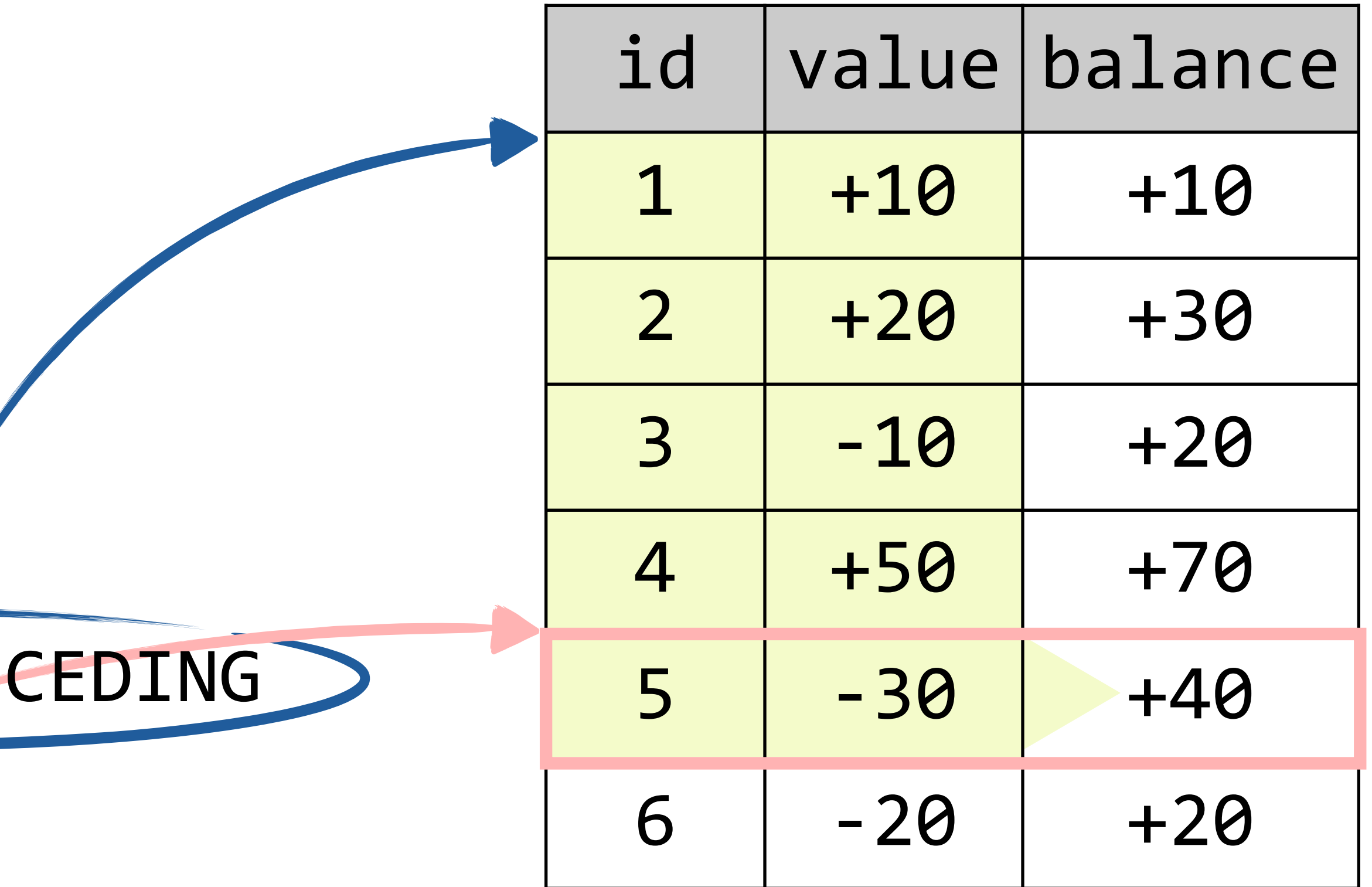

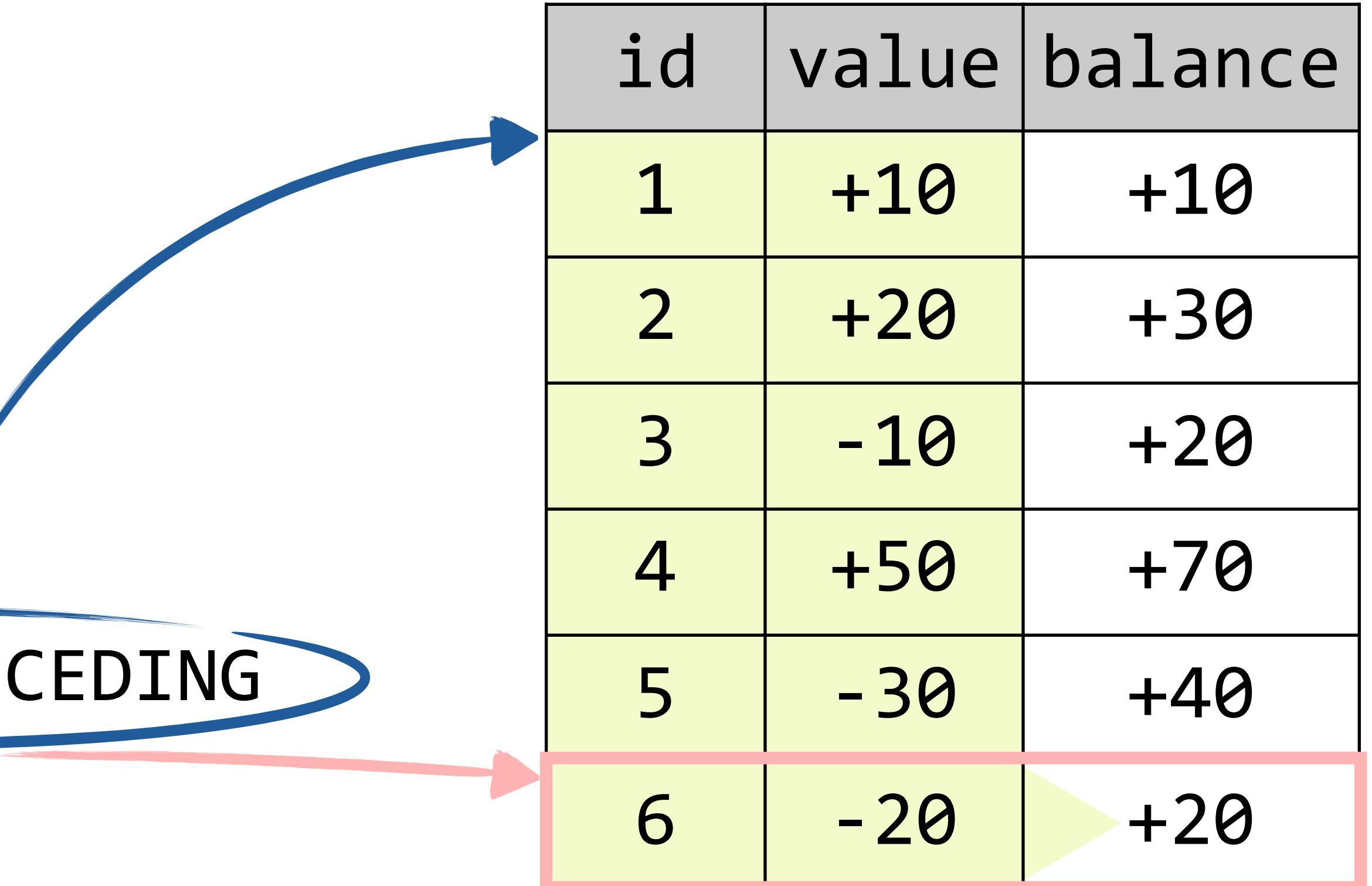

SELECT id, value, FROM transactions t SUM(value) OVER ) ORDER BY id ROWS BETWEEN UNBOUNDED PRECEDING AND CURRENT ROW

# OVER (ORDER BY) Since SQL:2003

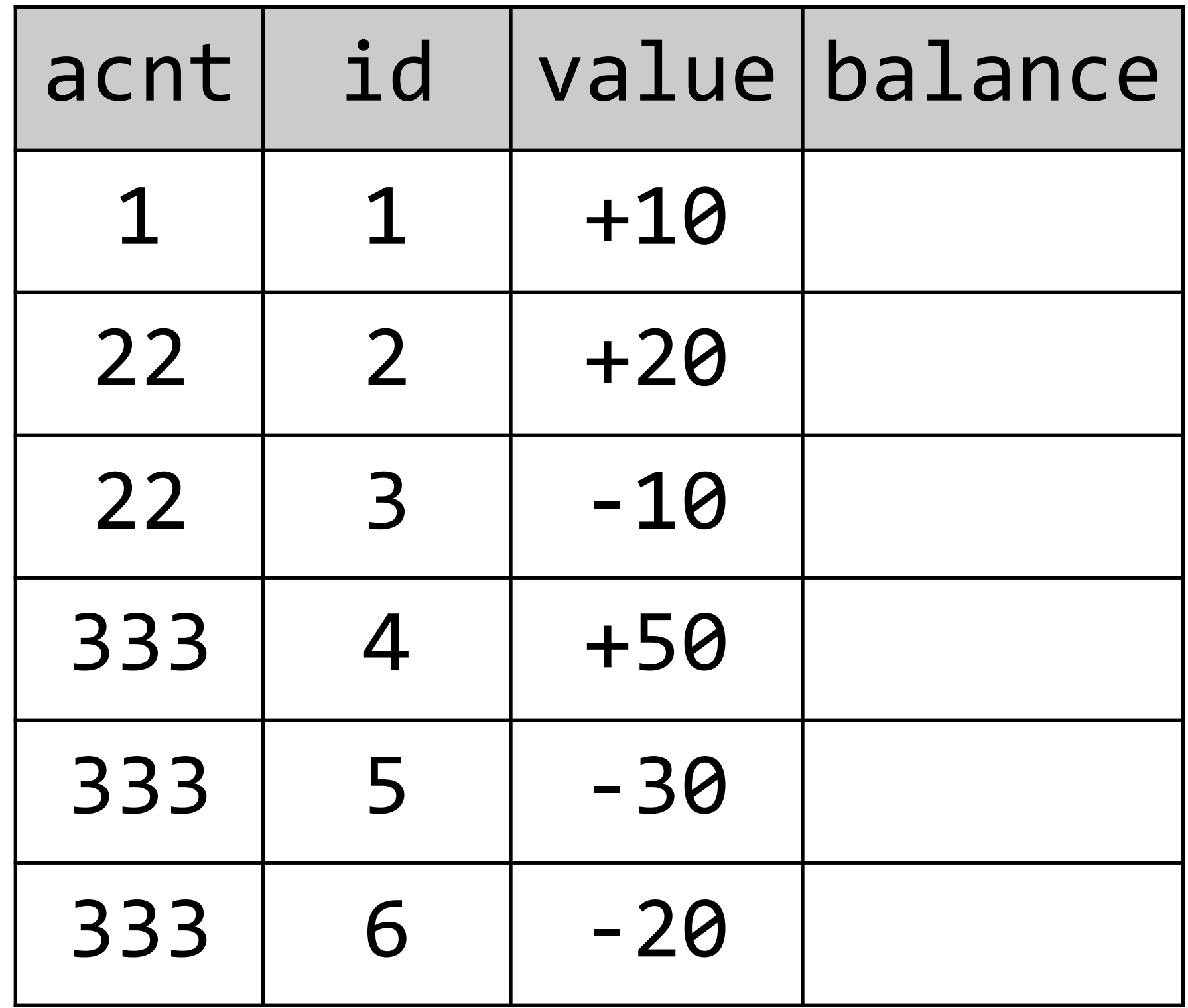

SELECT id, value, FROM transactions t SUM(value) OVER (PARTITION BY acnt ) ORDER BY id ROWS BETWEEN UNBOUNDED PREC AND CURRENT ROW

# OVER (ORDER BY) Since SQL:2003

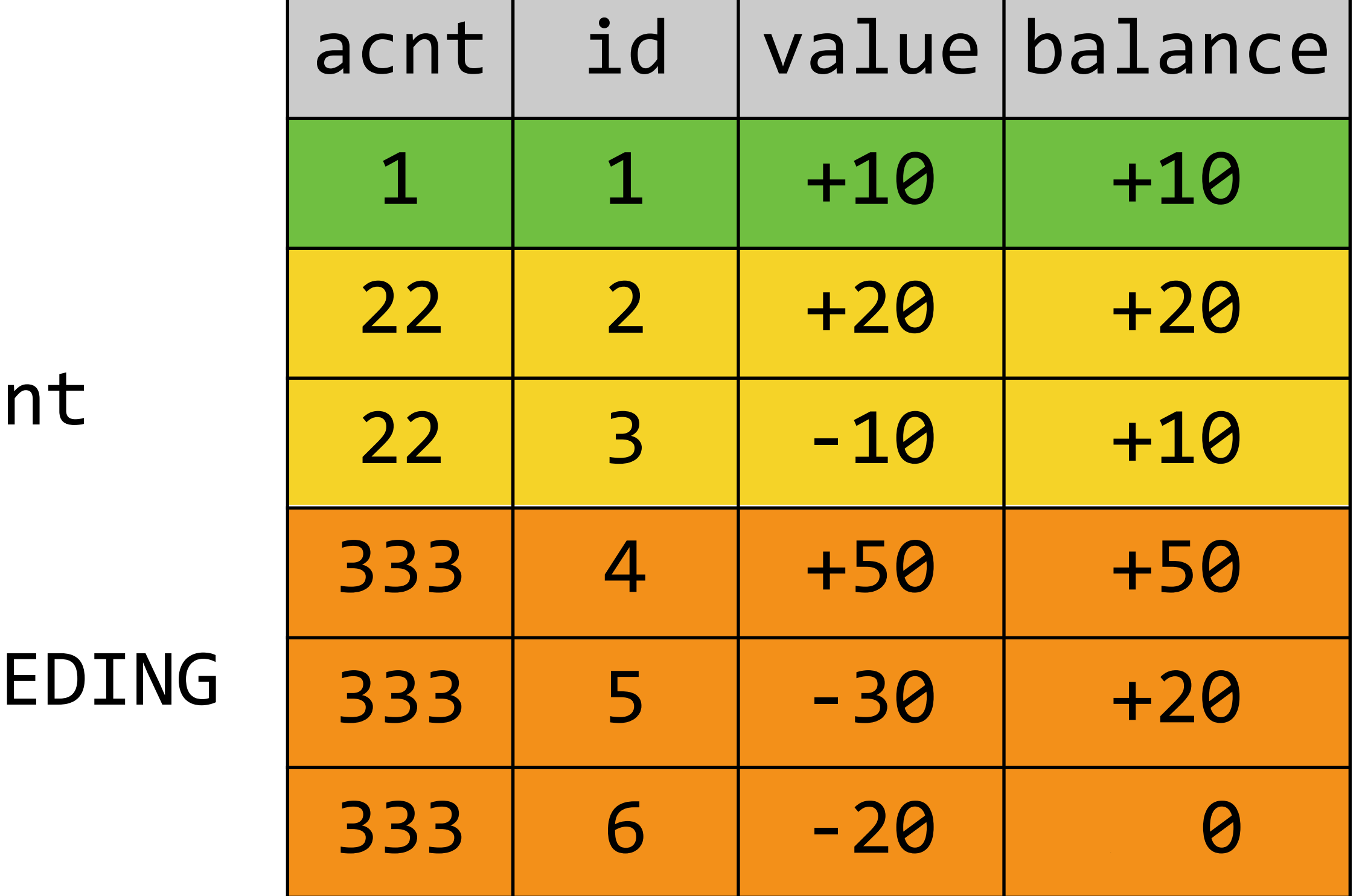

### With **OVER** (ORDER BY n) a new type of functions make sense:

### OVER (ORDER BY) Since SQL:2003

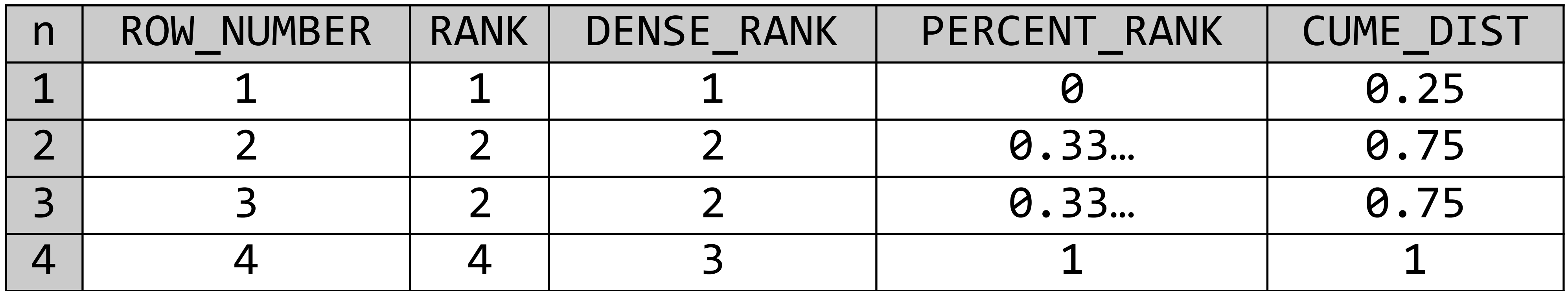

- ‣ Aggregates without GROUP BY
- ‣ Running totals, moving averages
- ‣ Ranking
	- ‣ Top-N per Group
- ‣ Avoiding self-joins
	- [… many more …]

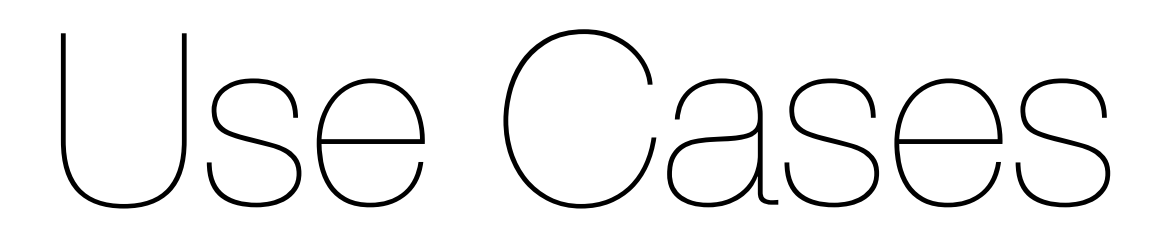

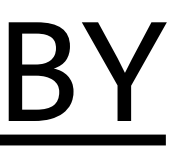

SELECT<sup>\*</sup>

AVG(…) OVER(ORDER BY … ROWS BETWEEN 3 PRECEDING AND 3 FOLLOWING) moving\_avg

```
FROM (SELECT ROW_NUMBER()
                  OVER(PARTITION BY ... ORDER BY ...) rn
                													,	t.*	
            FROM t) numbered t
WHERE rm \leq 3
```
# OVER(SQL:2003)

OVER may follow any aggregate function OVER defines which rows are visible at each row OVER() makes all rows visible at every row

- 
- 
- OVER (PARTITION BY ...) segregates like GROUP BY
- OVER(ORDER BY ... BETWEEN) segregates using <, >

### OVER(SQL:2003) In a Nutshell

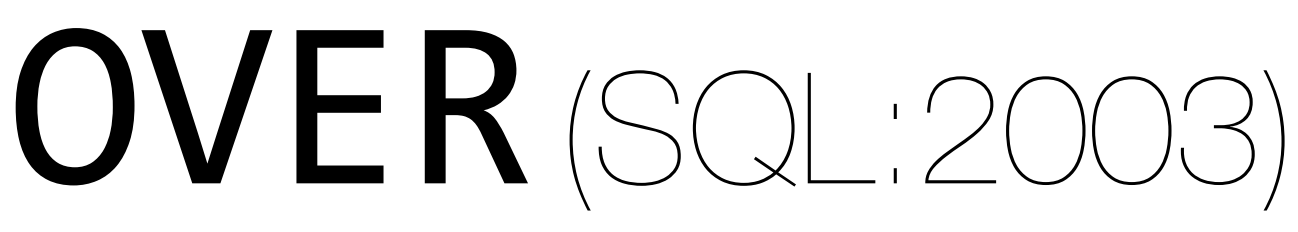

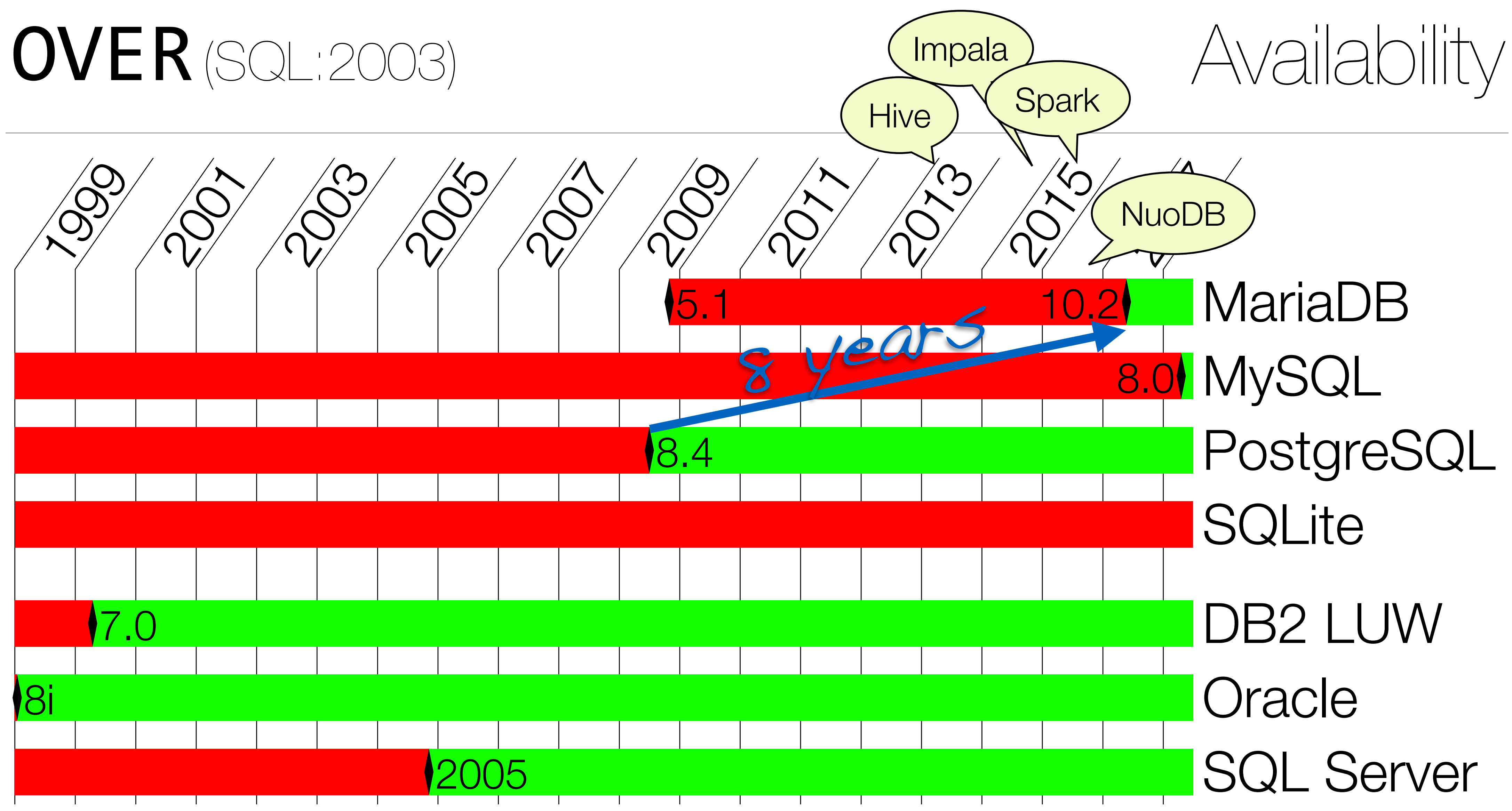

OVER SQL:2011 functions

- 
- SELECT \* FROM t

### Direct access of other rows of the same window is not possible. (E.g., calculate the difference to the previous rows)

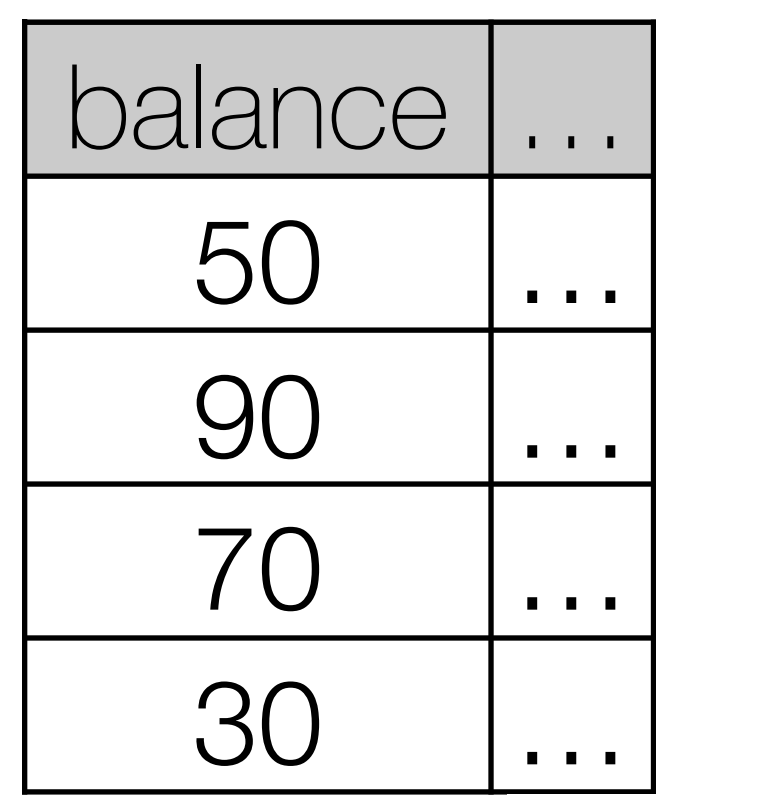

- Direct access of other rows of the same window is not possible. (E.g., calculate the difference to the previous rows)
	- SELECT \*
- FROM t , ROW\_NUMBER() OVER(ORDER BY x) rn

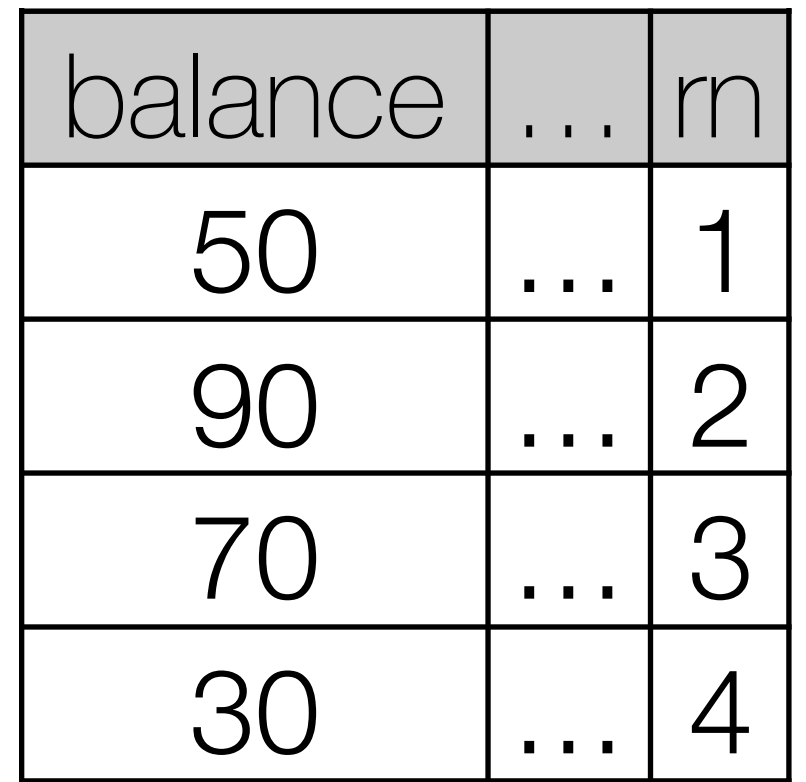

- Direct access of other rows of the same window is not possible. (E.g., calculate the difference to the previous rows)
- WITH numbered t AS (SELECT \* FROM t) , ROW\_NUMBER() OVER(ORDER BY x) rn

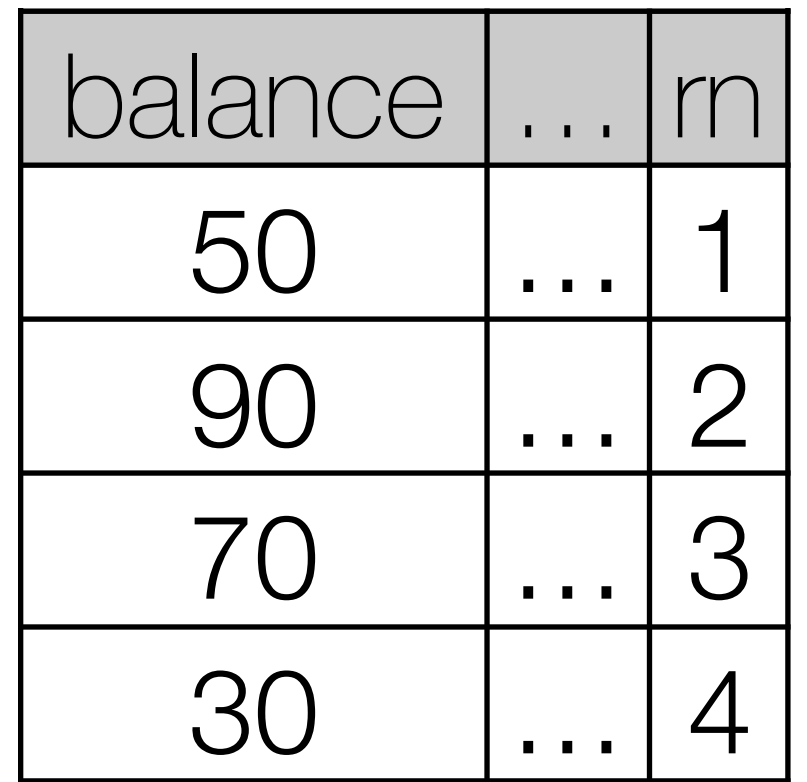

### $\mathsf{OVER}$  (sql:2011)  $\blacksquare$

- Direct access of other rows of the same window is not possible. (E.g., calculate the difference to the previous rows)
- WITH numbered t AS (SELECT \* FROM t) , ROW NUMBER() OVER(ORDER BY x) rn

### SELECT curr.\*

FROM numbered t curr

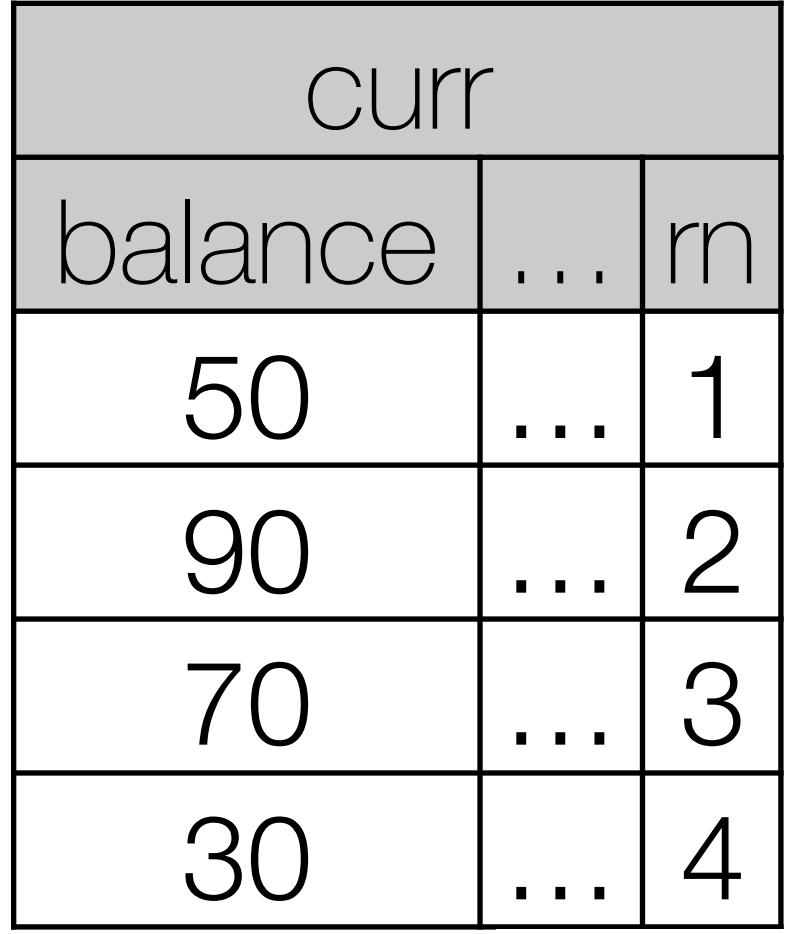

### $\mathsf{OVER}$  (sql:2011)  $\blacksquare$

- Direct access of other rows of the same window is not possible. (E.g., calculate the difference to the previous rows)
- WITH numbered t AS (SELECT \* FROM t) , ROW\_NUMBER() OVER(ORDER BY x) rn
- SELECT curr.\*

FROM numbered t curr LEFT JOIN numbered t prev ON (

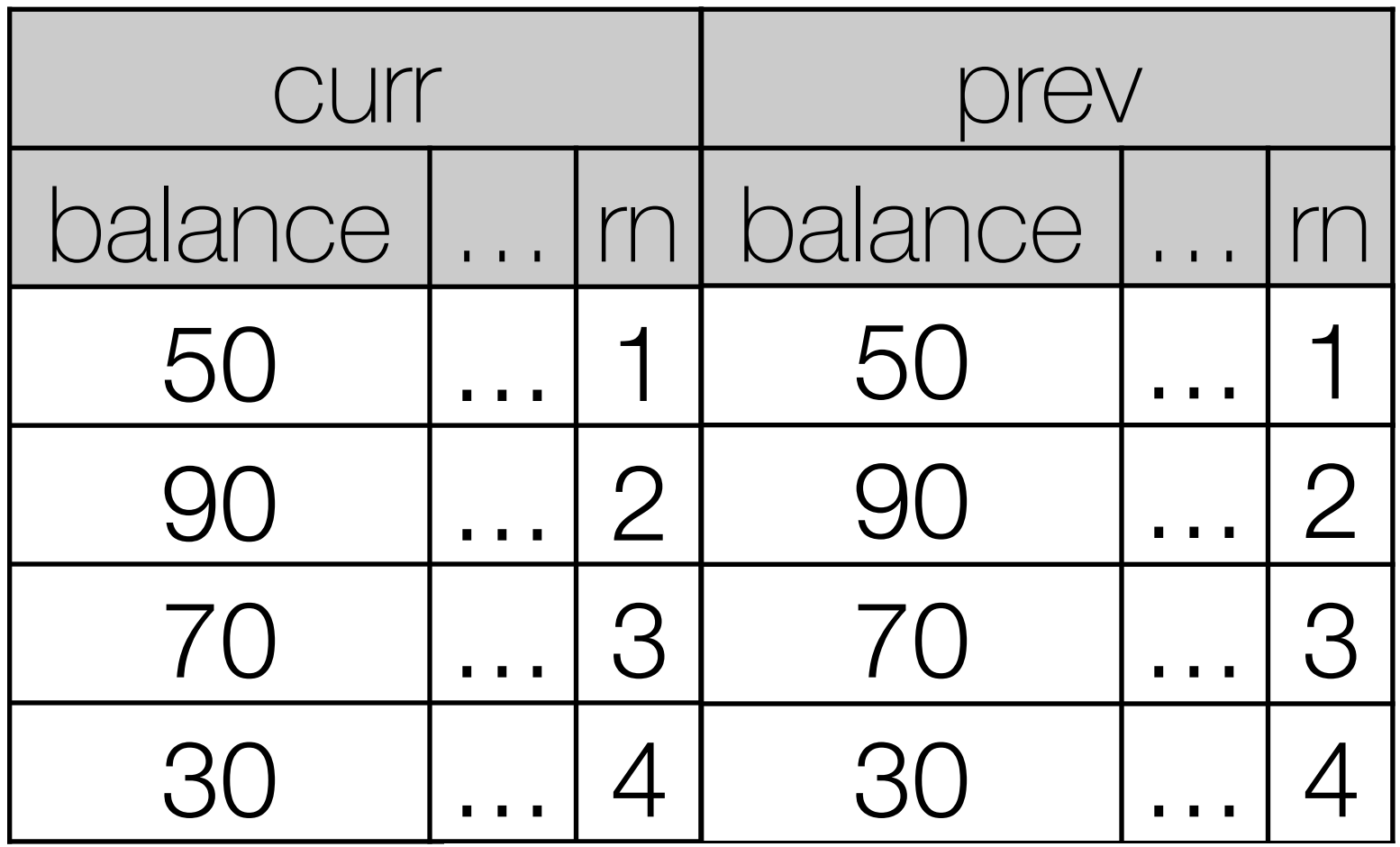

- Direct access of other rows of the same window is not possible. (E.g., calculate the difference to the previous rows)
- WITH numbered t AS (SELECT \* FROM t) , ROW\_NUMBER() OVER(ORDER BY x) rn

SELECT curr.\*

FROM numbered t curr LEFT JOIN numbered t prev ON  $(curr.n = prev.n+1)$ 

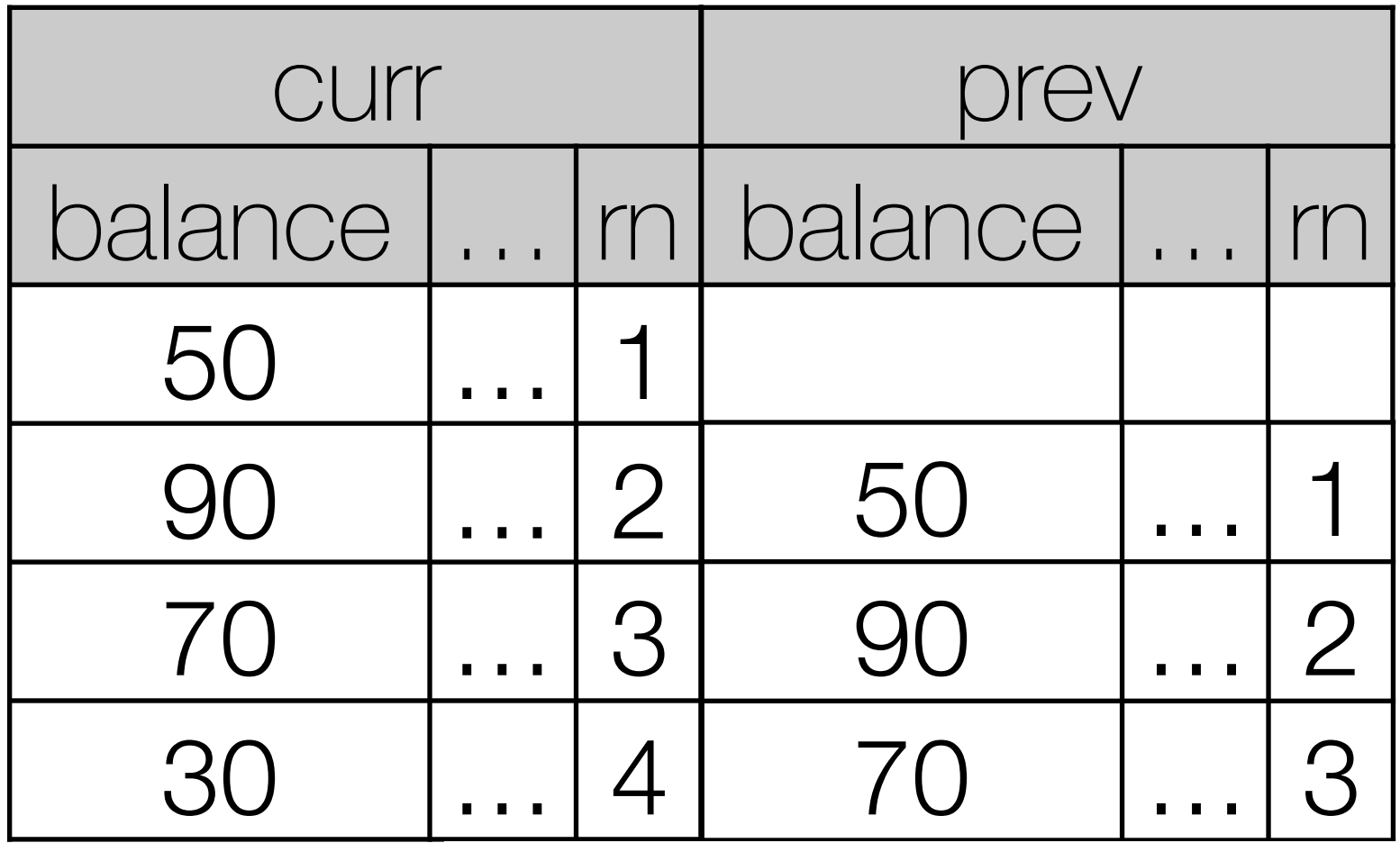

- Direct access of other rows of the same window is not possible. (E.g., calculate the difference to the previous rows)
- WITH numbered t AS (SELECT \* FROM t) , ROW NUMBER() OVER(ORDER BY x) rn
- SELECT curr.\* , curr.balance - COALESCE(prev.balar FROM numbered t curr LEFT JOIN numbered t prev ON  $(curr.in = prev.n+1)$

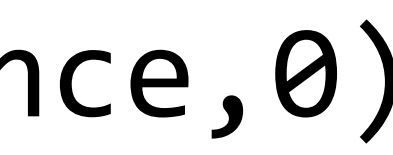

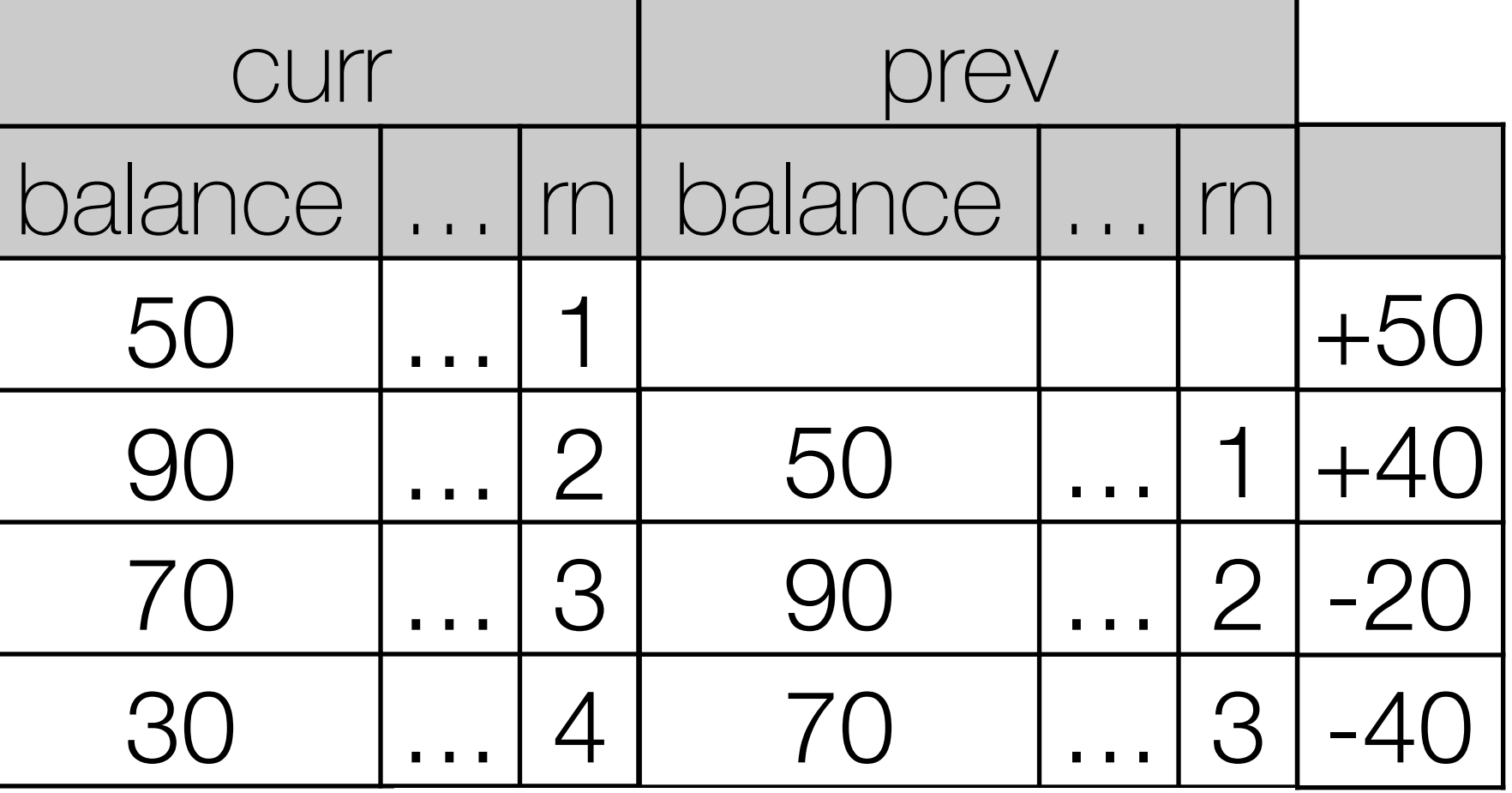

### OVER Since SQL:2011

SQL:2011 can access other rows directly: SELECT \*, balance - LAG(balance, 1, 0)

FROM data

OVER(ORDER BY x)

Available functions: LEAD / LAG FIRST\_VALUE / LAST\_VALUE NTH\_VALUE(col, n) FROM FIRST/LAST RESPECT/IGNORE NULLS

OVER(ORDER BY x)

### OVER Since SQL:2011

SQL:2011 can access other rows directly: SELECT \*, balance - LAG(balance, 1, 0)

FROM data

Available functions: LEAD / LAG FIRST VALUE / LAST VALUE NTH\_VALUE(col, n) FROM FIRST/LAST

OVER(ORDER BY x)

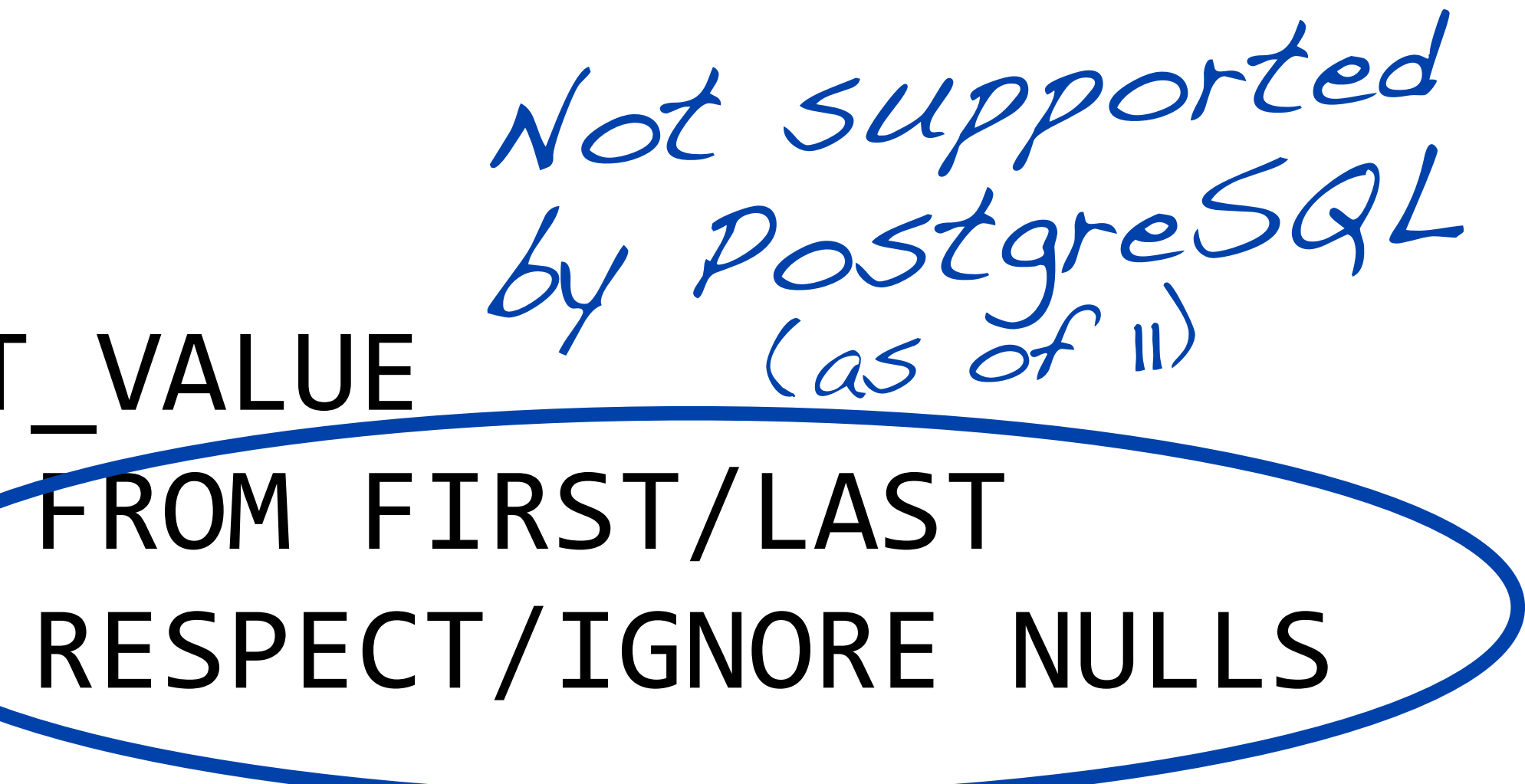

### OVER Since SQL:2011

SQL:2011 can access other rows directly: SELECT \*, balance - LAG(balance, 1, 0)

FROM data

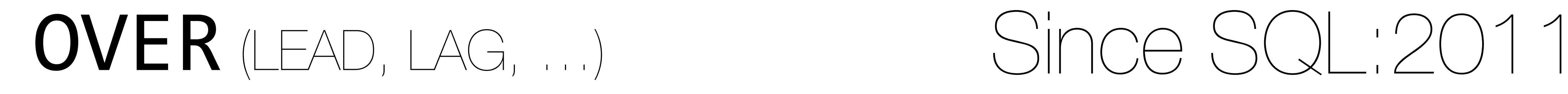

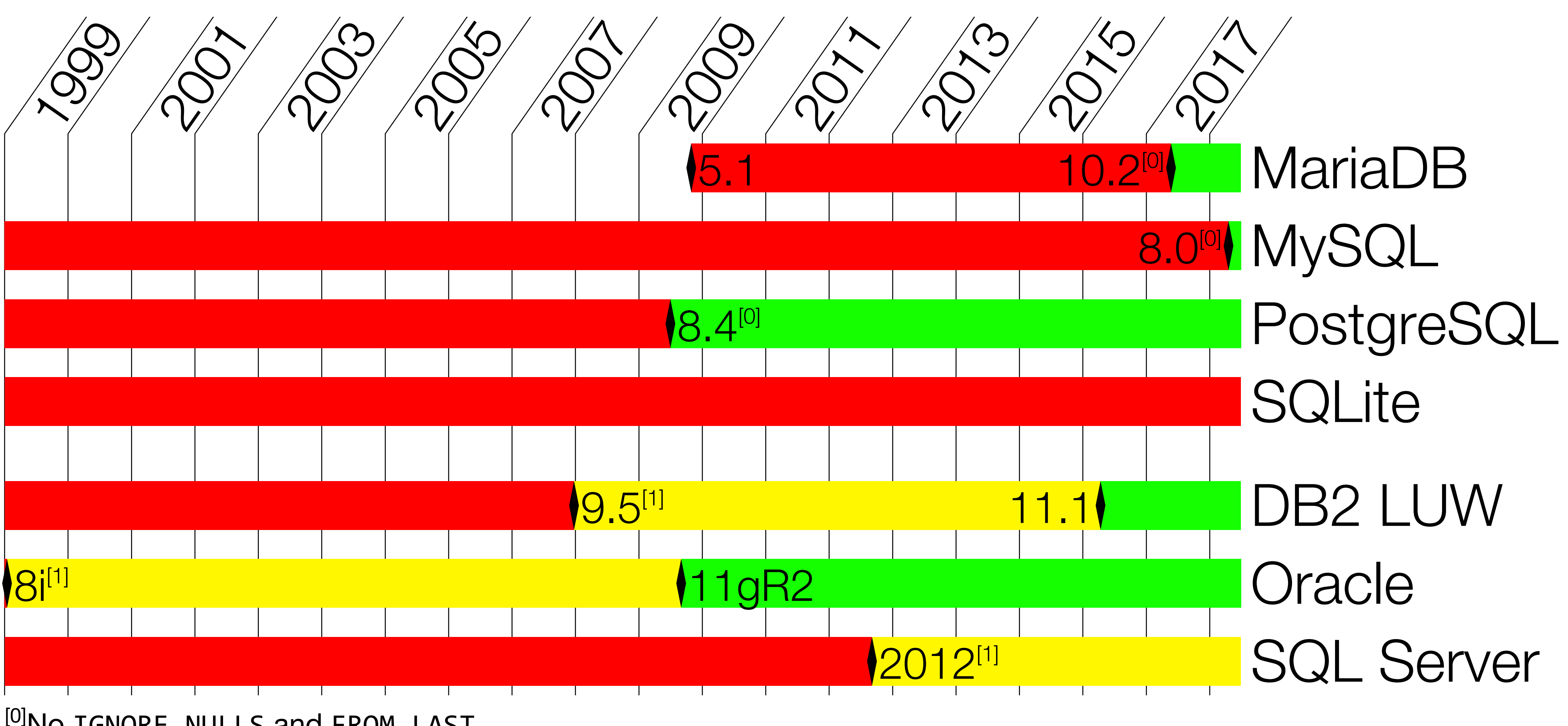

<sup>[0]</sup>No IGNORE NULLS and FROM LAST  $^{[1]}$ No NTH\_VALUE

OVER

# SQL:2011 groups option

# <frame unit> between 1 preceding and 1 following

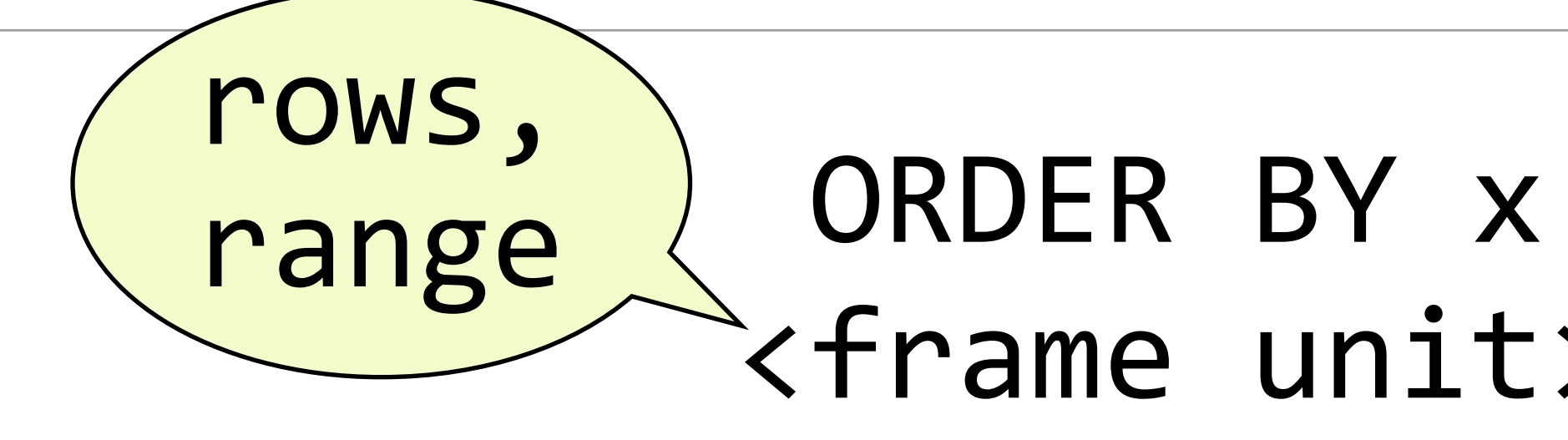

### **OVER** (groups option) Since SQL:2011

# <frame unit> between 1 preceding and 1 following

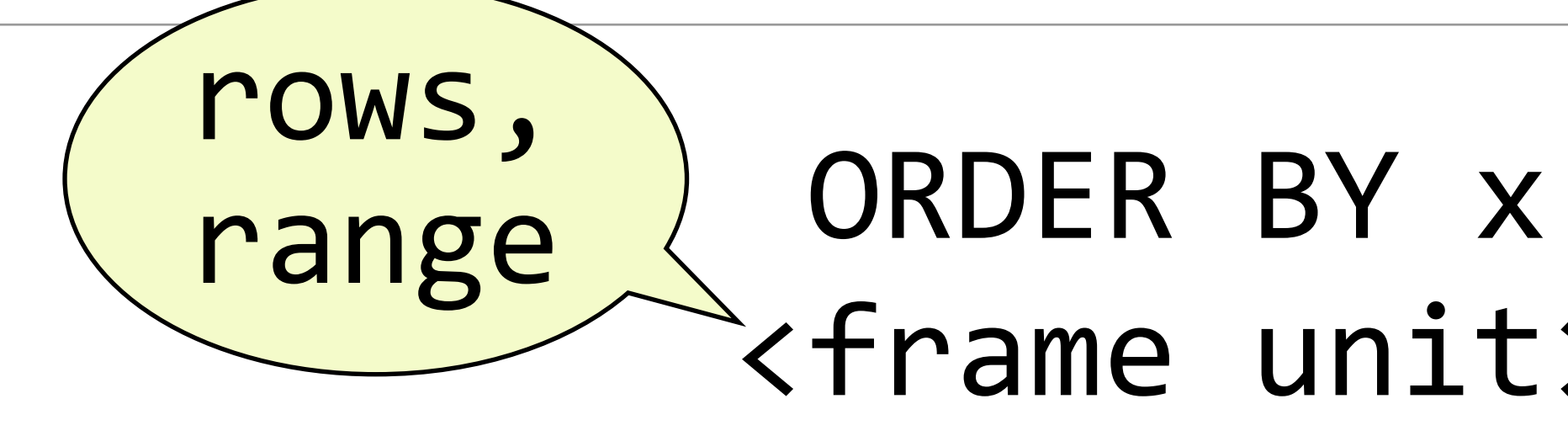

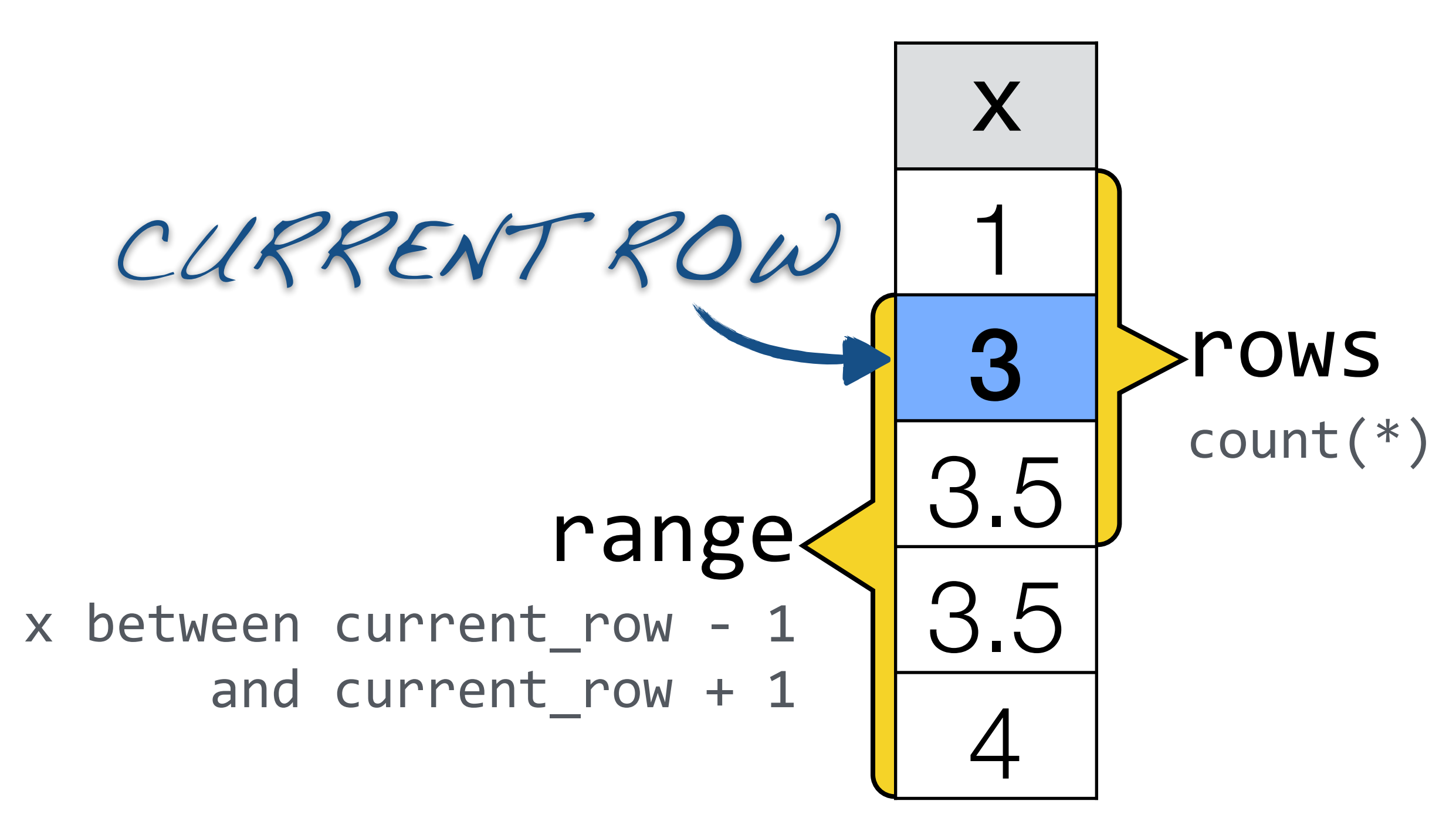

# **OVER** (groups option) Since SQL:2011

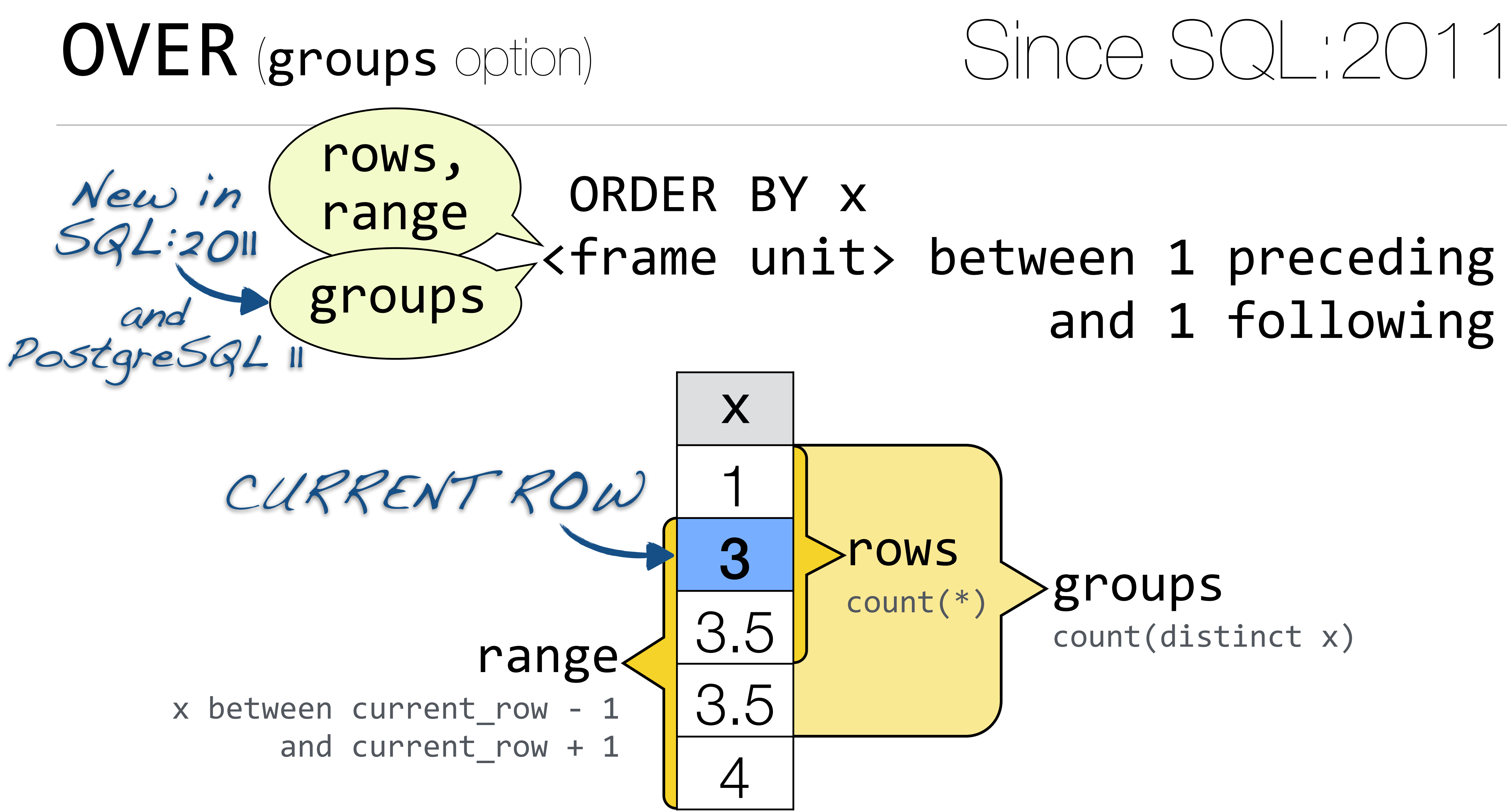

# and 1 following

### Since SQL:2011

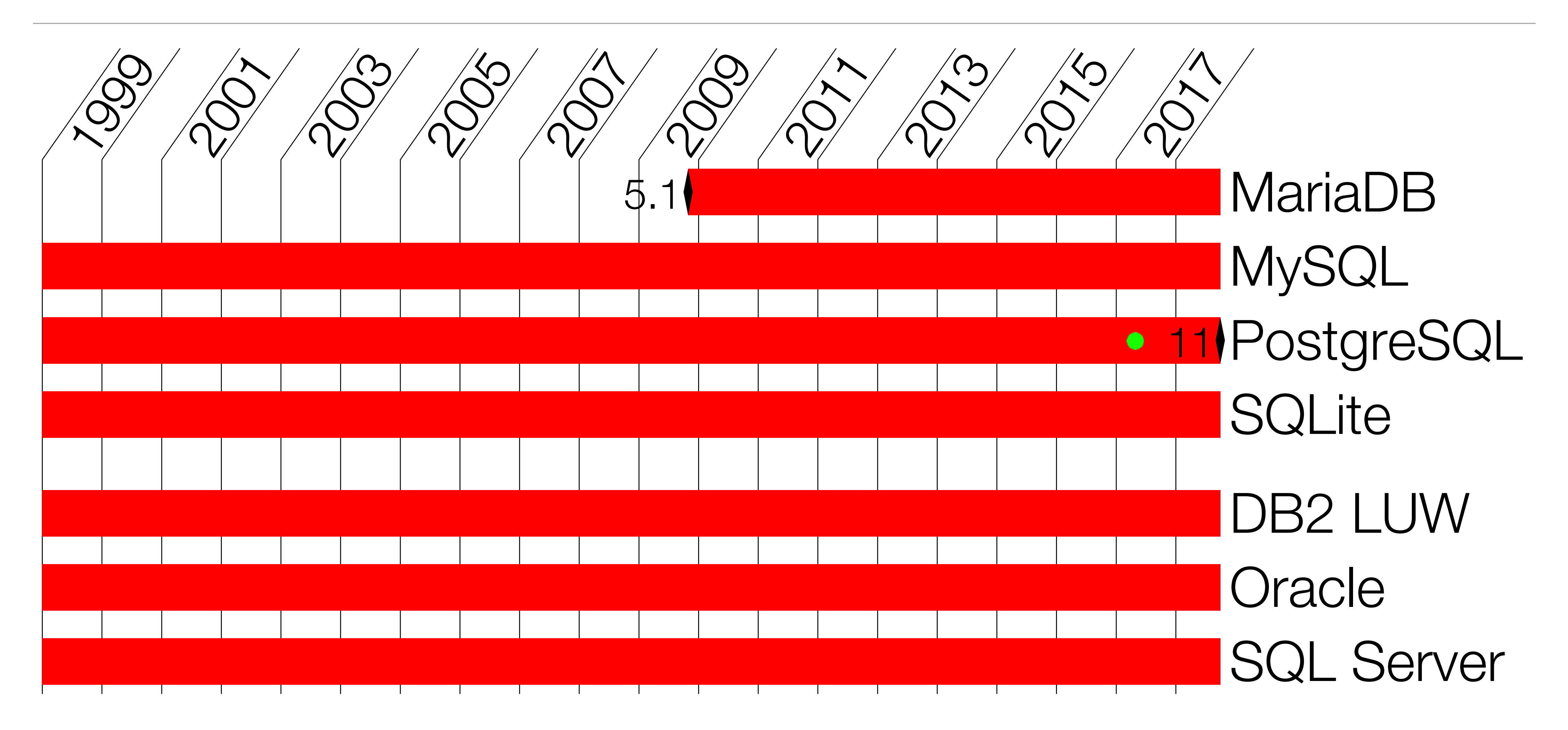

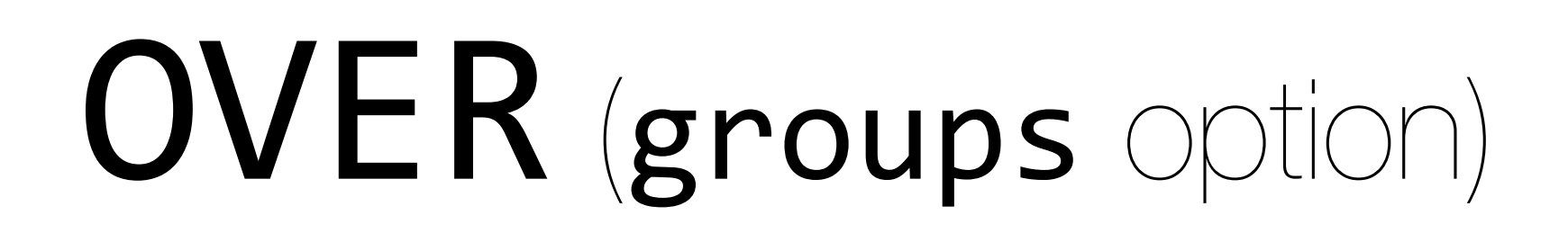
# OVER SQL:2003 frame exclusion

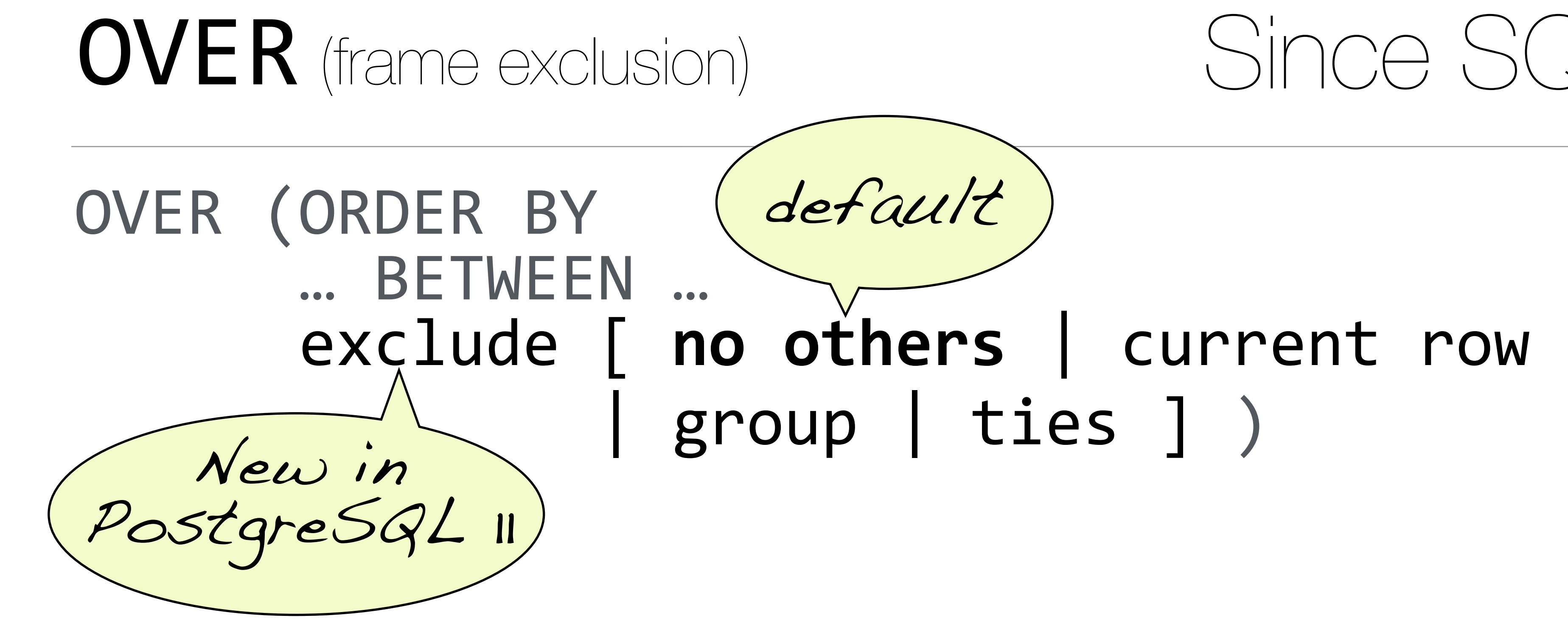

### Since SQ :200

# group | ties ] )

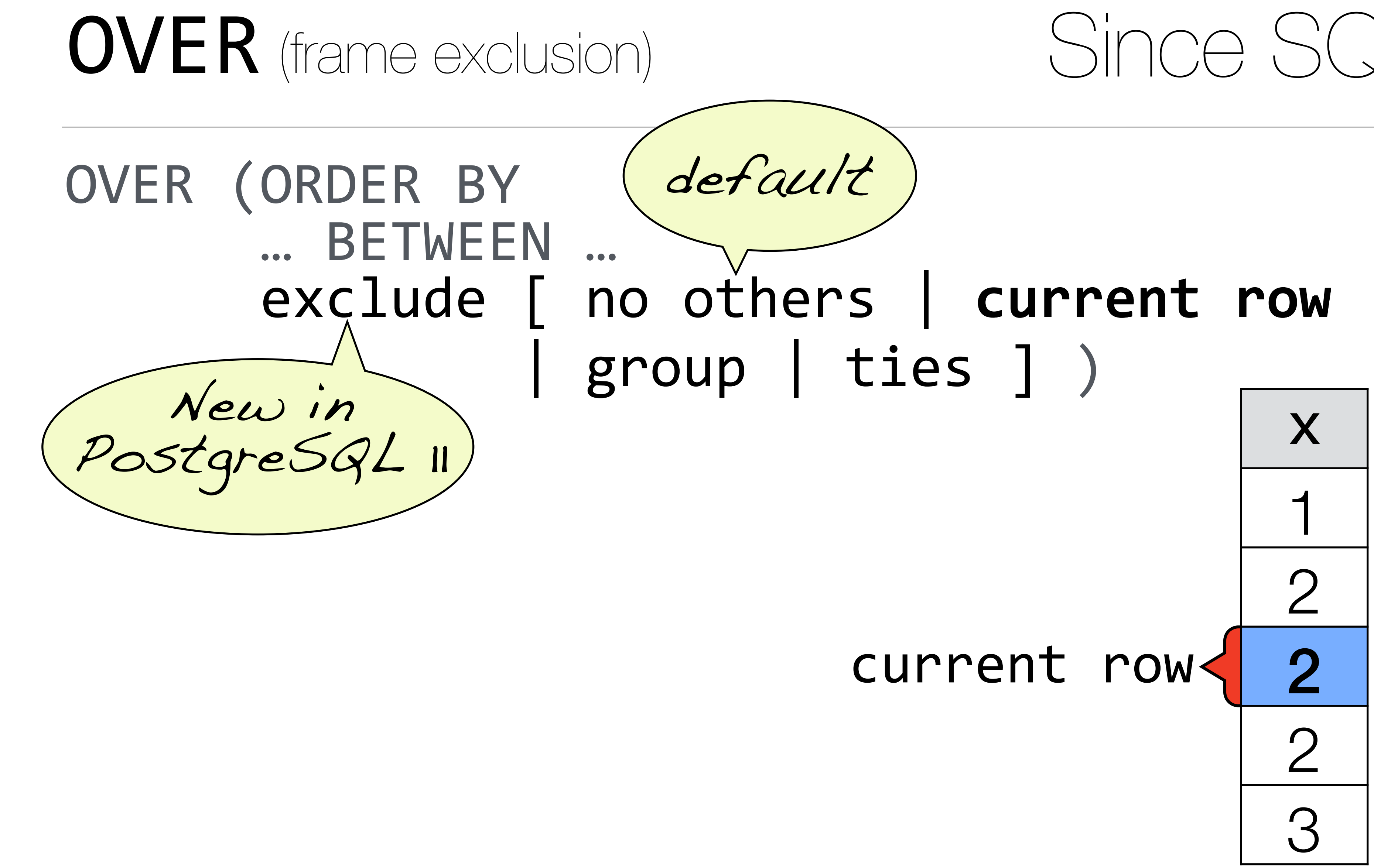

### Since SQL:200

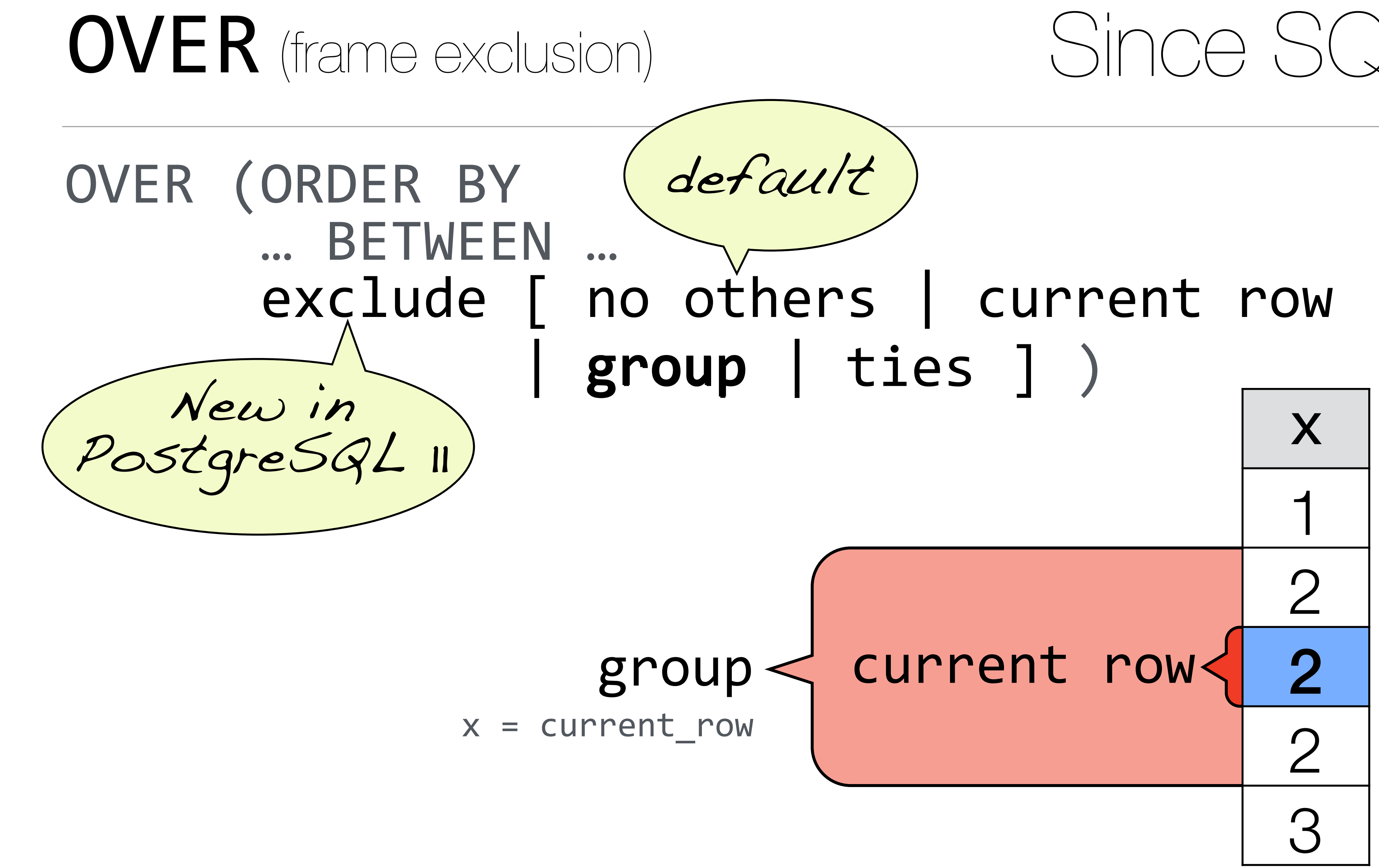

### Since SQL:20

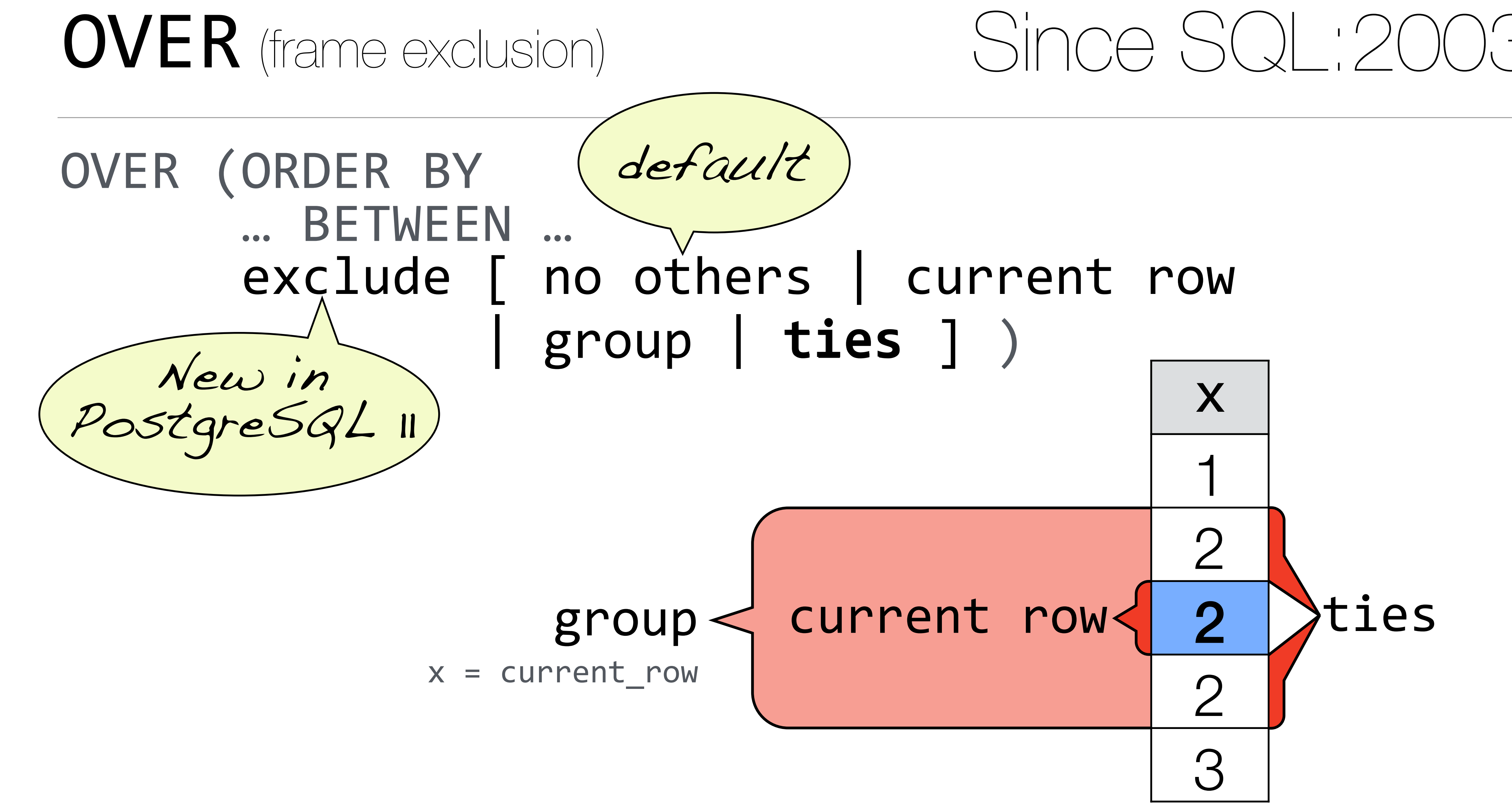

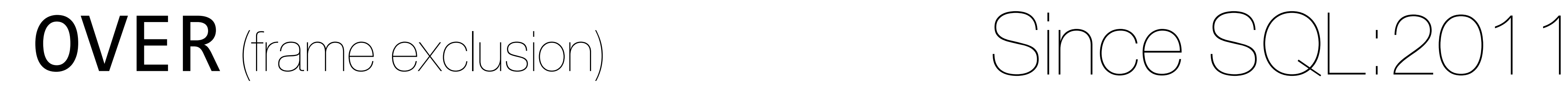

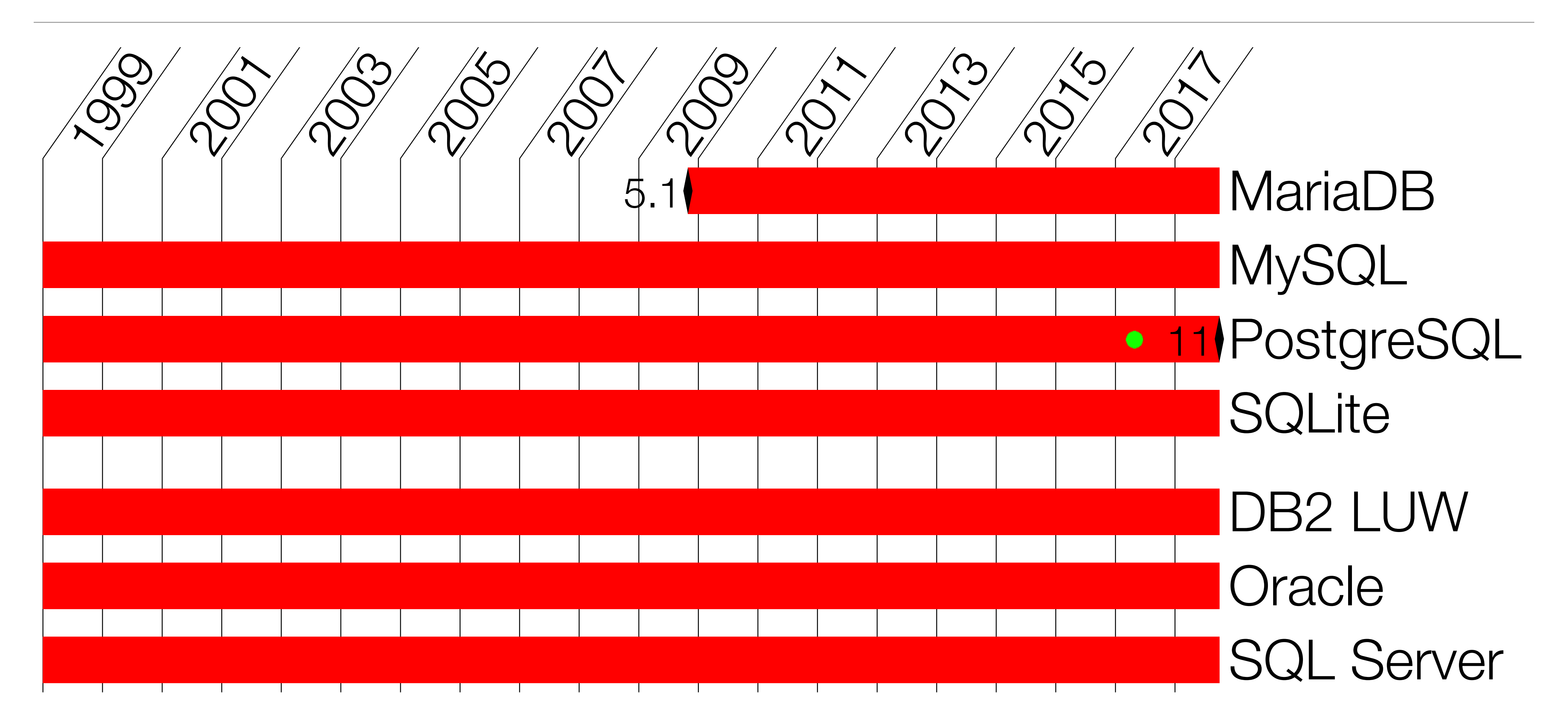

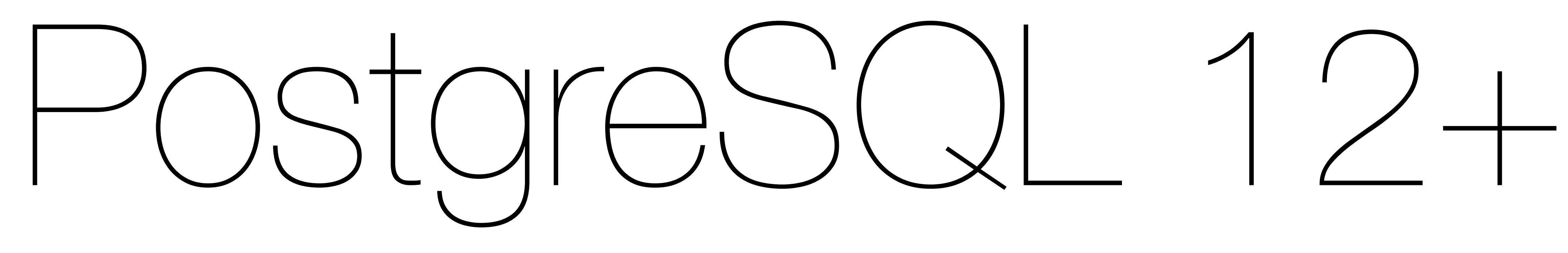

20??-??-??

# MERGE

Copying rows from another table is easy: INSERT INTO <target> SELECT ... FROM <source> WHERE NOT EXISTS (SELECT \* FROM <target>

 $\big)$ 

**WHERE** 

### MERGE The Problem

Both, <target> and <source> are in scope here.

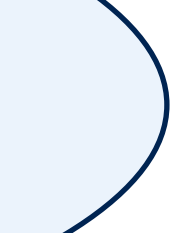

Deleting rows that exist in another table is also possible:

DELETE FROM <target> WHERE EXISTS (SELECT \* **WHERE**  $\big)$ 

### MERGE The Problem

### FROM <source>

Both, <target> and <source> are in scope here.

Updating rows from another table is awkward:

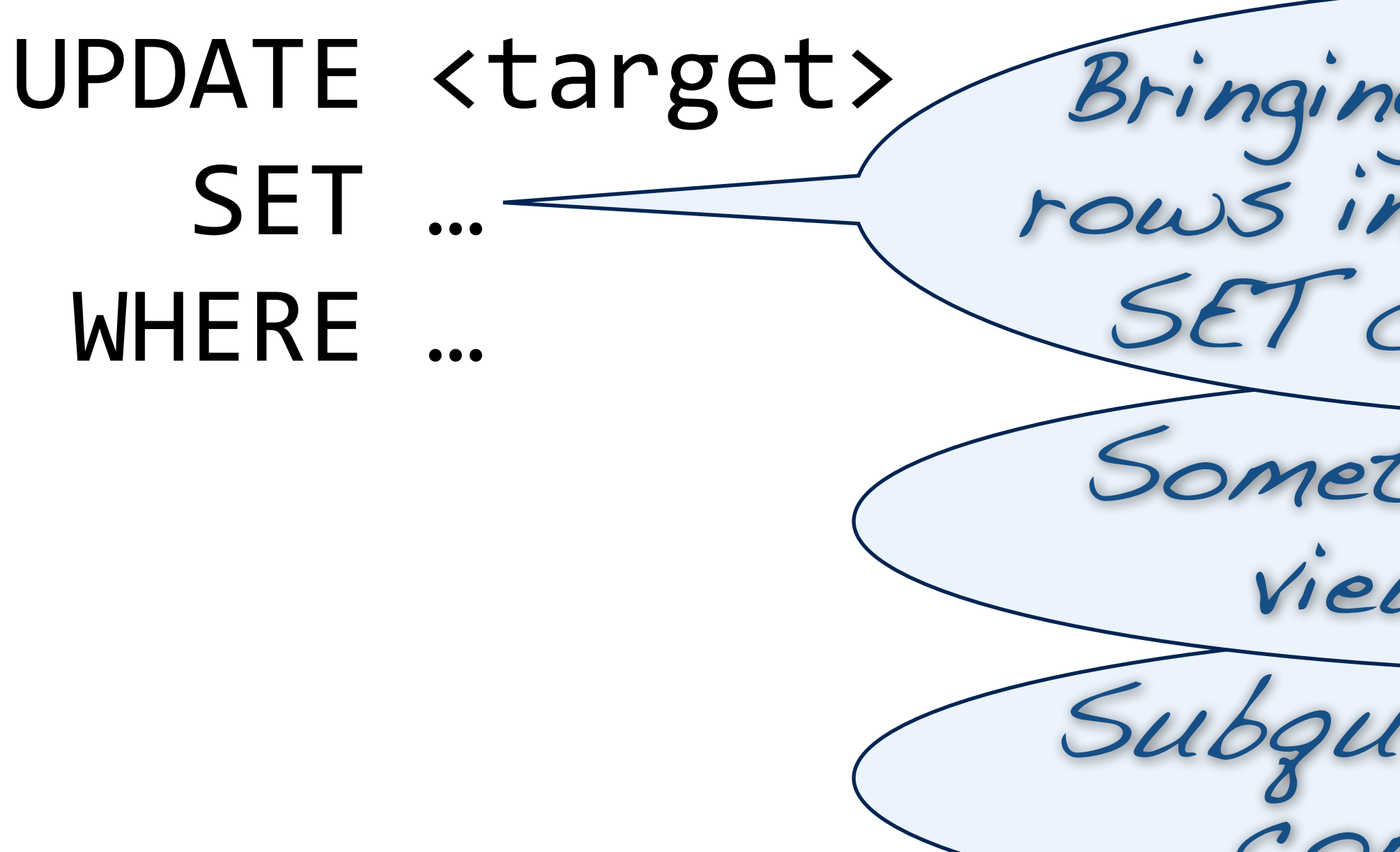

### MERGE The Problem

Subqueries are a more common choice Sometimes, updatable views can help. Bringing another tables rows into scope of the SET clause is tricky

Updating rows from another table is awkward:

UPDATE <target> SET (col1, col2) = (SELECT col1, col2

WHERE

### FROM <source> WHERE ...  $\big)$ Both, <target> and <source> are in scope here.

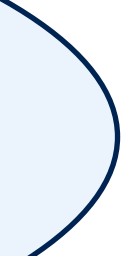

### MERGE The Problem

 $\triangleright$  It has always two tables in scope, the source can be a derived table (subquery). It can do insert, update, or delete in one go.

- SQL:2008 introduced merge to improve this situation two-fold:
	-

MERGE INTO <target> USING <source> ON <join condition> WHEN MATCHED [AND <cond>] THEN [UPDATE...|DELETE...] WHEN NOT MATCHED [AND <cond>] THEN INSERT... can appear many times

## MERGE Since SOL:20

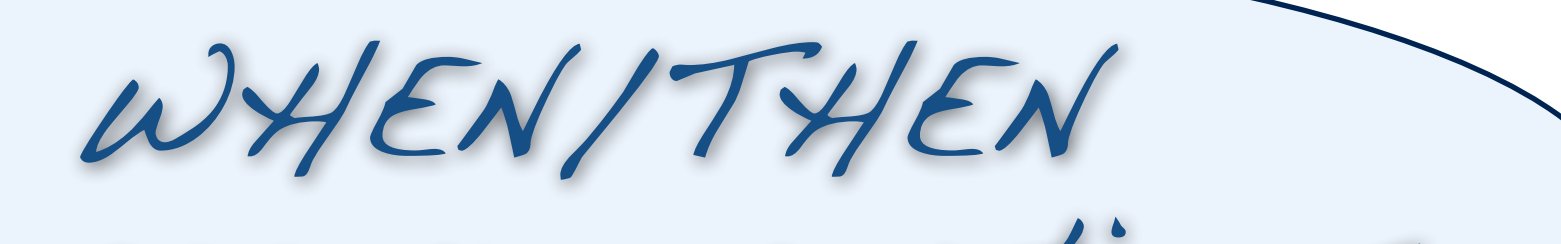

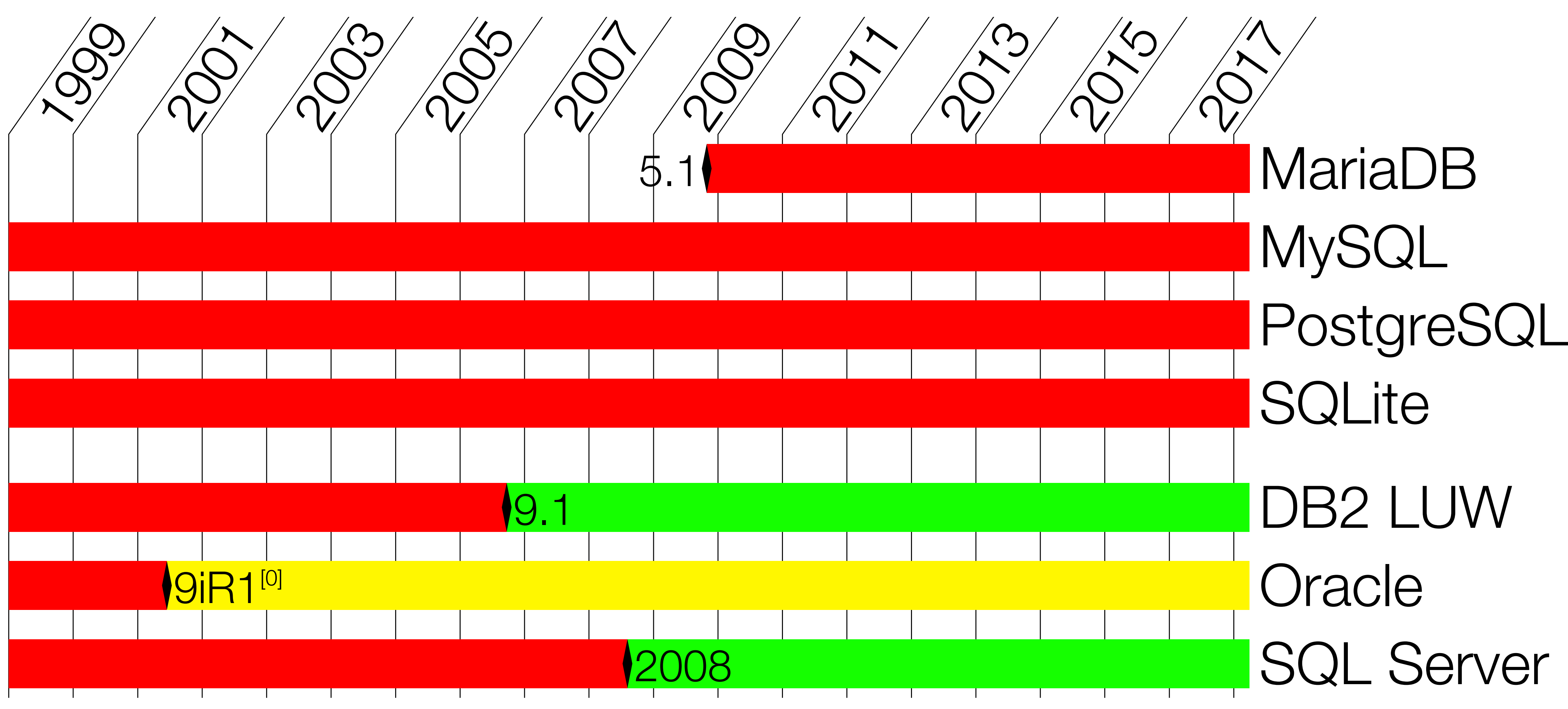

<sup>[0]</sup>No AND condition.

### MERGE Since Sunce SQL:2008

## (standard) JSON

### PostgreSQL got the *JSON data type* and the first JSON related functions with 9.2 (2012)

ISO added SQL JSON functions (but *no type*) with SQL:2016

Both approaches follow a different mantra. The following slides only reflects the standards perspective.

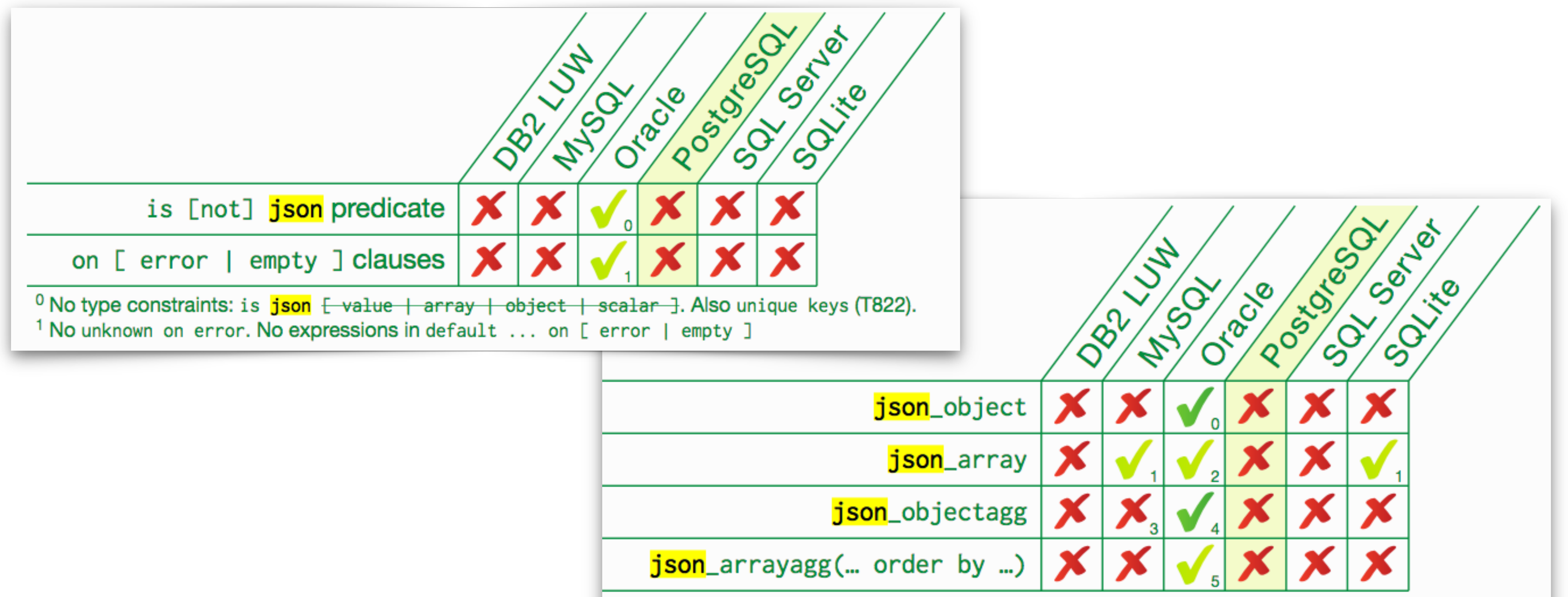

- 
- 
- 
- 
- <sup>3</sup> Supports comma (,) instead of values or colon (:).
- <sup>4</sup> No colon syntax (T814). No key uniqueness constraint (T830): <del>[with|without] unique [keys]</del>. Sup <sup>5</sup> Absent on null is buggy.
- 

 $0$  No colon syntax (T814). No key uniqueness constraint (T830):  $Fwith|without$  unique  $Fkeys$ . <sup>1</sup> Defaults to absent on null. No construction by query: **json**\_array(select ...).

<sup>2</sup> No construction by query:  $\frac{1}{1}$ son\_array(select ...).

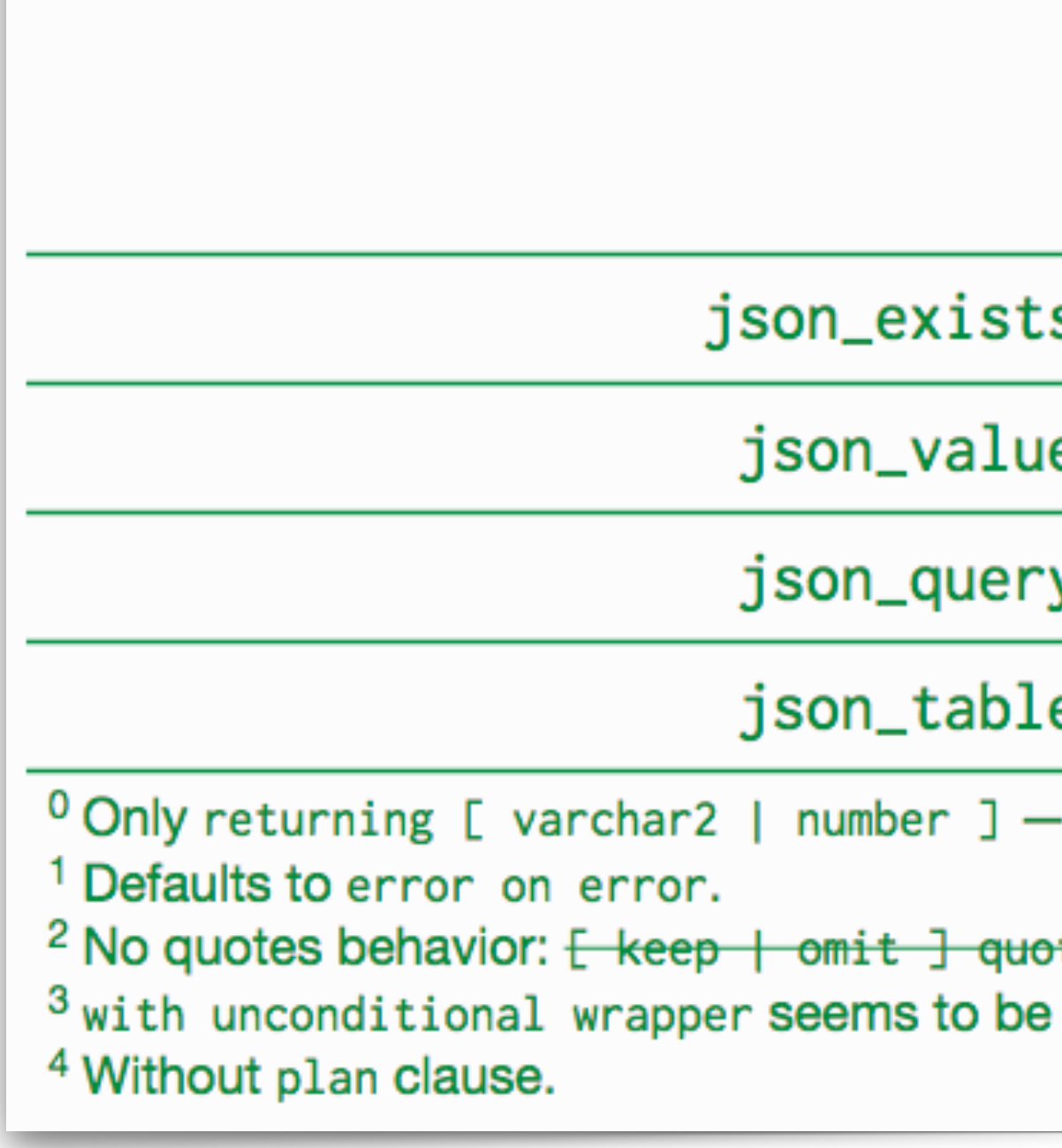

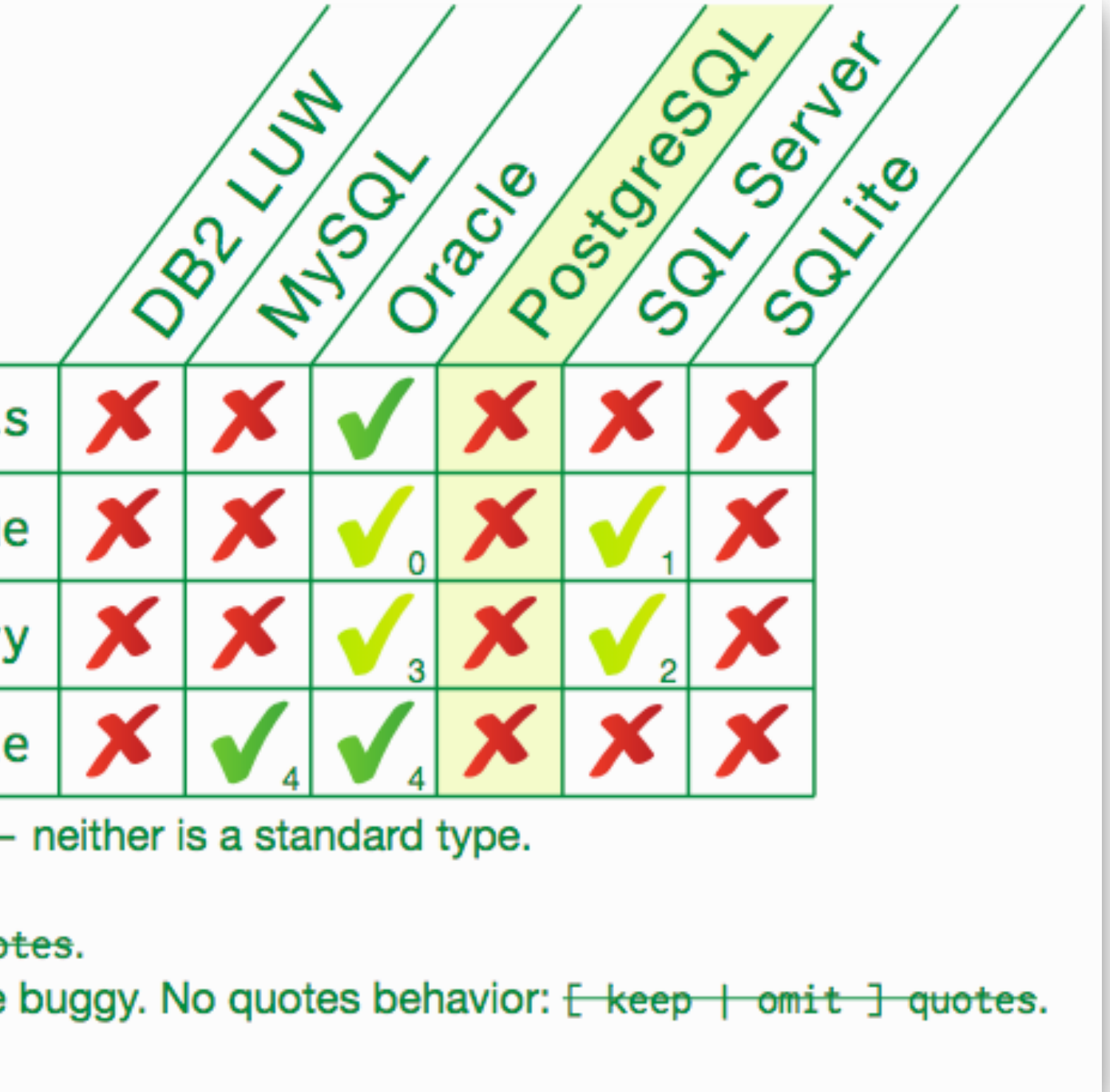

JSON path: lax mode (default)

JSON path: strict mode

JSON path: item method

JSON path: multiple subscripts

JSON path: . \* member accessor

JSON path: filter expressions

JSON path: starts with

JSON path: like\_regex

<sup>0</sup> Lax mode does not unwrap arrays.

<sup>1</sup> Keyword 1ax not accepted (only default mode). Lax mode does not unwrap arrays. <sup>2</sup> Keyword strict is accepted but not honored.

<sup>3</sup> Only in filters. Not supporting size(), datetime(), keyvalue(). type() returns null for arrays. <sup>4</sup> Not in json\_value. Not in json\_query. Not in json\_table. Only as last step of expression. <sup>5</sup> Not in json\_query. Only as last step of expression.

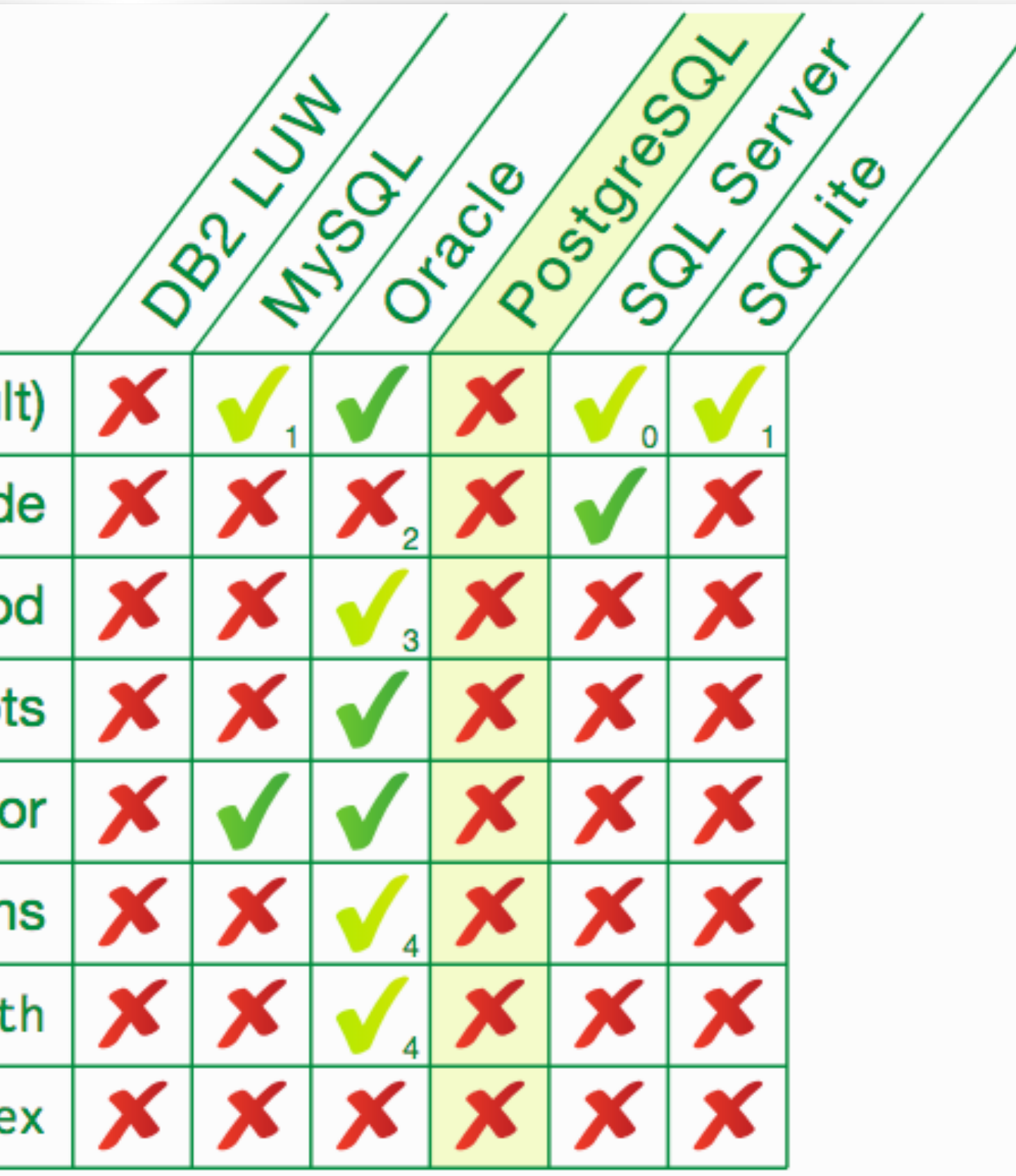

0001-strict-do\_to\_timestamp-v16.patch 0002-pass-cstring-to-do\_to\_timestamp-v16.patch 0003-add-to\_datetime-v16.patch 0004-jsonpath-v16.patch 0005-jsonpath-gin-v16.patch 0006-jsonpath-json-v16.patch 0007-remove-PG\_TRY-in-jsonpath-arithmetics-v16.patch 0008-jsonpath-extensions-v16.patch 0009-jsonpath-extensions-tests-for-json-v16.patch 0010-add-invisible-coercion-form-v16.patch 0011-add-function-formats-v16.patch 0012-sqljson-v16.patch 0013-sqljson-json-v16.patch 0014-optimize-sqljson-subtransactions-v16.patch 0015-json\_table-v16.patch 0016-json\_table-json-v16.patch }SQL/JSON: JSON\_TABLE } Match SQL/JSON: jsonpath

Used a06e56b24 as basis, applied those patches on top:

### SQL/JSON: functions

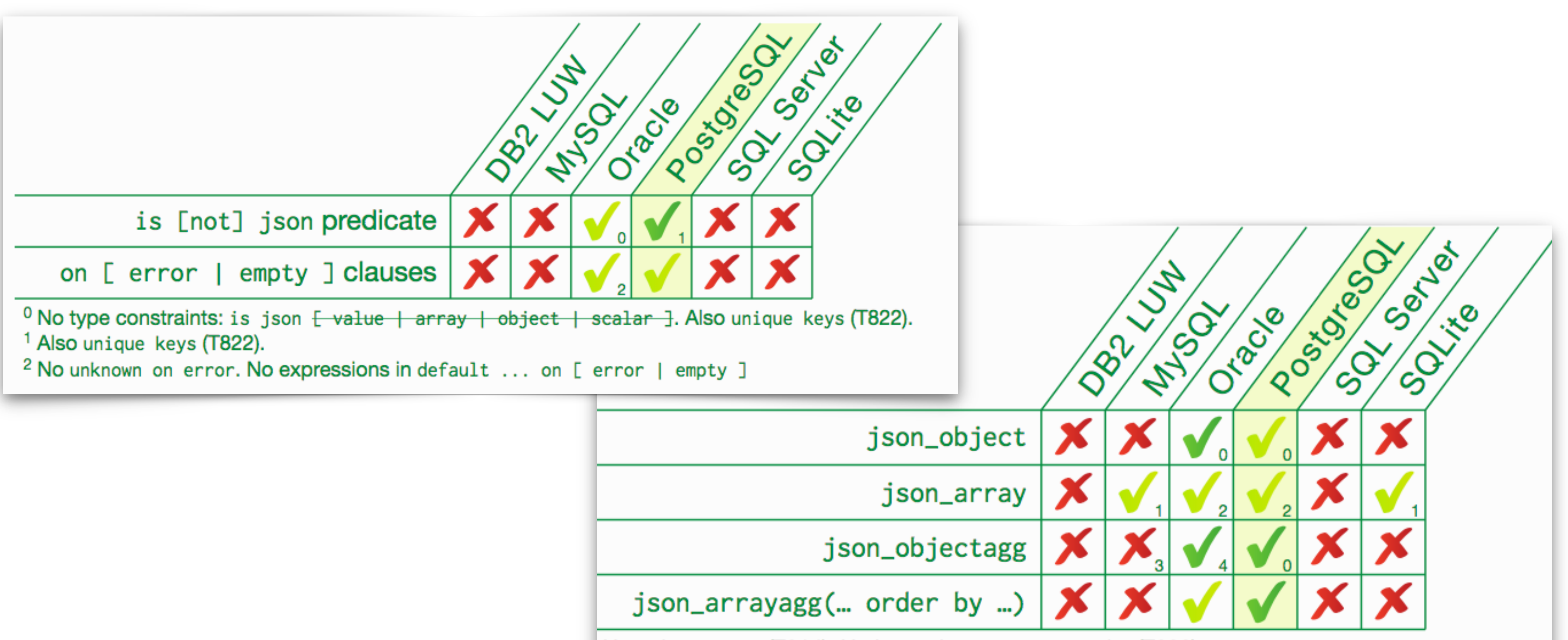

No colon syntax (T814). No key uniqueness constraint (T830): Ewith without] unique [keys]. Defaults to absent on null. No construction by query: json\_array(select ...). No construction by query: json\_array(select ...). Supports comma (,) instead of values or colon (:). No colon syntax (T814). No key uniqueness constraint (T830):  $E$ with without J unique [keys]. Su

### json\_exists json\_value json\_query json\_table  $0$  Only returning [ varchar2 | number ] — neither is a standard type. <sup>1</sup> Defaults to error on error. <sup>2</sup> No quotes behavior:  $\frac{1}{2}$  keep  $\frac{1}{2}$  omit  $\frac{1}{2}$  quotes. <sup>4</sup> Without plan clause.

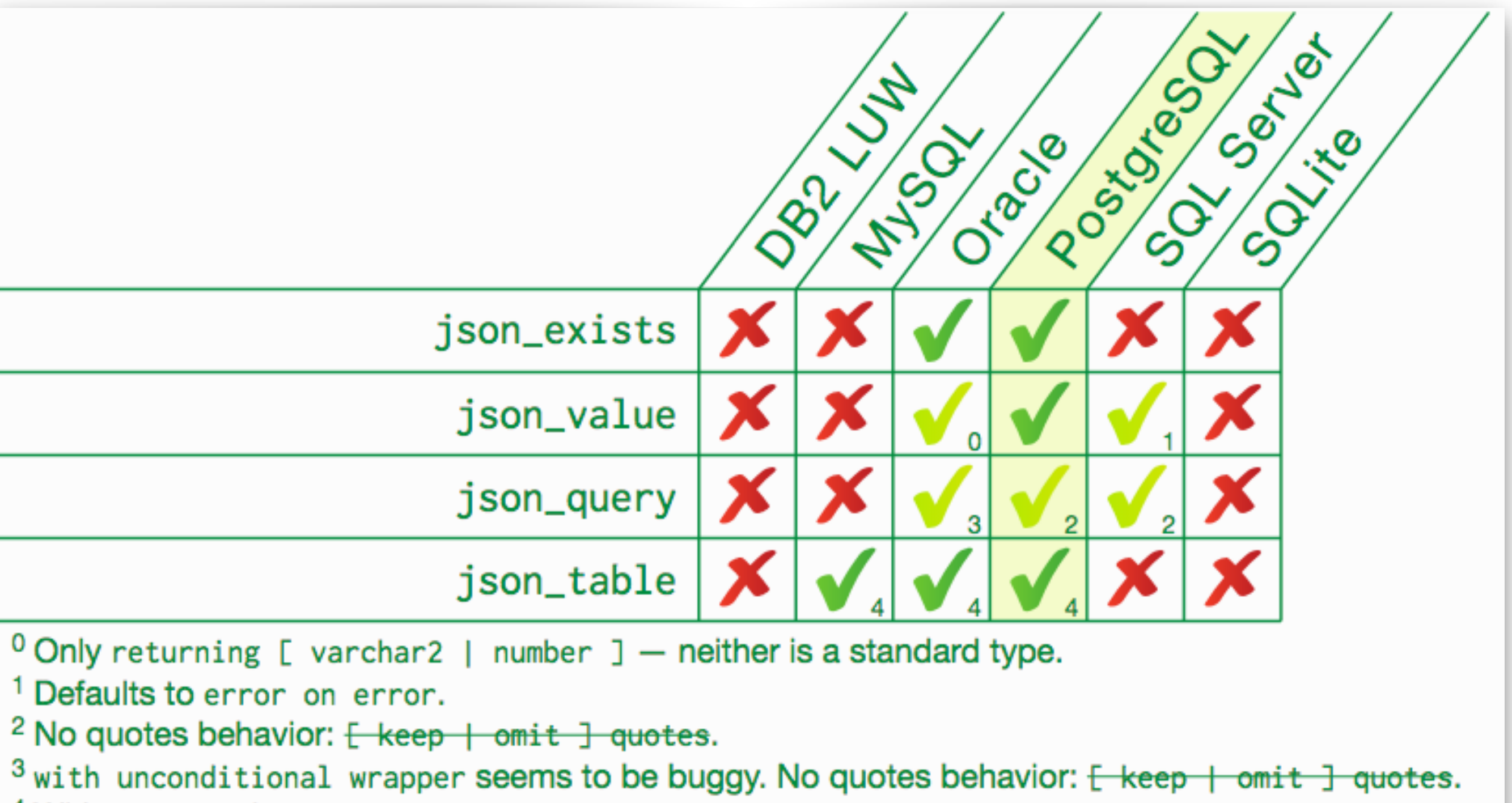

JSON path: Lax mode (default)

JSON path: strict mode

JSON path: item method

JSON path: multiple subscripts

JSON path: . \* member accessor

JSON path: filter expressions

JSON path: starts with

JSON path: like\_regex

<sup>0</sup> Lax mode does not unwrap arrays.

<sup>1</sup> Keyword lax not accepted (only default mode). Lax mode does not unwrap arrays.

<sup>2</sup> Keyword strict is accepted but not honored.

<sup>3</sup> Only in filters. Not supporting size(), datetime(), keyvalue(). type() returns null for arrays. <sup>4</sup> Not in json\_value. Not in json\_query. Not in json\_table. Only as last step of expression.

<sup>5</sup> Not in json\_value. Not in json\_query.

<sup>6</sup> Not in json\_query. Only as last step of expression.

<sup>7</sup> Not in json\_value.

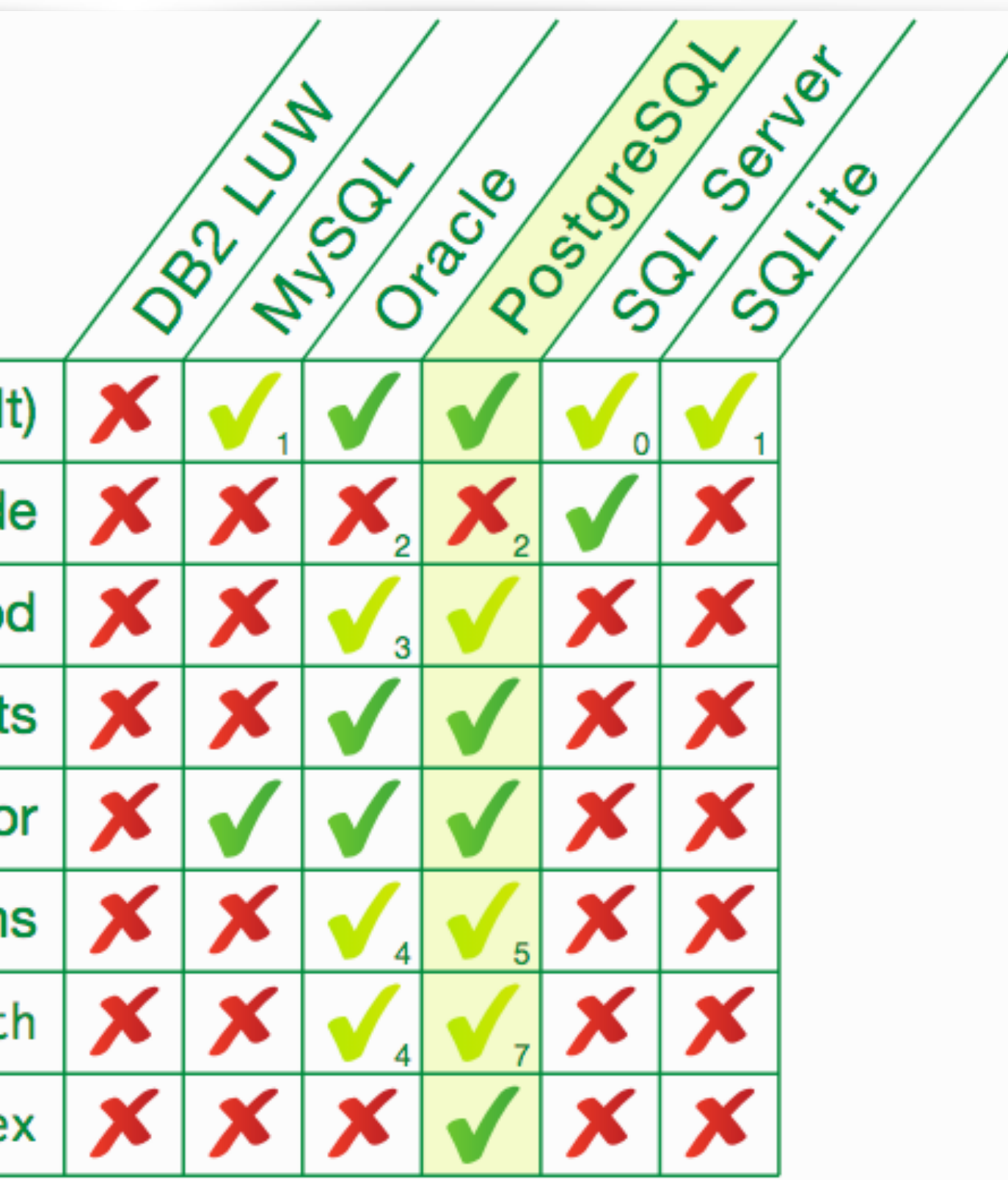

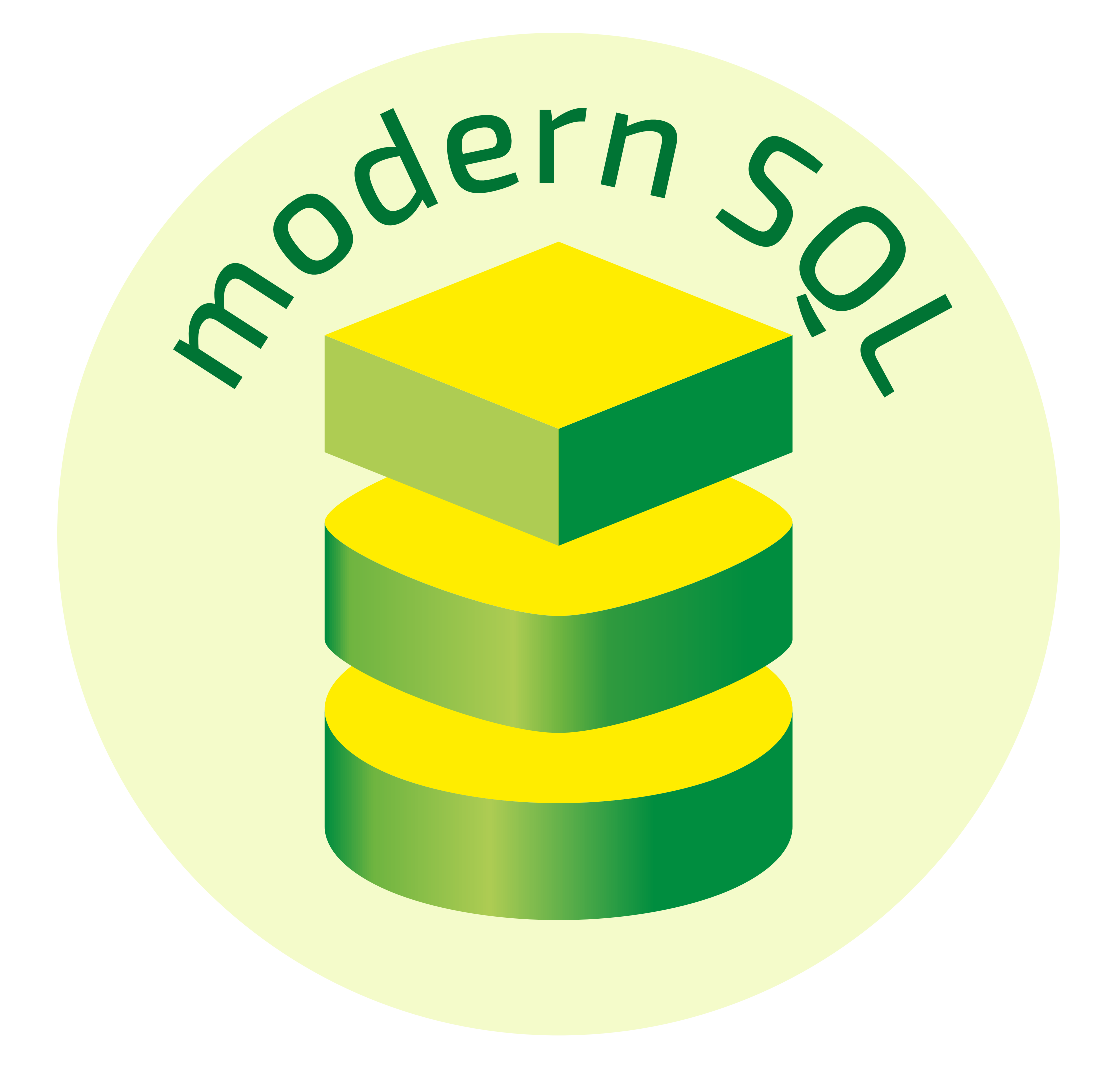

## @ModernSQL modern-sql.com

### My other website: https://use-the-index-luke.com

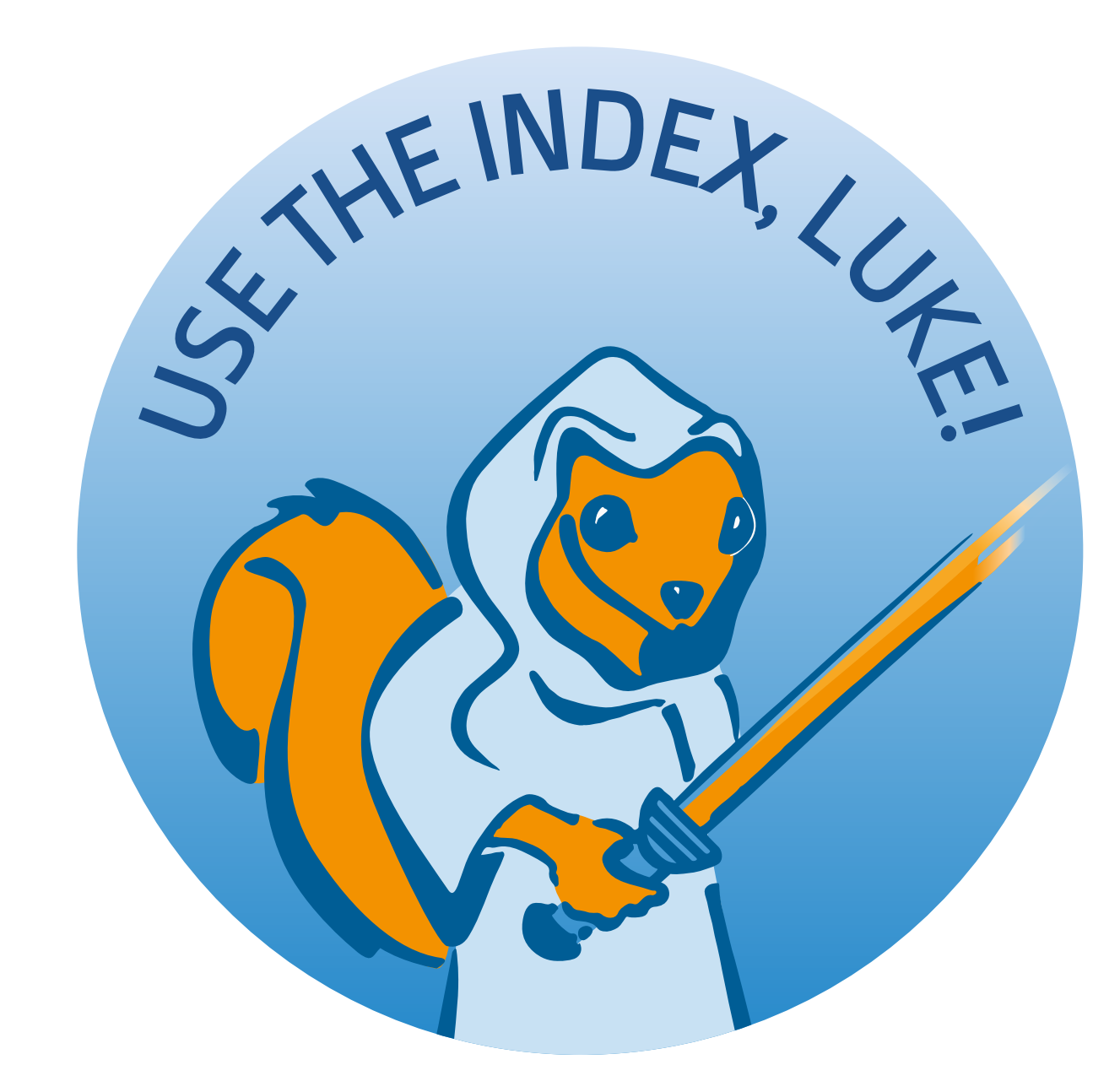

Training & co: https://winand.at/

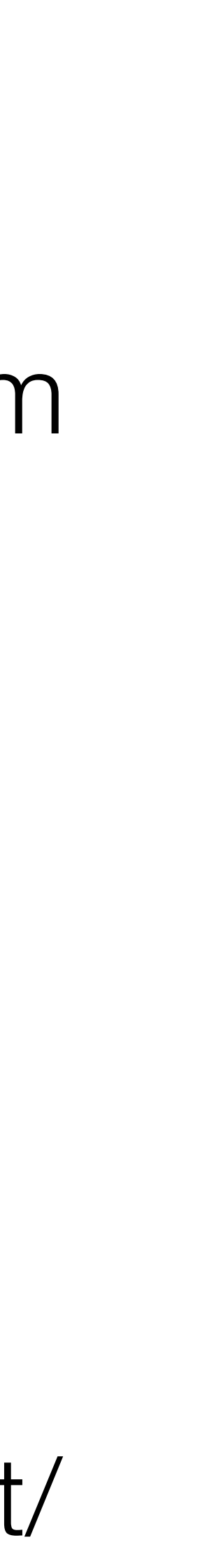

### SQL Performance Kick-Start

 $\bullet$ …

 $\bullet$ 

- Indexing, Indexing, Indexing…
- Joining
- Ordering, grouping,

### Analysis and Aggregation

- OVER, GROUPING SETS
- Avoiding self-joins
- Grouping consecutive events

…

### SQL Reloaded

- Type safety, NULL an 3VL
- Modern interpretation of the relational model
- Keeping historic data
- Design guidelines

### Recursive Queries

- WITH
- WITH RECURSIVE
- Use cases and examples

### https://winand.at/sql-training/5-day-training/aug-sept-2018

### $V$ isit Vienna!  $5$ -day intensive training  $-$  Sept 17-21